## aludu CISCO.

### **REVIEW DRAFT - CISCO CONFIDENTIAL**

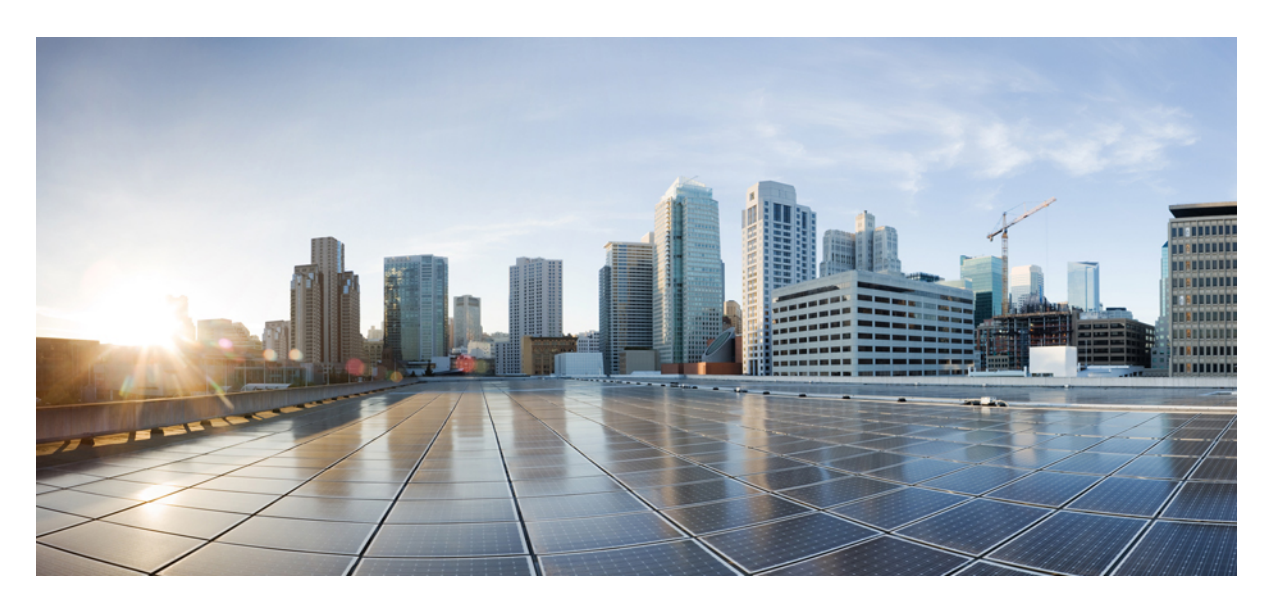

## **Test Results Summary for Cisco DNA Center (Release Version 2.1.2 )**

**First Published:** 2020-07-23 **Last Modified:** 2020-07-24

### **Americas Headquarters**

Cisco Systems, Inc. 170 West Tasman Drive San Jose, CA 95134-1706 USA http://www.cisco.com Tel: 408 526-4000 800 553-NETS (6387) Fax: 408 527-0883

© Cisco Systems, Inc. All rights reserved.

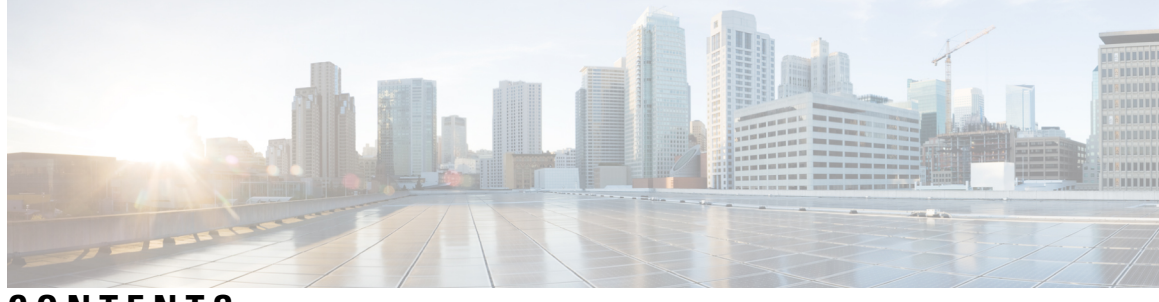

## **CONTENTS**

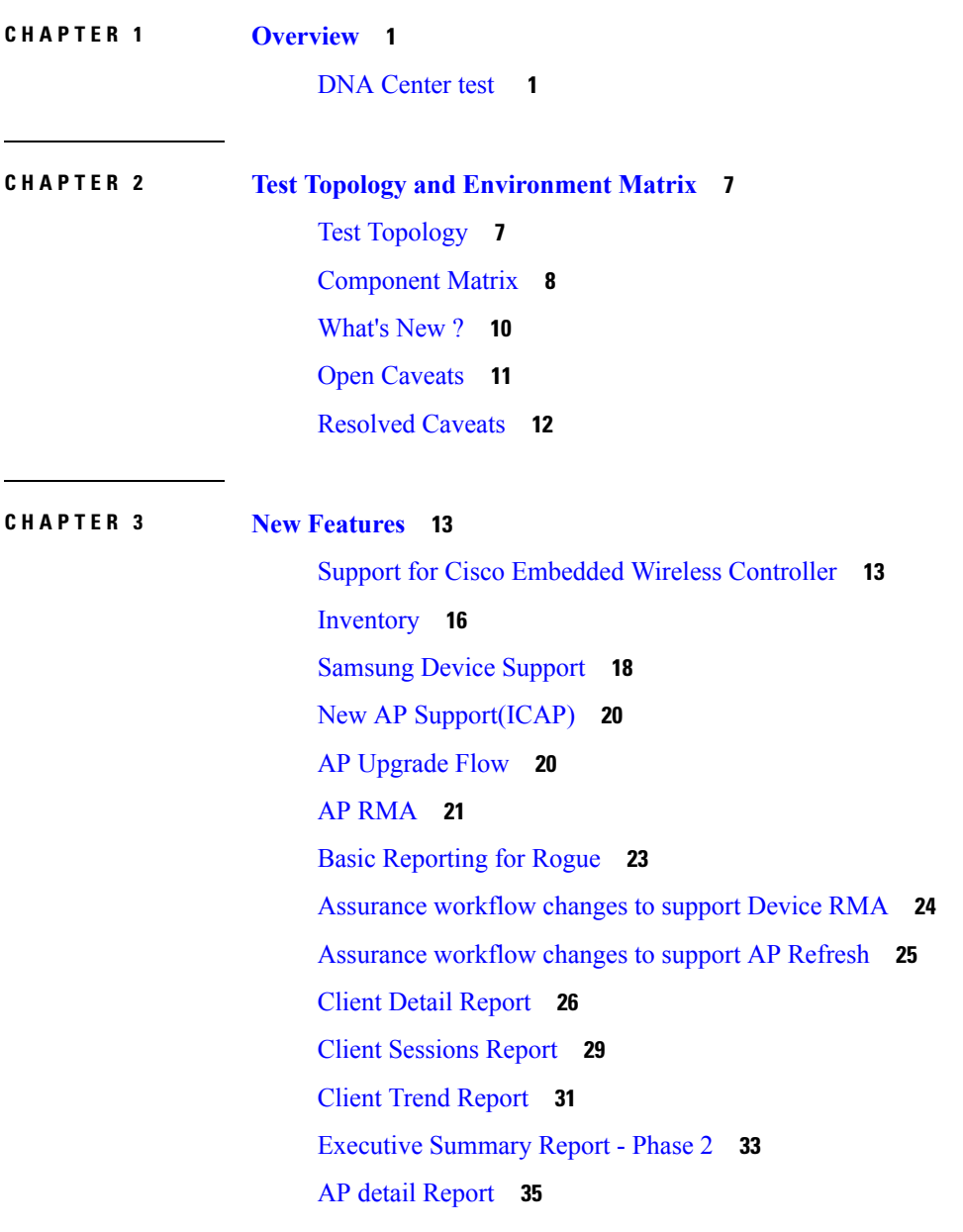

Г

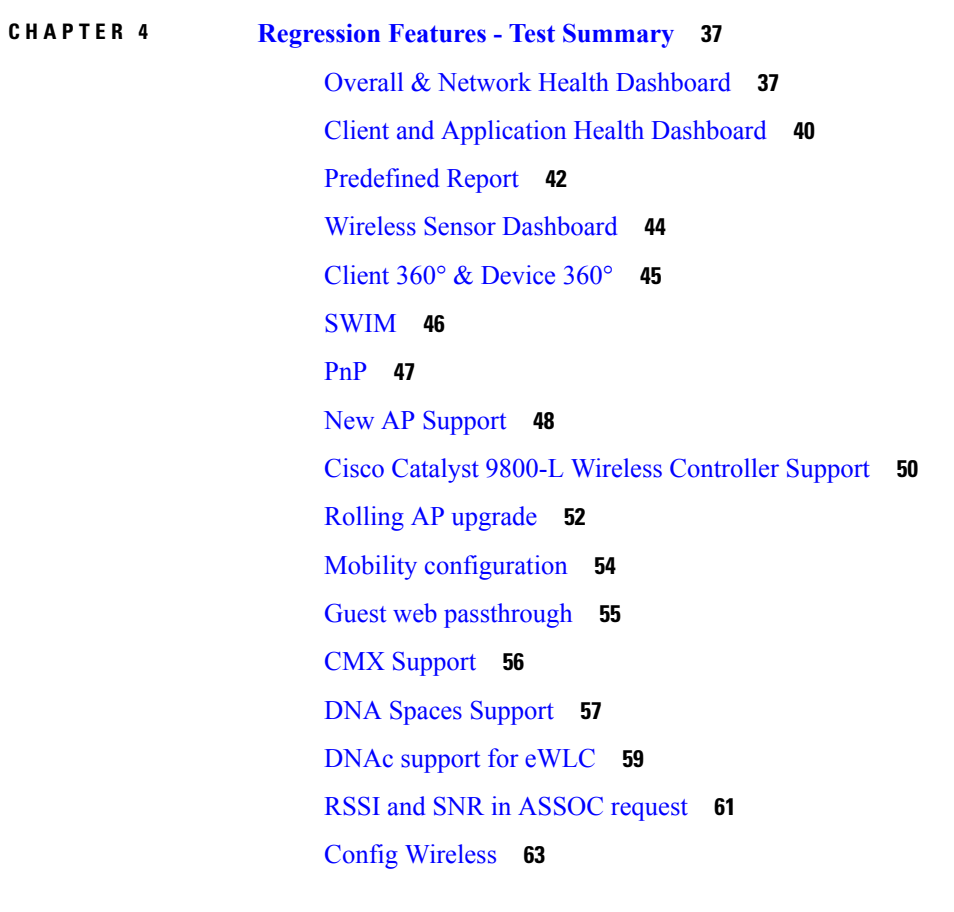

**CHAPTER 5 Related [Documentation](#page-68-0) 65**

Related [Documentation](#page-68-1) **65**

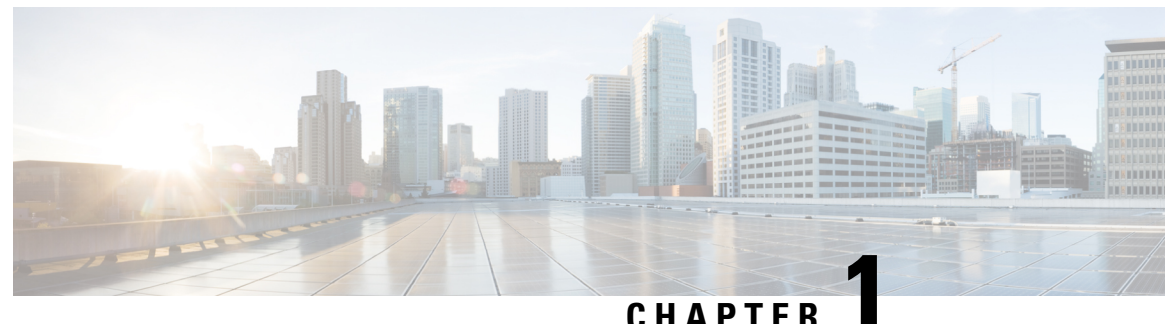

## <span id="page-4-0"></span>**Overview**

• **DNA [Center](#page-4-1) test** , on page 1

## <span id="page-4-1"></span>**DNA Center test**

DNA Center test , an integral part of the enterprise wireless solution, is a program that validates various Cisco Wireless Products and Features. This is achieved by testing the latest versions of Cisco wireless products

Cisco DNA Center forJapan , in turn is an add-on testing at the solution level, where the requirements gathered are specific to Japanese usage and market. The requirements are derived based on the following:

- New features in DNA Center 2.1.2
- High priority scenarios and basic regression features
- Inputs from Cisco SEs/ TAC

The test execution is carried out on selected Cisco Wireless LAN products, which affect the Japanese segment that are prioritized by Cisco Japan team.

The following products are covered in the test execution:

- Cisco DNA Center
- Cisco Catalyst 9800 Series Wireless Controller
- Cisco Virtual Elastic Wireless LAN Controller 9800
- Cisco Catalyst 9800-CL
- Cisco Embedded Wireless Controller on Catalyst Access Points
- Cisco Wireless LAN Controller 8540
- Cisco Wireless LAN Controller 5520
- Cisco Wireless LAN Controller 3504
- Cisco Mobility Express 1850
- Cisco Mobility Express 1830
- Cisco Mobility Express 1815I

- Cisco Mobility Express 2800
- Cisco Mobility Express 3800
- Cisco Mobility Express 4800
- Cisco Mobility Express 1562
- APIC-EM Controller appliance
- Connected Mobile Experiences (CMX)
- Cisco Prime Infrastructure (Physical-UCS,VM)
- $\cdot$  ISE(VM)
- 9800 Controller
- Cisco ISR 1100
- Cisco AP c9115
- Cisco AP c9120
- Cisco AP c9130
- Autonomous AP
- Access Point 4800
- Access Point 3800
- Access Point 2800
- Access Point 3700
- Access Point 2700
- Access Point 1700
- Access Point 1570
- Access Point 1542
- Access Point 1530
- Access Point 702I
- Access Point 1850
- Access Point 1830
- Access Point 1815I
- Access Point 1815W
- Access Point 1810

 $\mathbf{l}$ 

## **REVIEW DRAFT - CISCO CONFIDENTIAL**

#### **Acronyms**

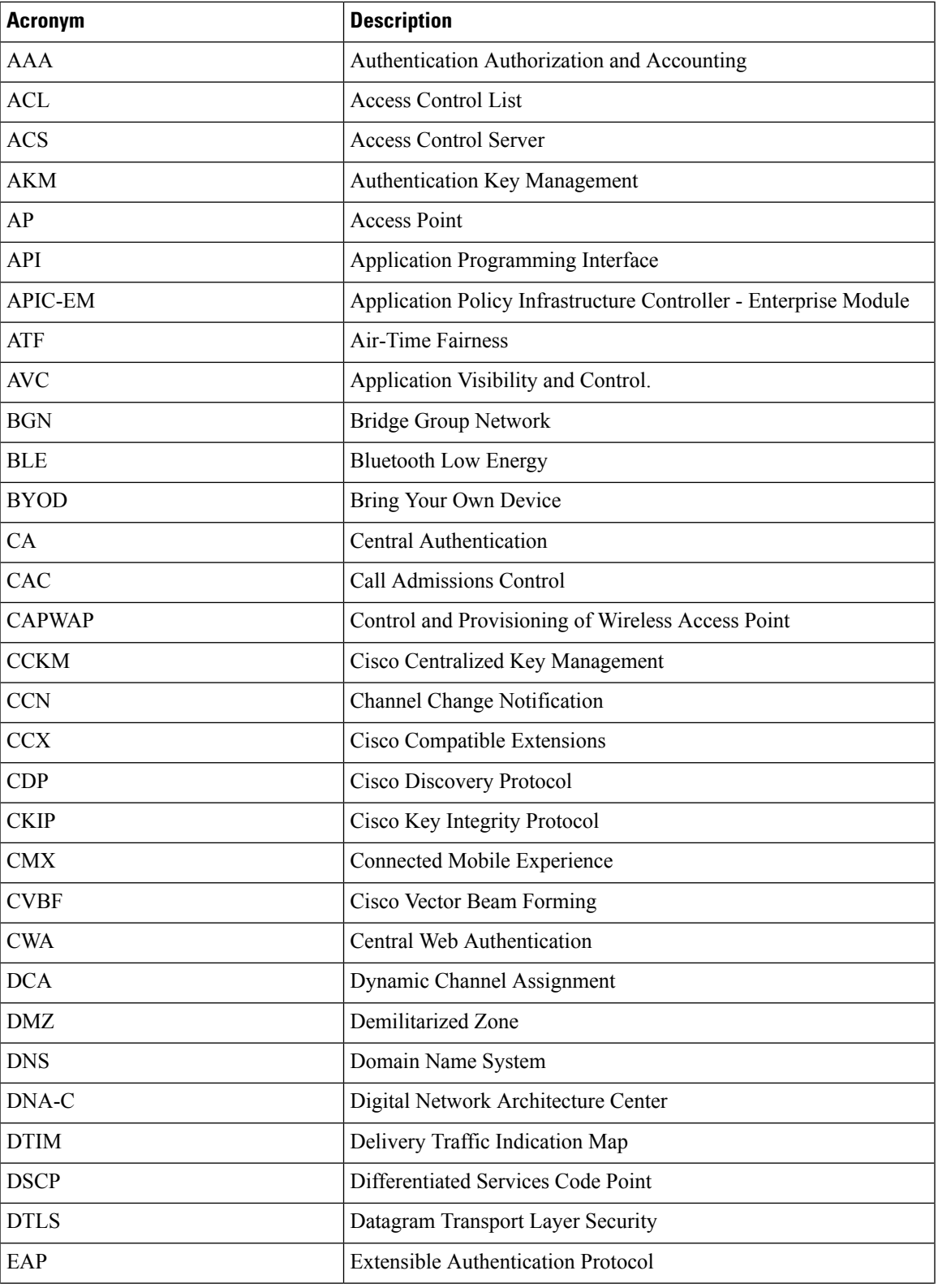

 $\mathbf I$ 

## **REVIEW DRAFT - CISCO CONFIDENTIAL**

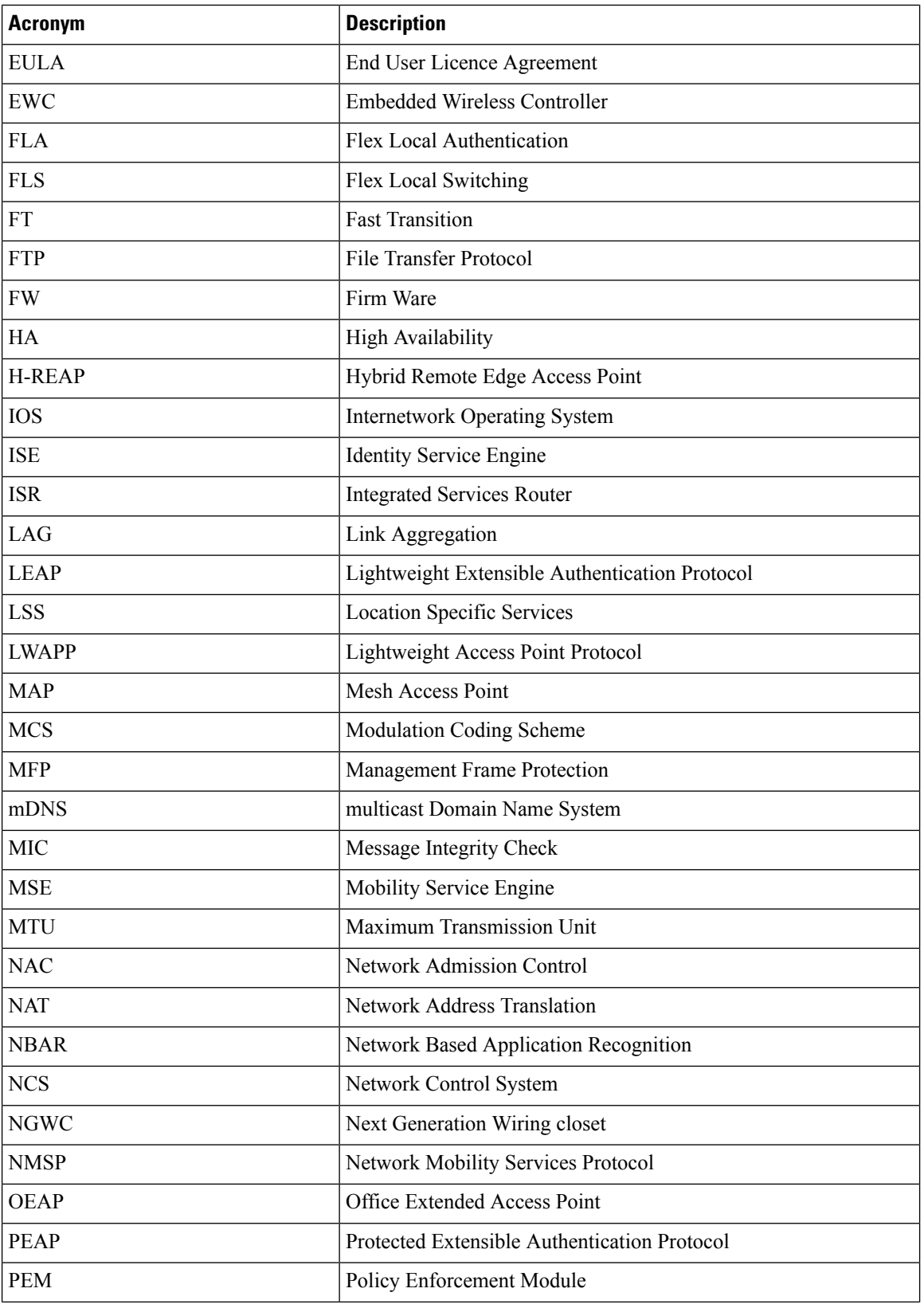

 $\mathbf{l}$ 

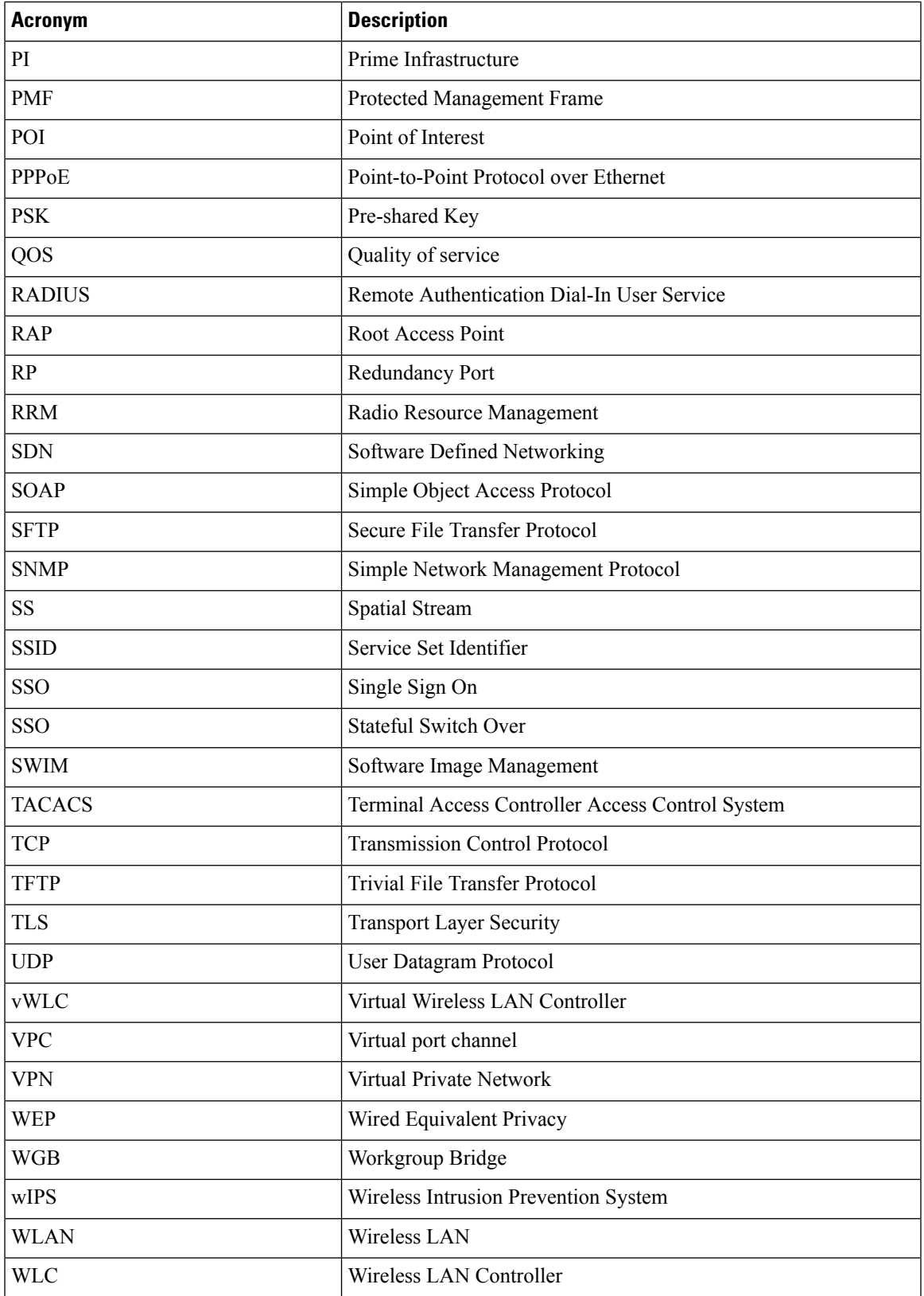

### **REVIEW DRAFT - CISCO CONFIDENTIAL**

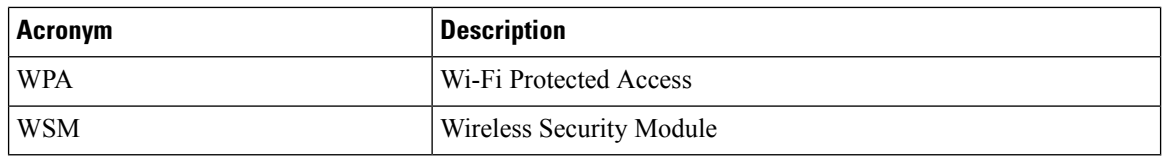

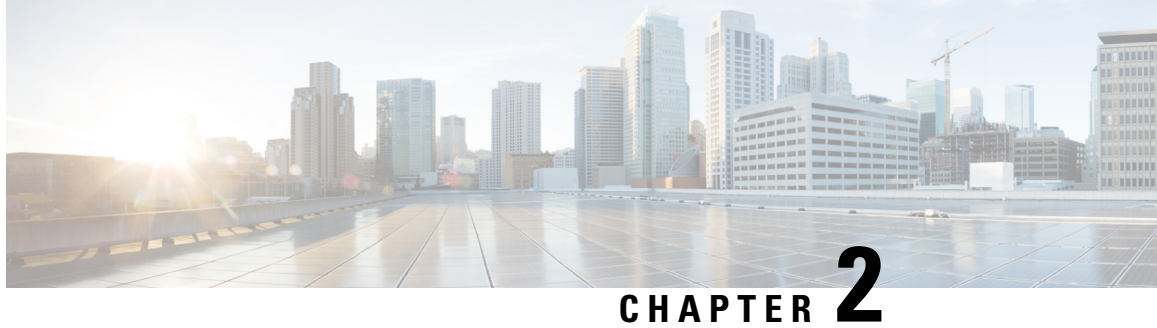

## <span id="page-10-0"></span>**Test Topology and Environment Matrix**

- Test [Topology,](#page-10-1) on page 7
- [Component](#page-11-0) Matrix, on page 8
- [What's](#page-13-0) New ?, on page 10
- Open [Caveats,](#page-14-0) on page 11
- [Resolved](#page-15-0) Caveats, on page 12

## <span id="page-10-1"></span>**Test Topology**

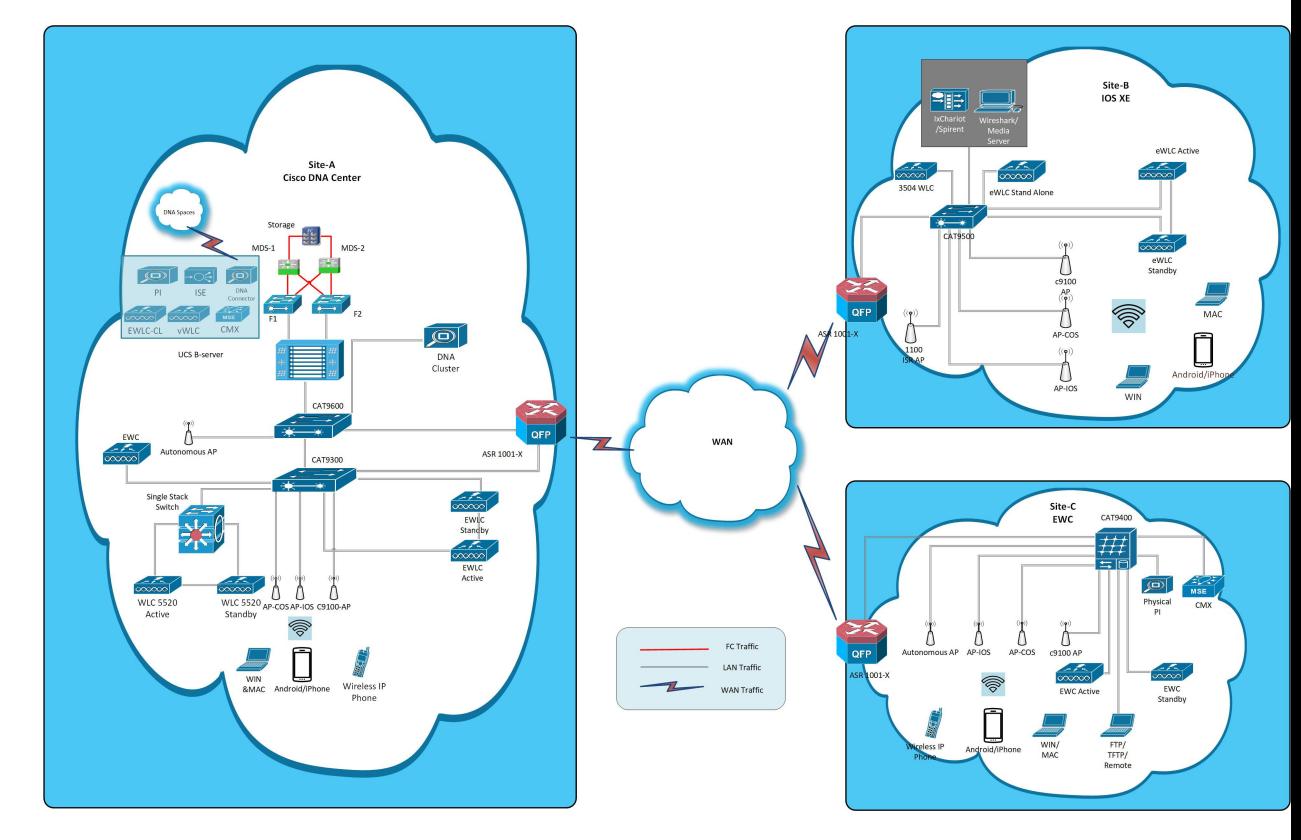

## <span id="page-11-0"></span>**Component Matrix**

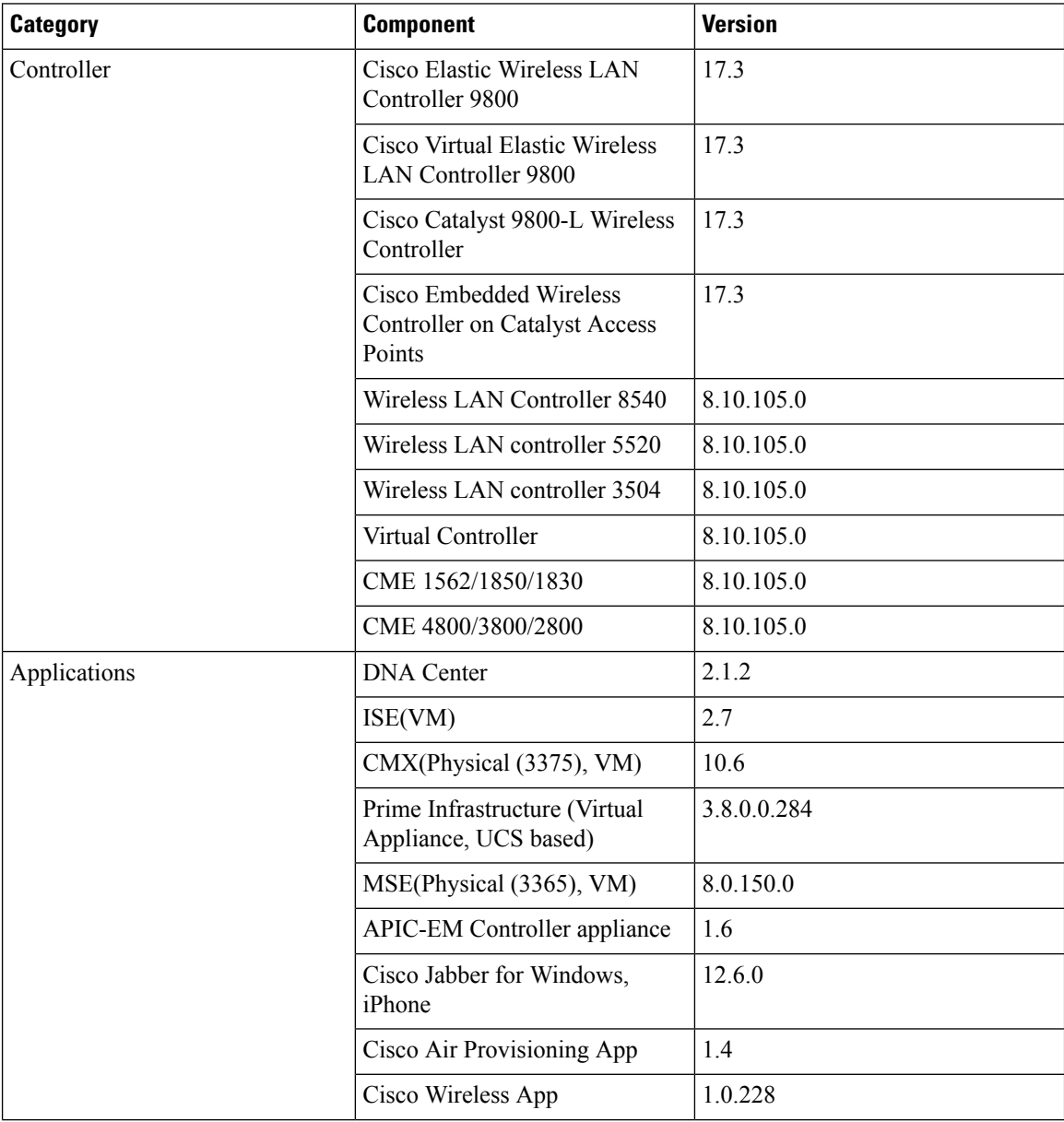

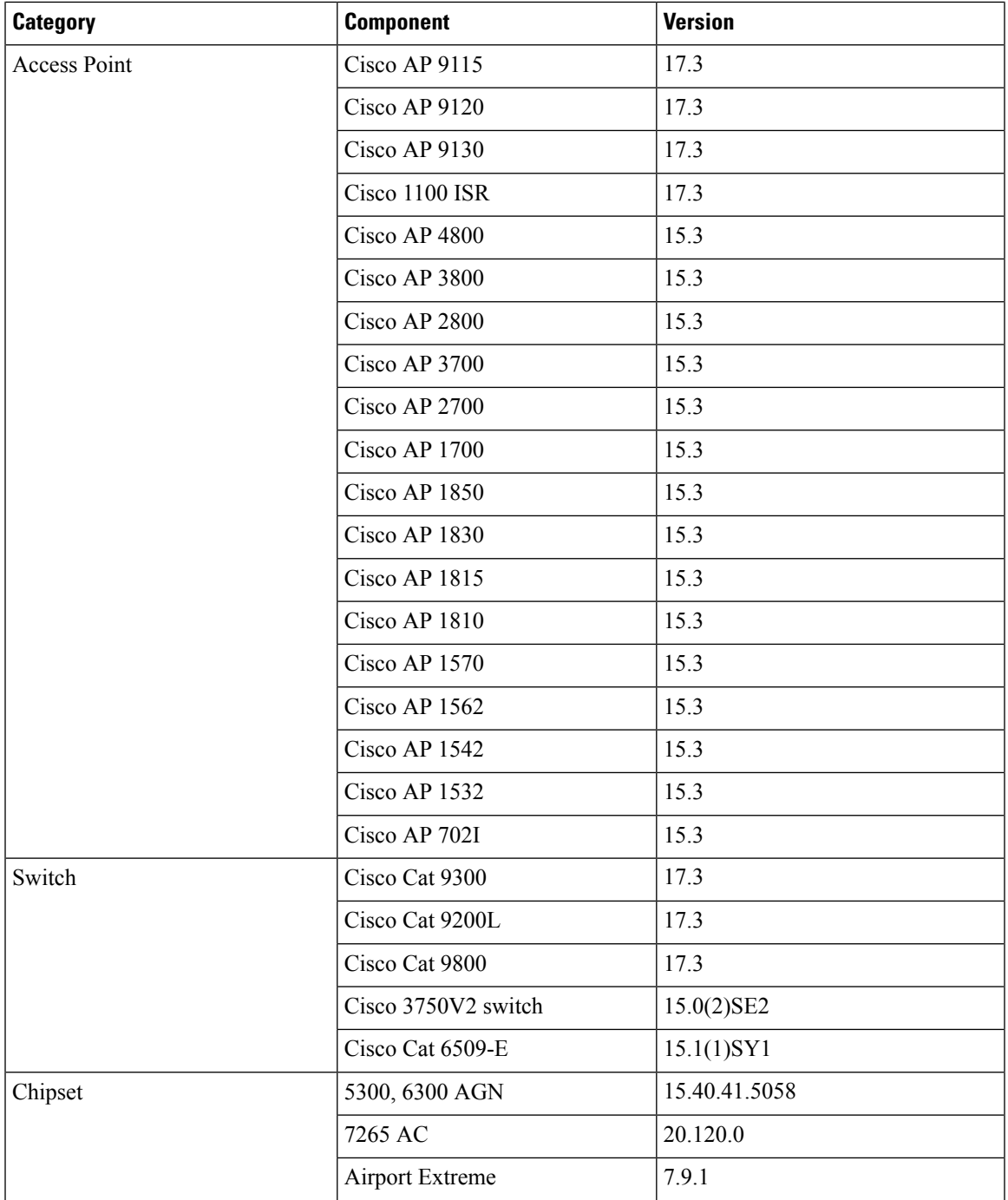

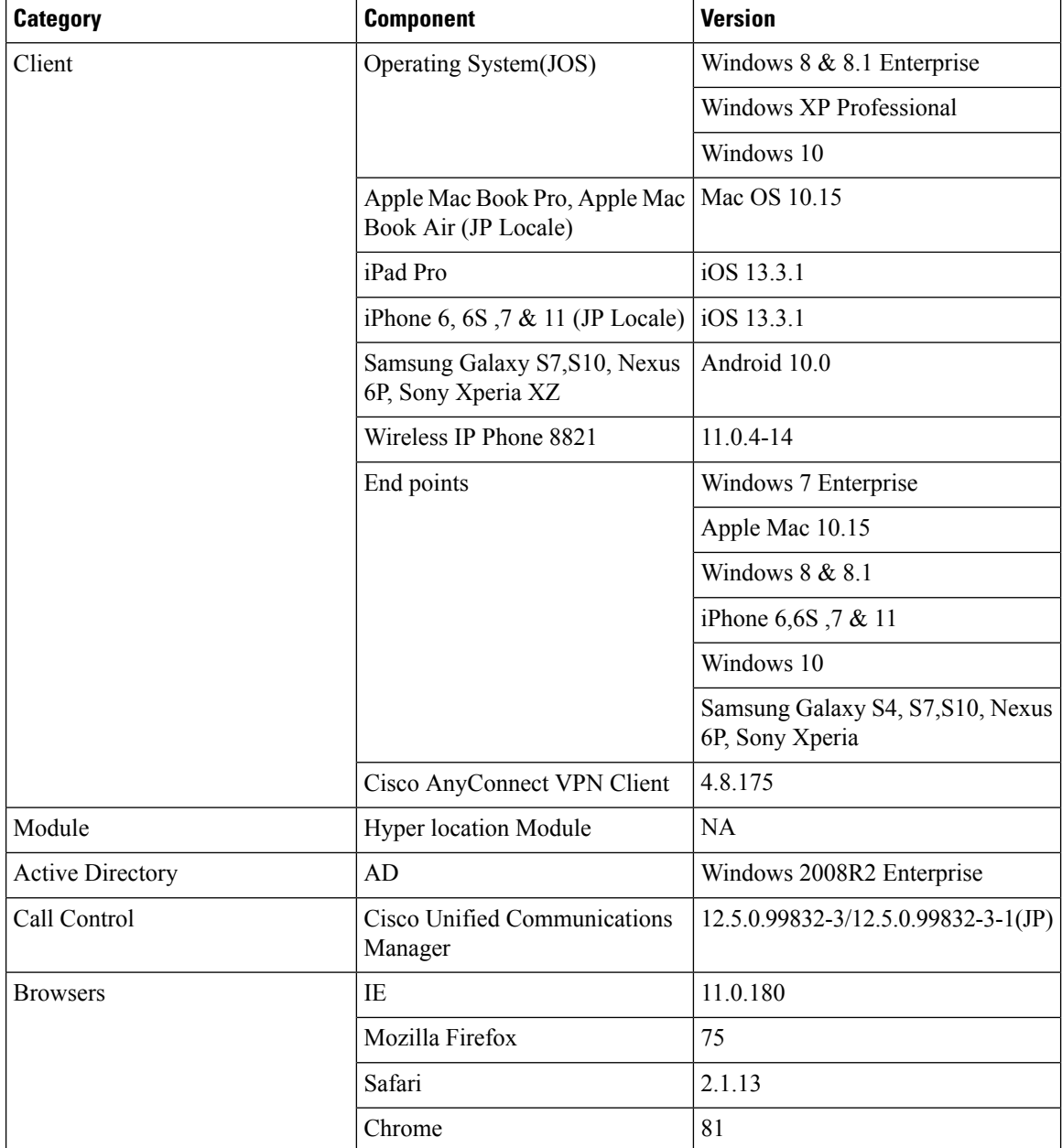

## <span id="page-13-0"></span>**What's New ?**

### **Cisco DNA Center**

- Support for Cisco Embedded Wireless Controller
- Inventory
- Samsung Device Support
- New AP Support(ICAP)
- AP Upgrade Flow

- AP RMA
- Basic Reporting for Rogue
- Assurance workflow changes to support Device RMA
- Assurance workflow changes to support AP Refresh
- Client Sessions Report
- Executive Summary Report Phase 2
- Client Trend Report
- Client Detail Report
- AP detail Report

## <span id="page-14-0"></span>**Open Caveats**

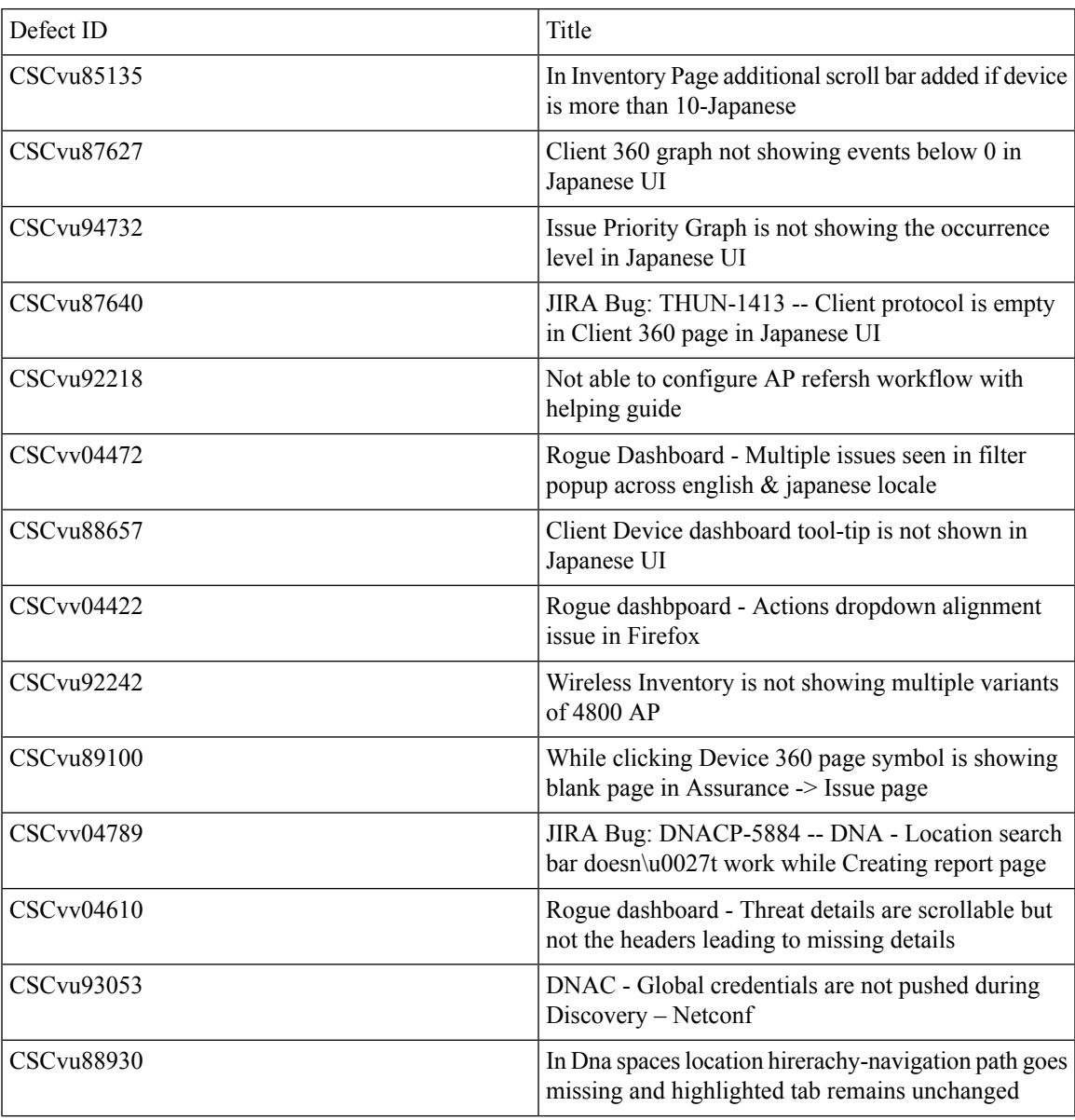

### **REVIEW DRAFT - CISCO CONFIDENTIAL**

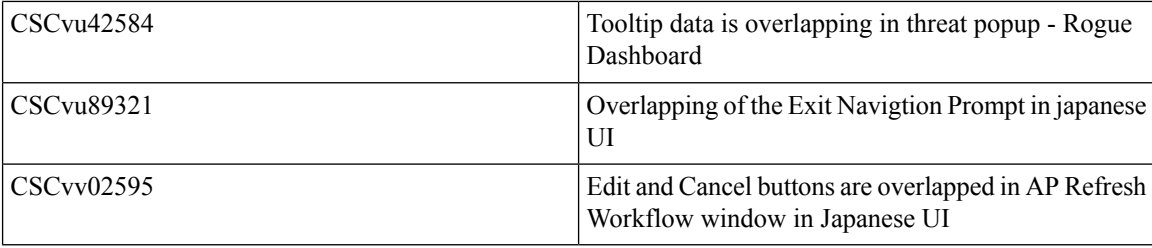

## <span id="page-15-0"></span>**Resolved Caveats**

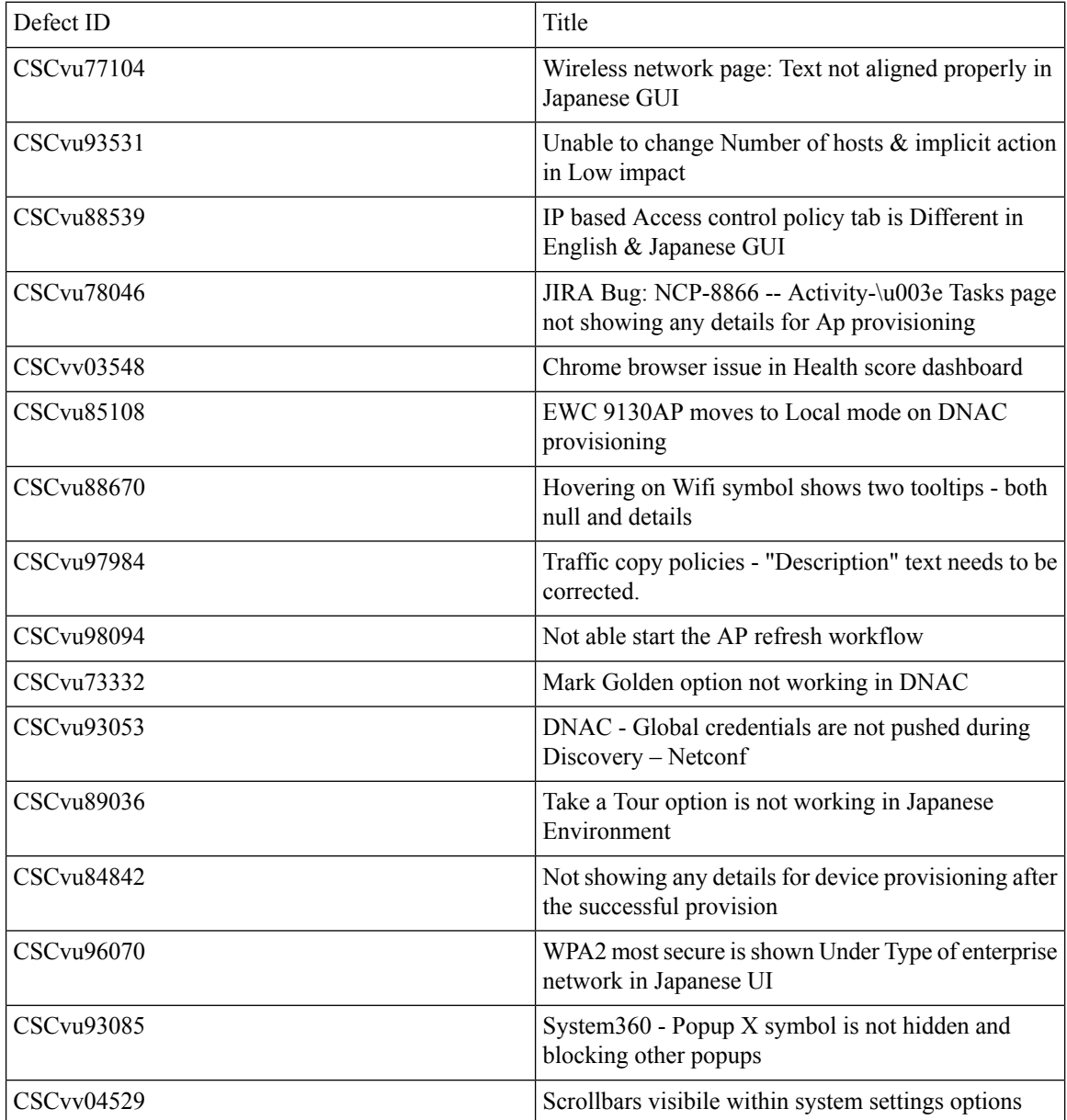

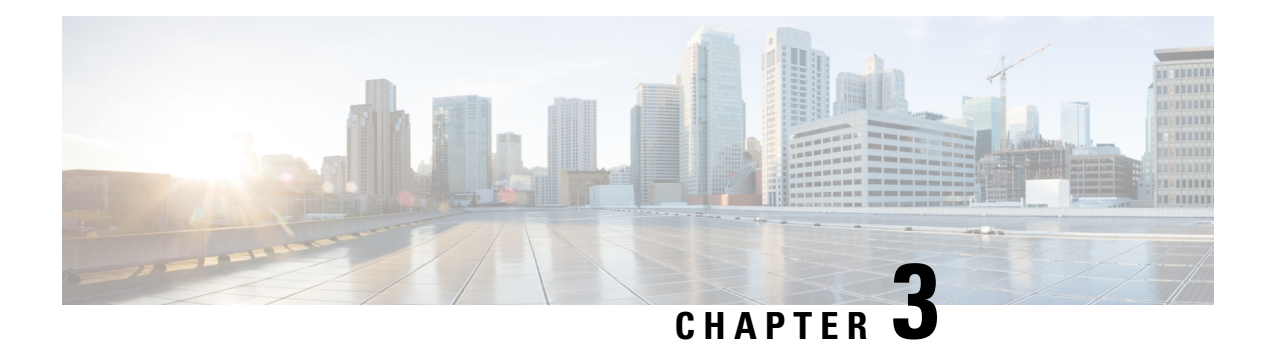

## <span id="page-16-0"></span>**New Features**

- Support for Cisco Embedded Wireless [Controller,](#page-16-1) on page 13
- [Inventory,](#page-19-0) on page 16
- [Samsung](#page-21-0) Device Support, on page 18
- New AP [Support\(ICAP\),](#page-23-0) on page 20
- AP [Upgrade](#page-23-1) Flow, on page 20
- AP [RMA,](#page-24-0) on page 21
- Basic [Reporting](#page-26-0) for Rogue, on page 23
- [Assurance](#page-27-0) workflow changes to support Device RMA, on page 24
- [Assurance](#page-28-0) workflow changes to support AP Refresh, on page 25
- Client Detail [Report,](#page-29-0) on page 26
- Client [Sessions](#page-32-0) Report, on page 29
- Client Trend [Report,](#page-34-0) on page 31
- [Executive](#page-36-0) Summary Report Phase 2, on page 33
- AP detail [Report,](#page-38-0) on page 35

## <span id="page-16-1"></span>**Support for Cisco Embedded Wireless Controller**

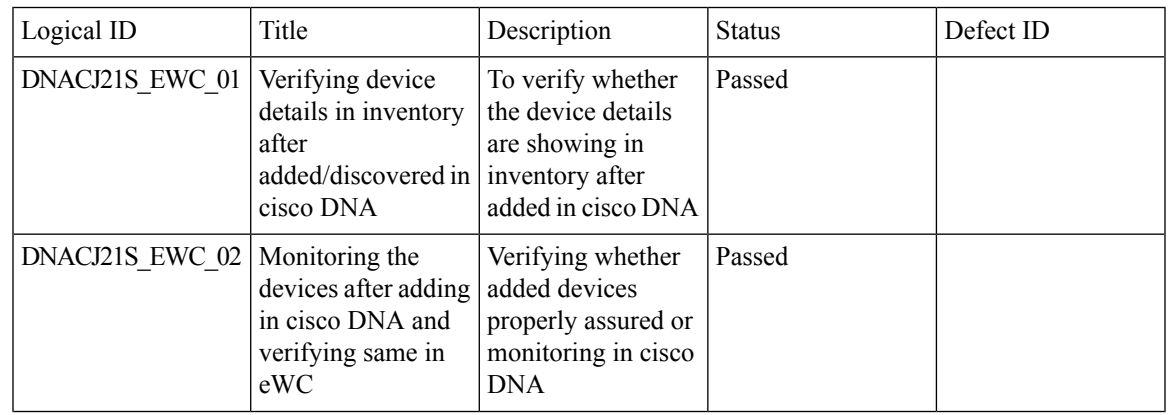

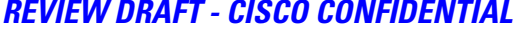

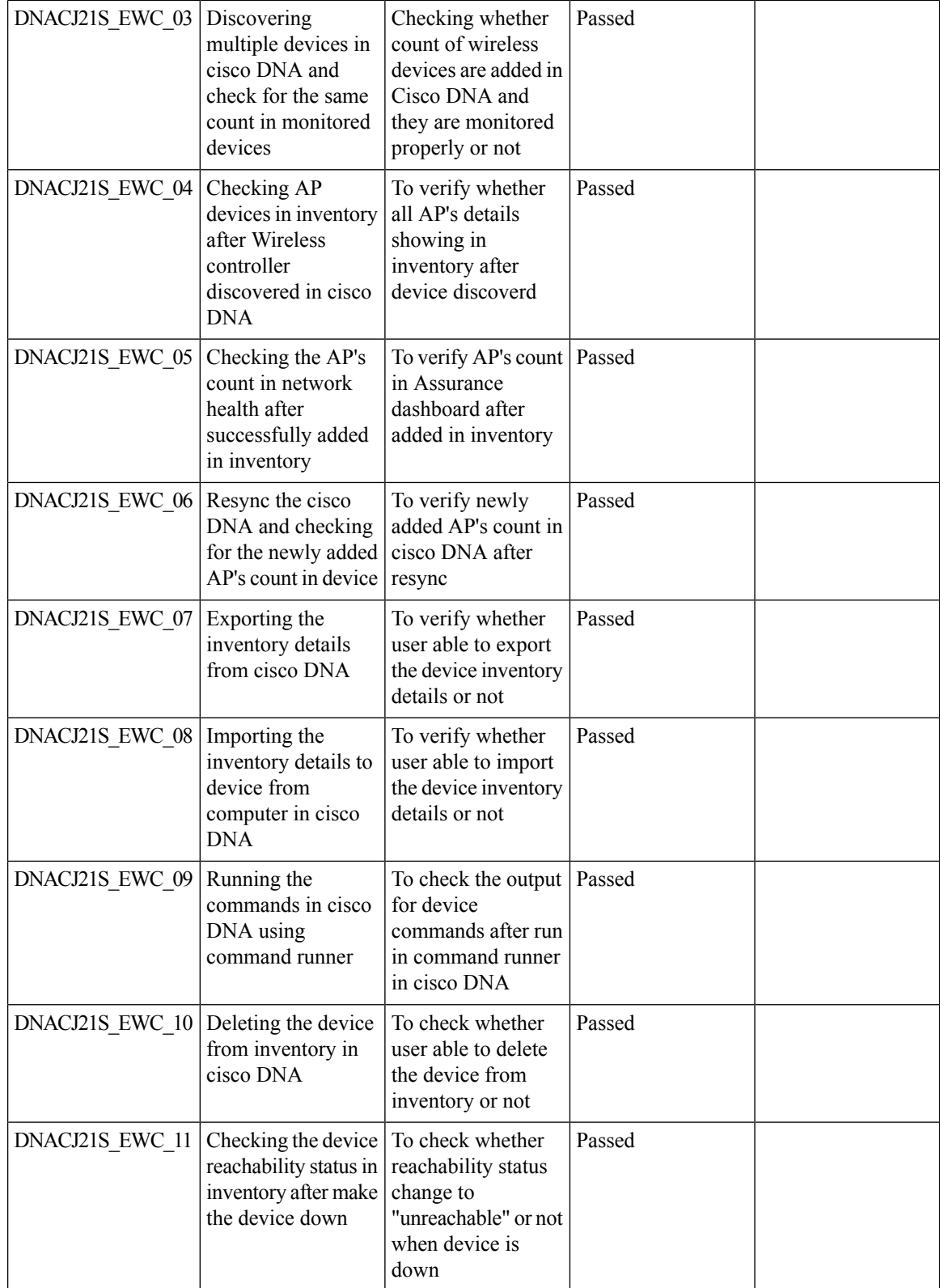

i.

 $\mathbf{l}$ 

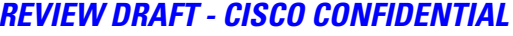

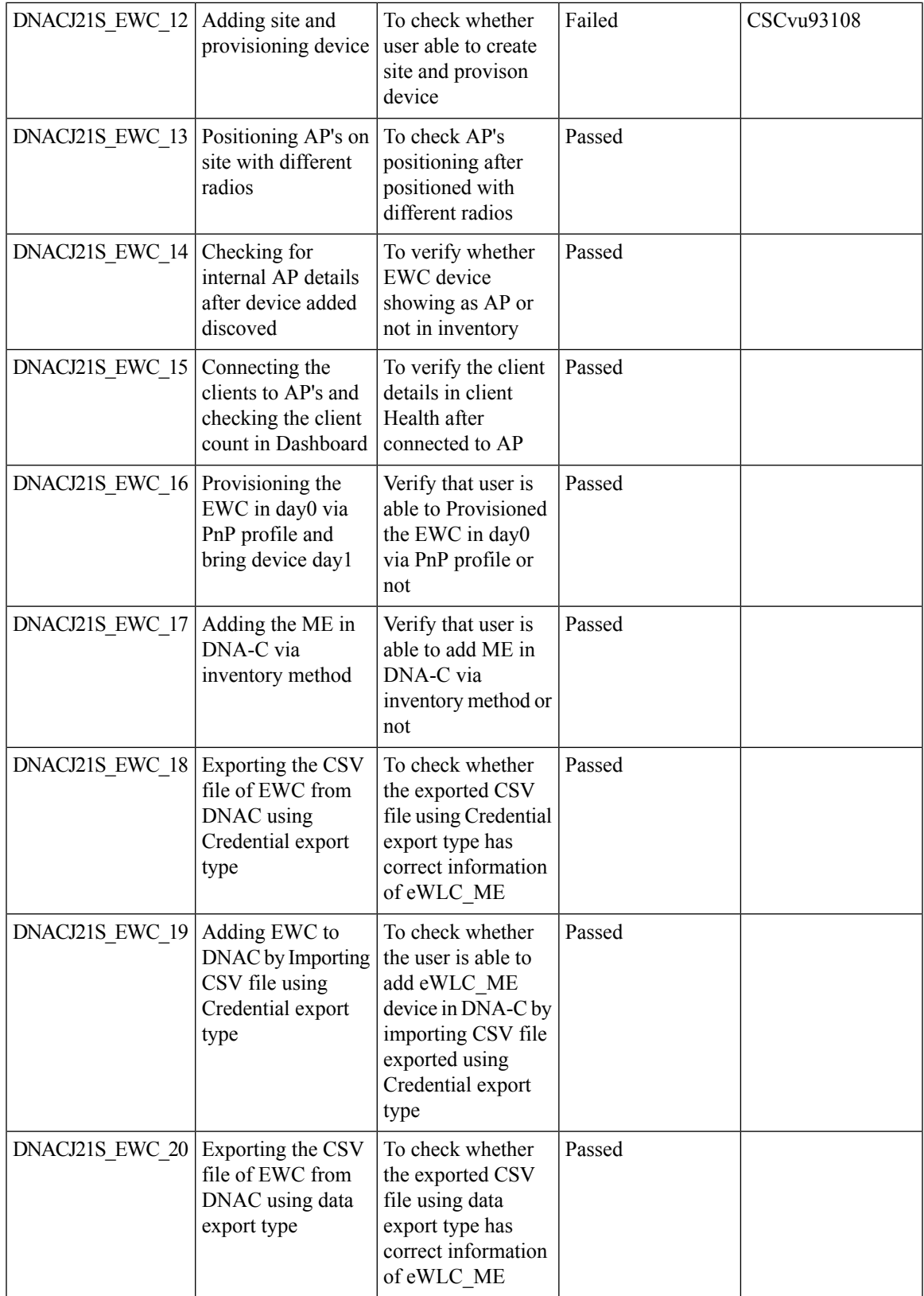

## **REVIEW DRAFT - CISCO CONFIDENTIAL**

## <span id="page-19-0"></span>**Inventory**

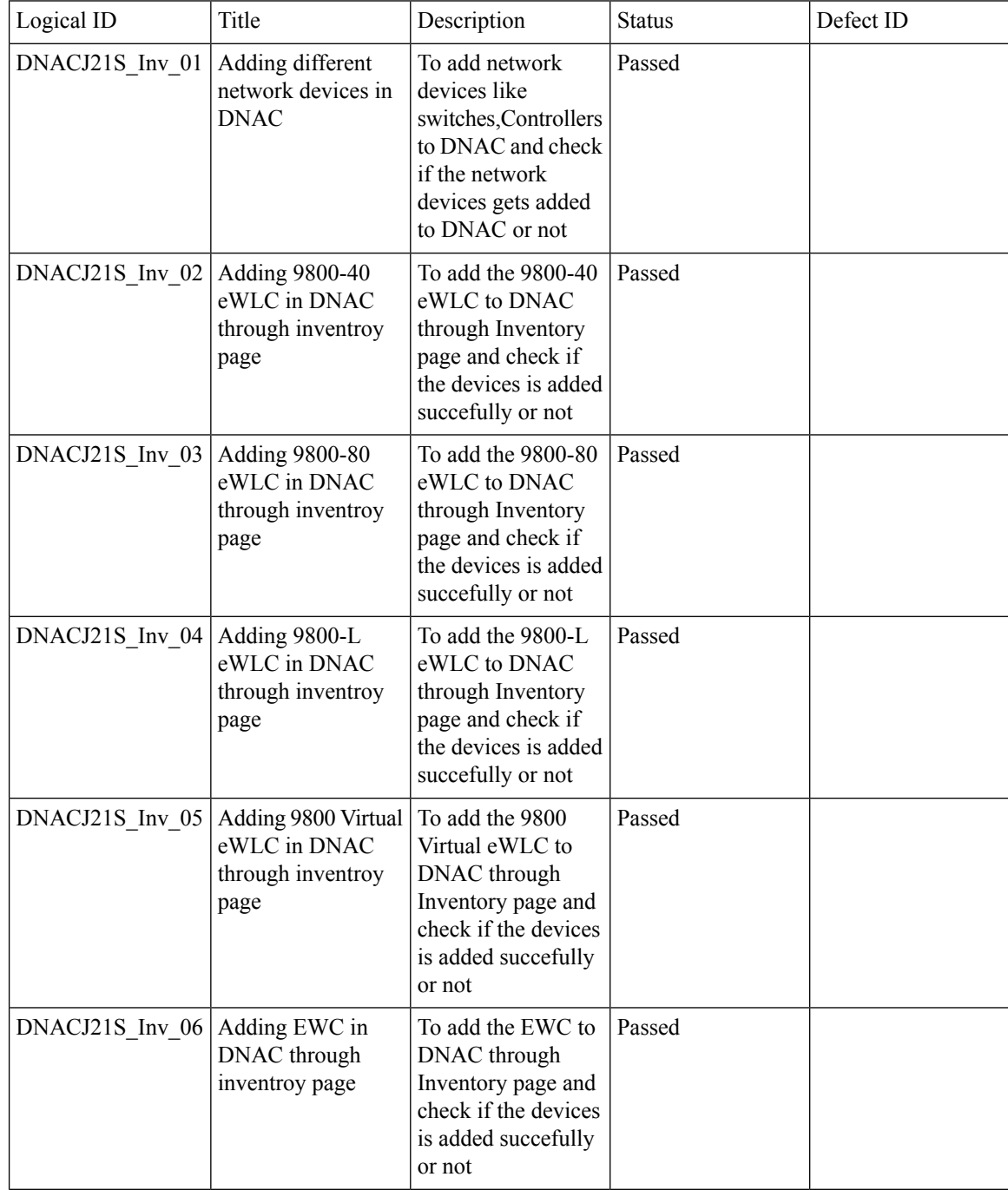

 $\mathbf I$ 

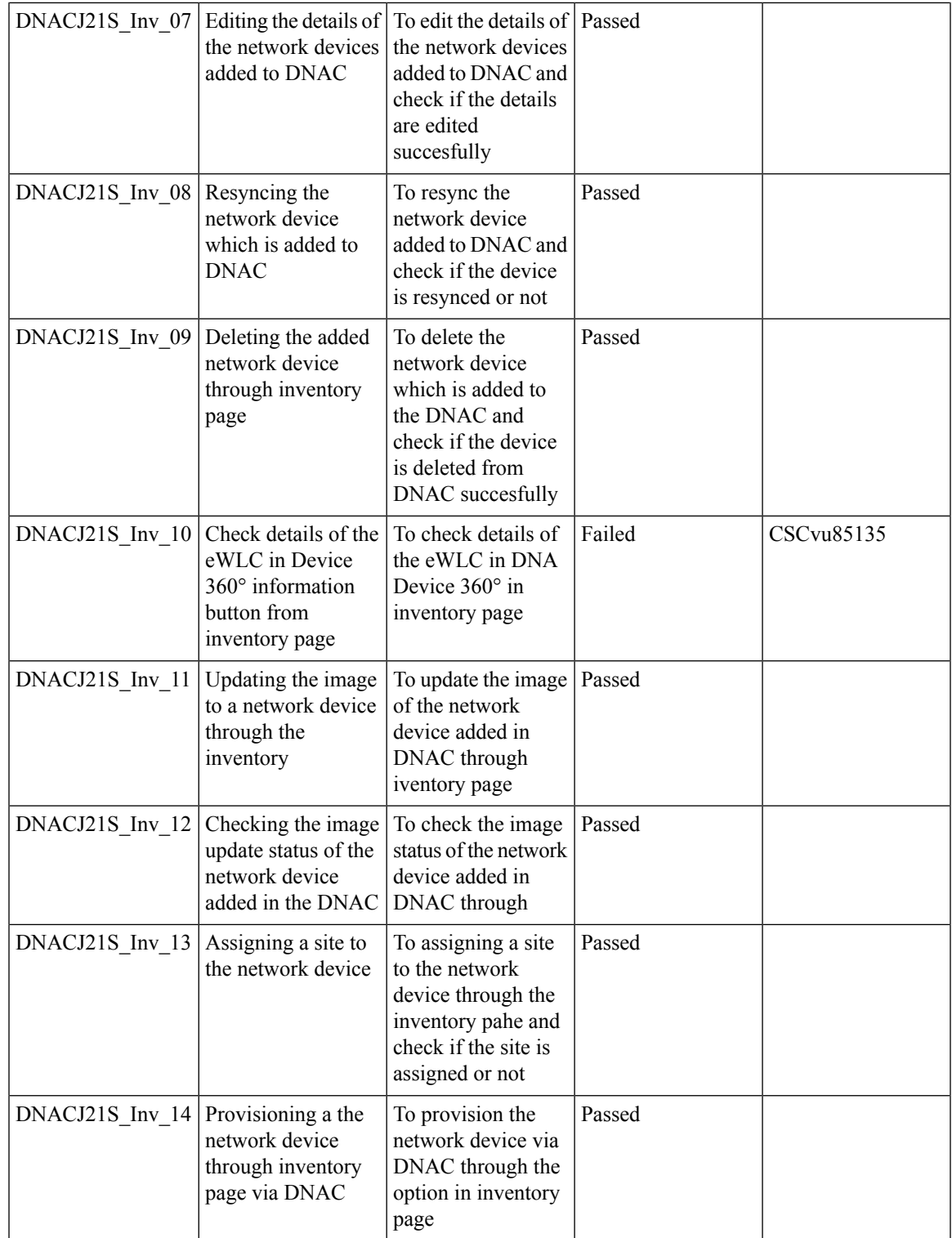

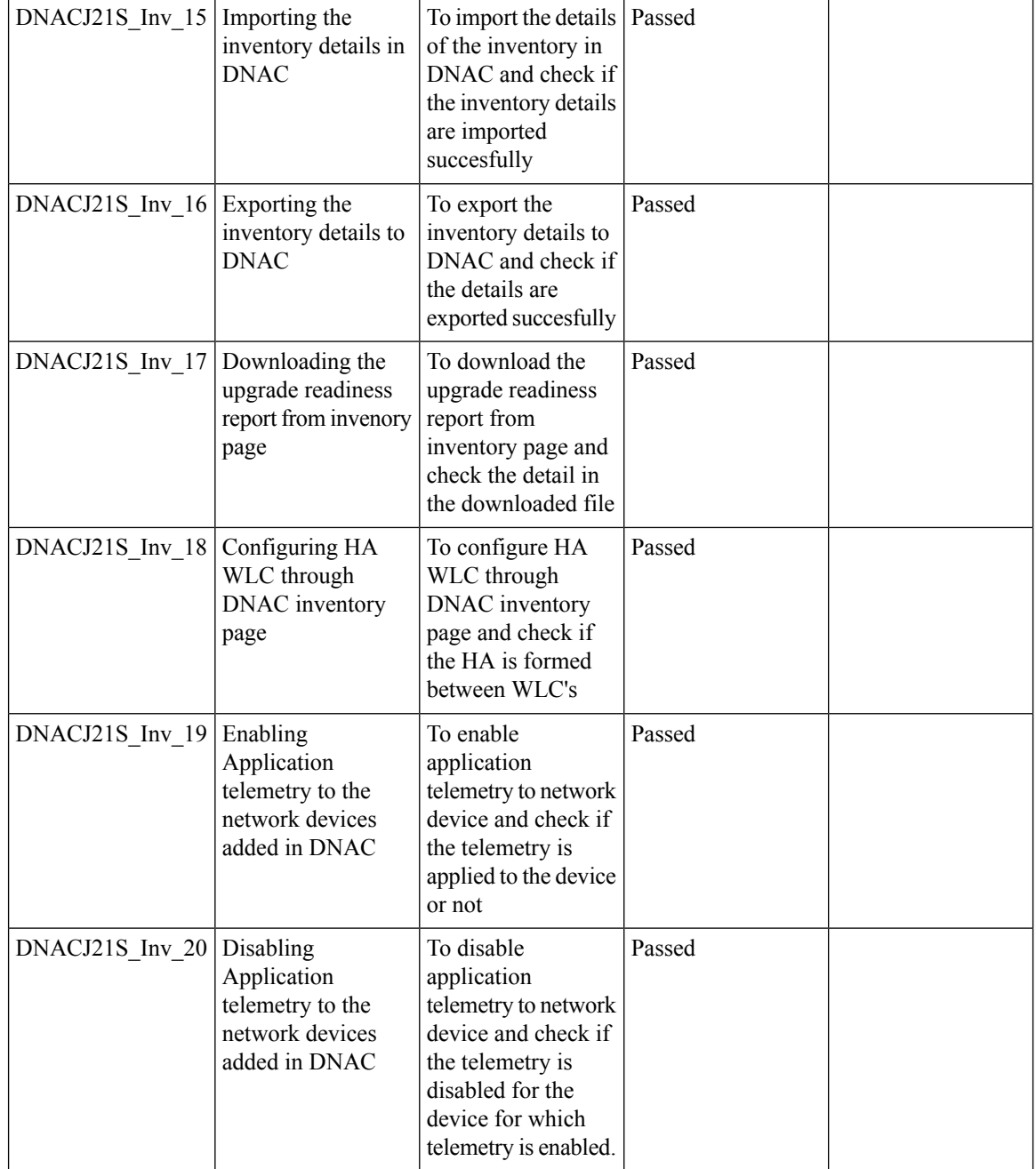

## <span id="page-21-0"></span>**Samsung Device Support**

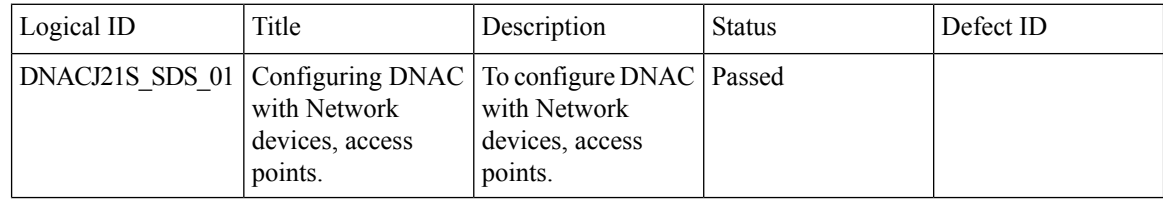

 $\mathbf l$ 

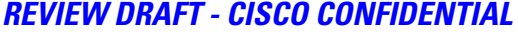

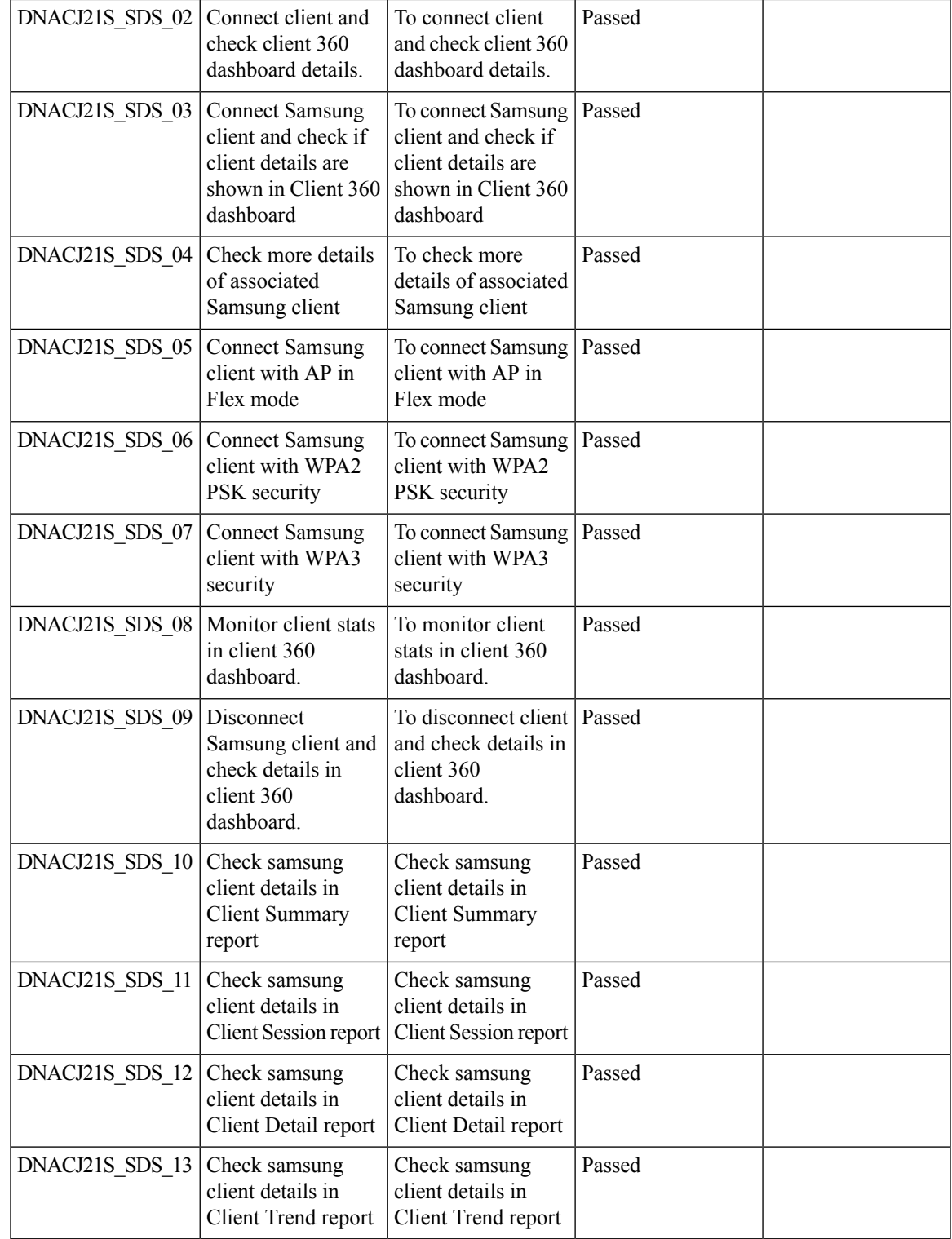

### **REVIEW DRAFT - CISCO CONFIDENTIAL**

## <span id="page-23-0"></span>**New AP Support(ICAP)**

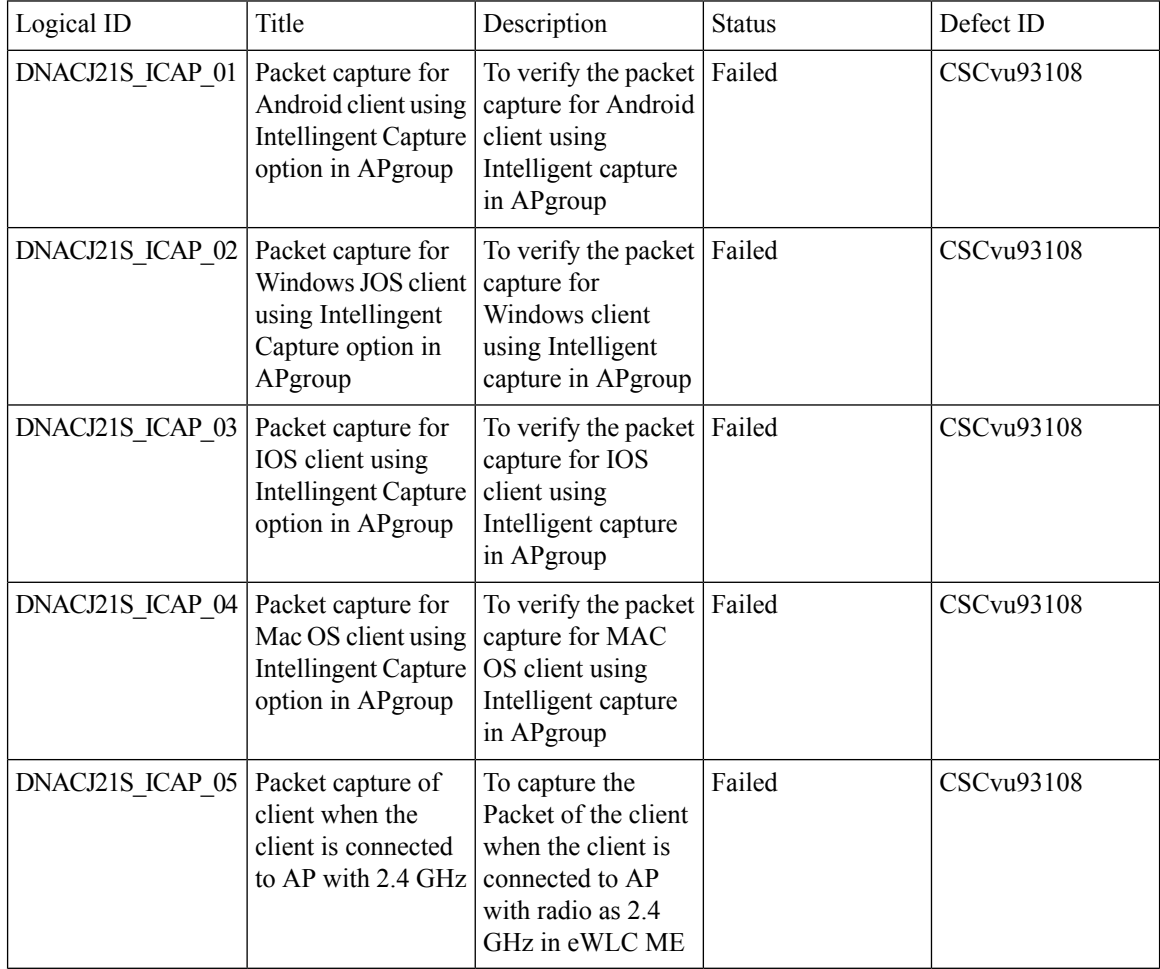

## <span id="page-23-1"></span>**AP Upgrade Flow**

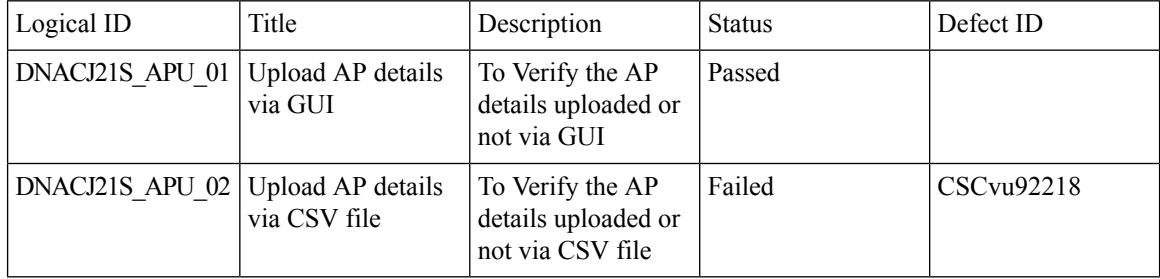

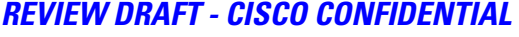

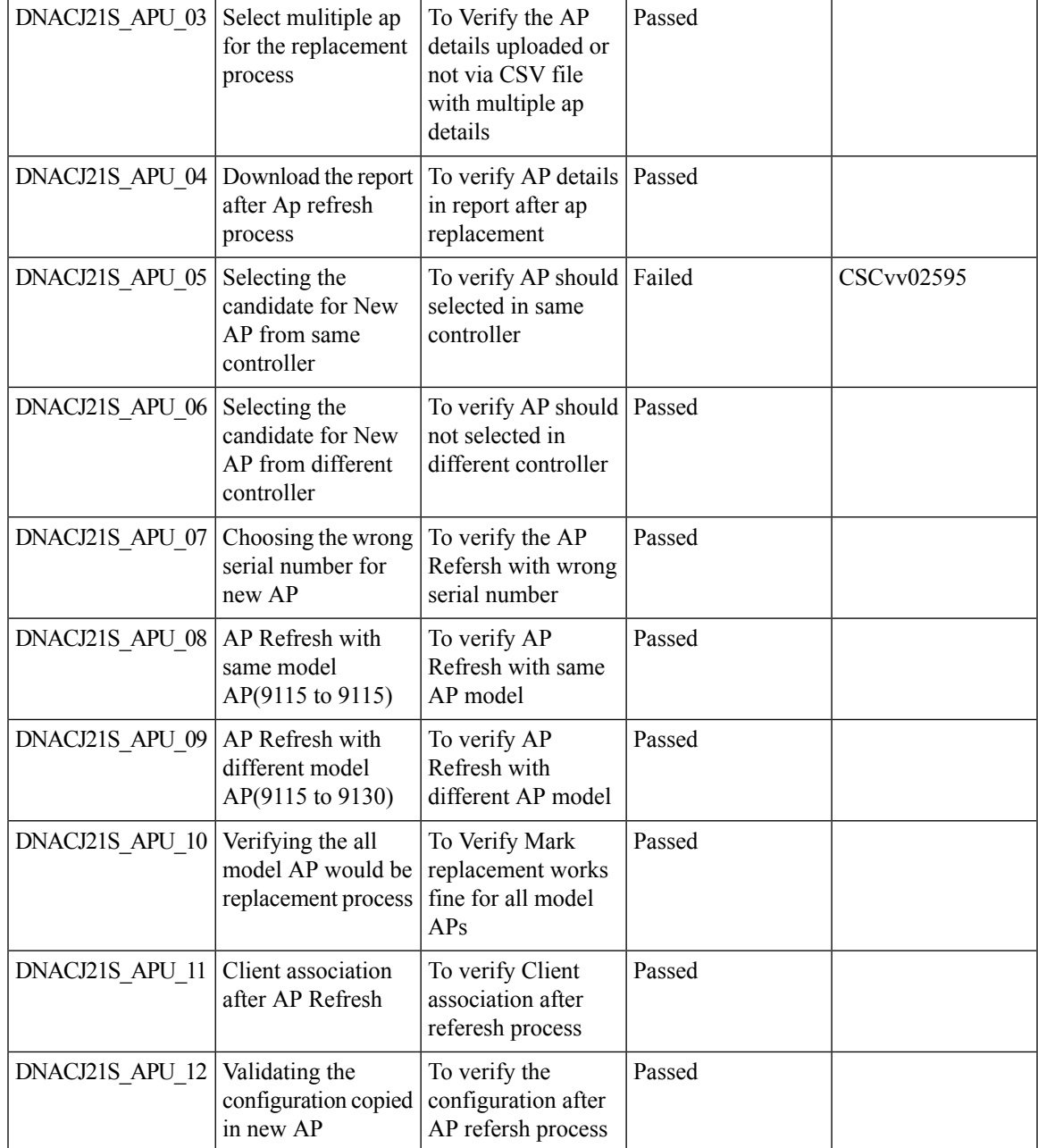

## <span id="page-24-0"></span>**AP RMA**

I

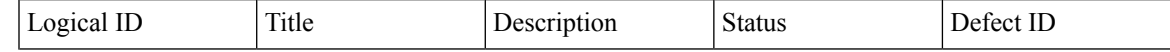

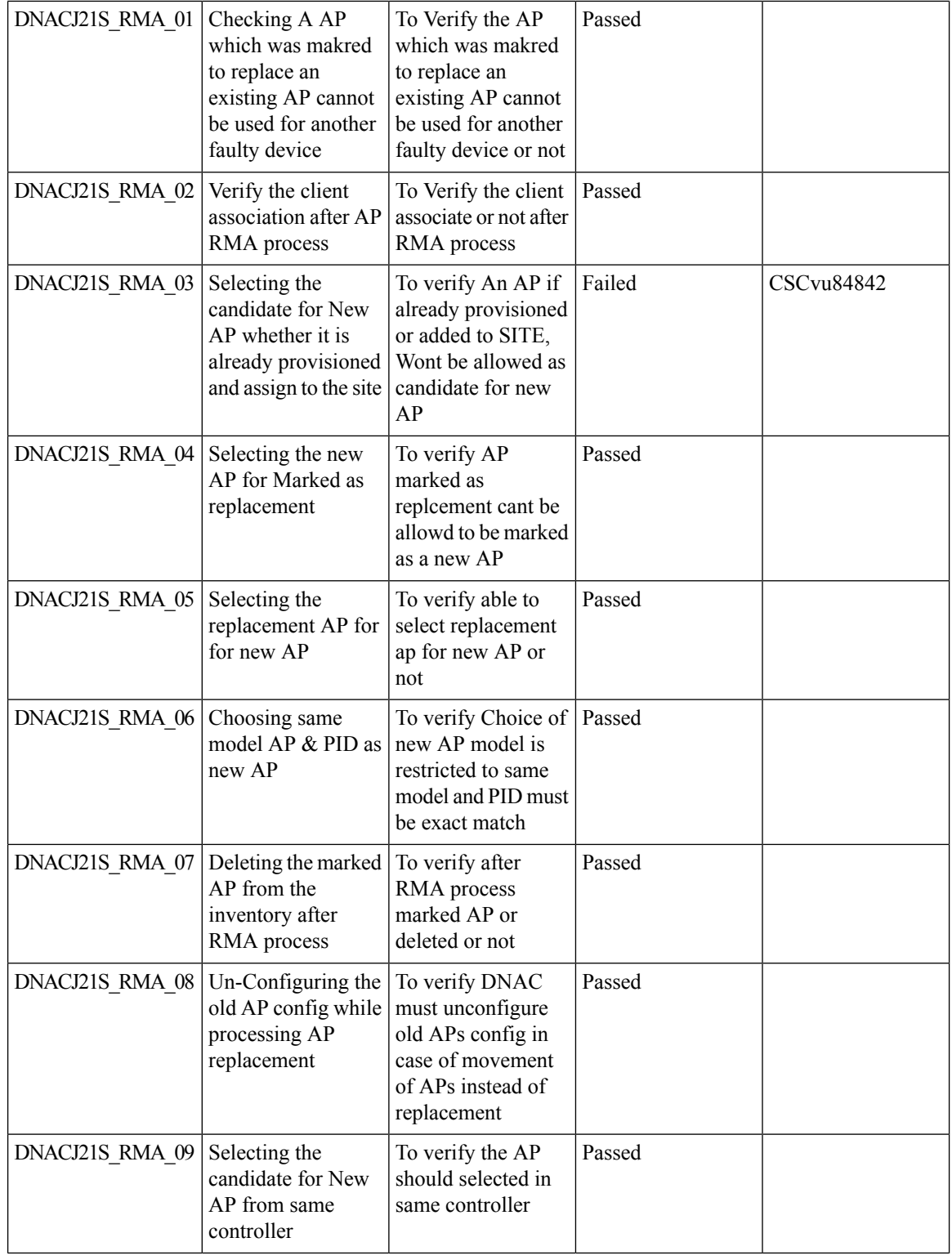

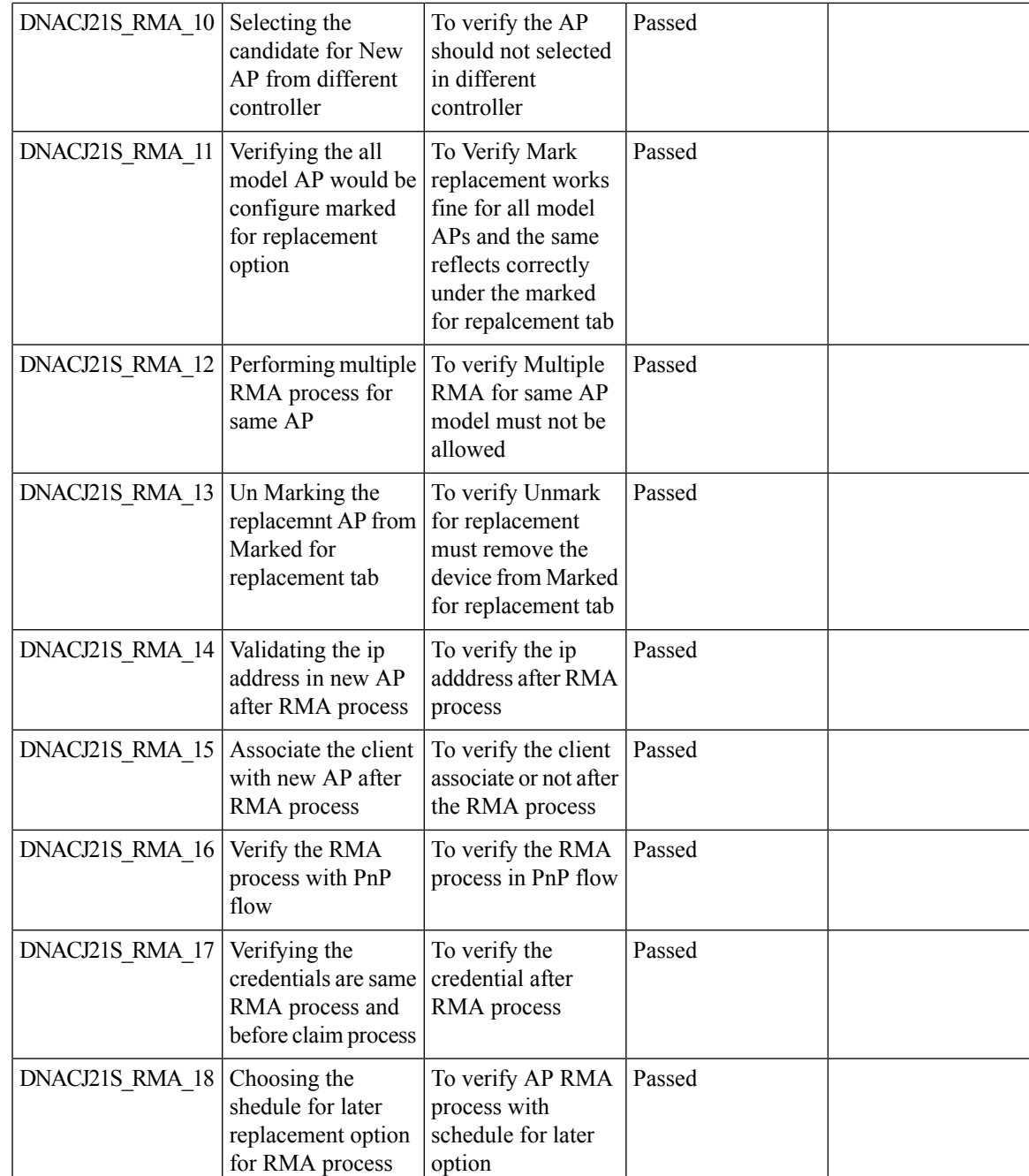

## <span id="page-26-0"></span>**Basic Reporting for Rogue**

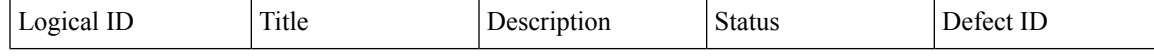

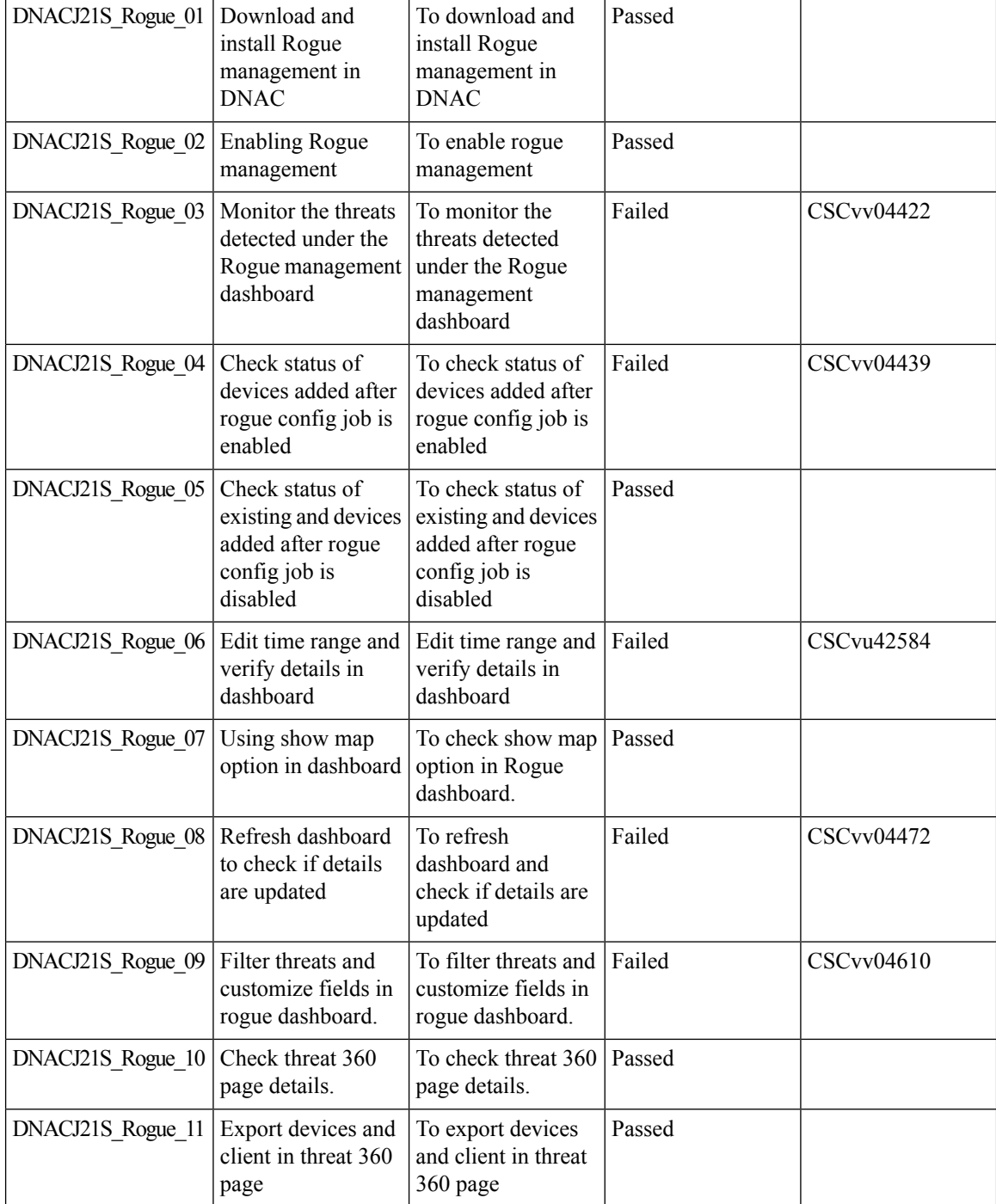

## <span id="page-27-0"></span>**Assurance workflow changes to support Device RMA**

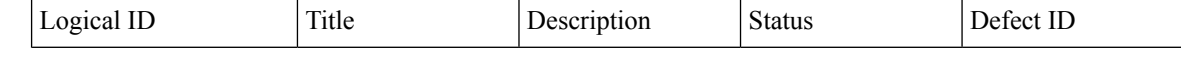

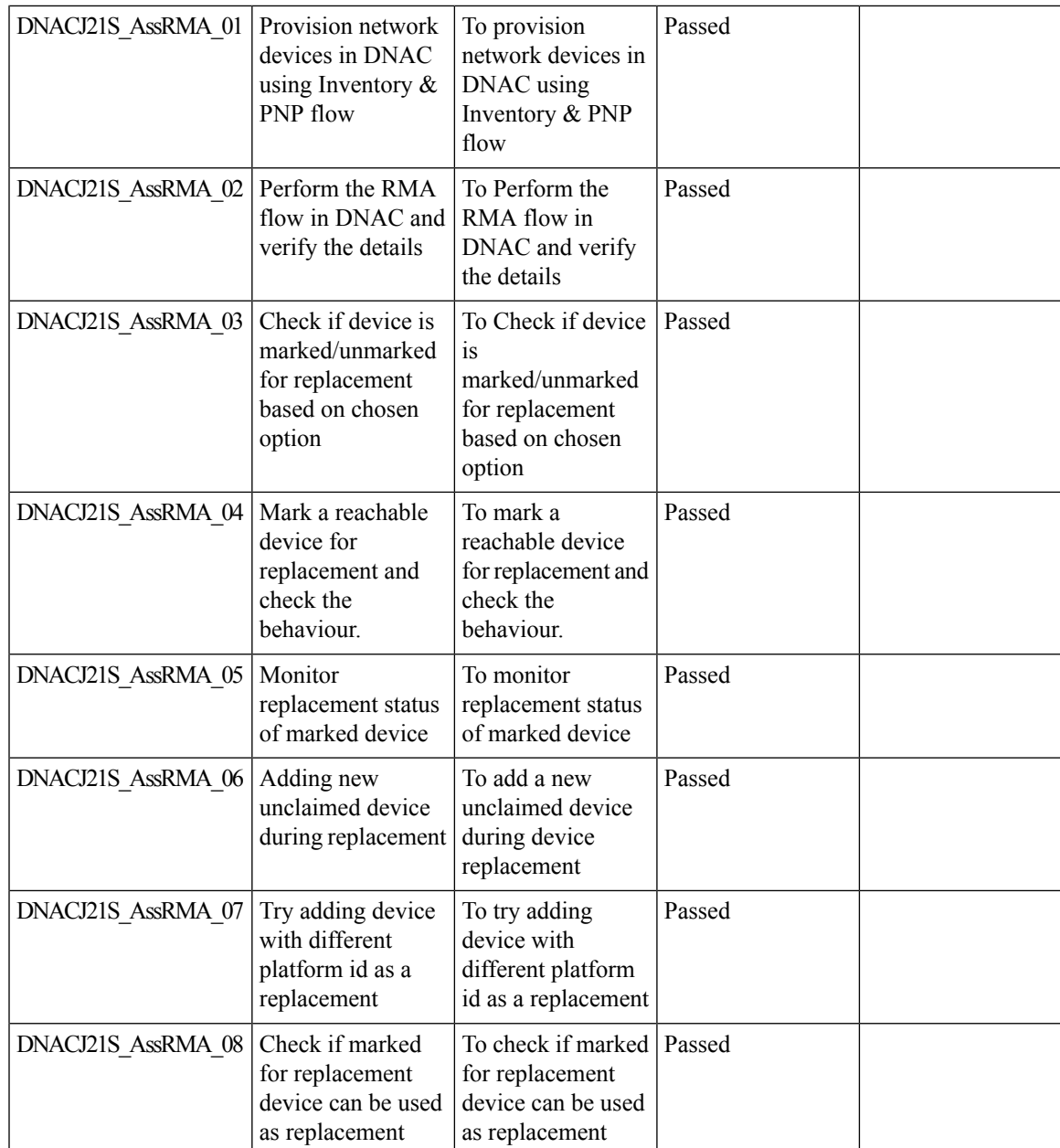

## <span id="page-28-0"></span>**Assurance workflow changes to support AP Refresh**

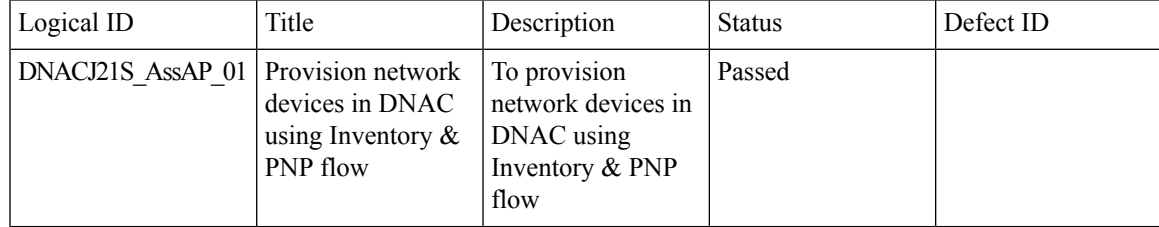

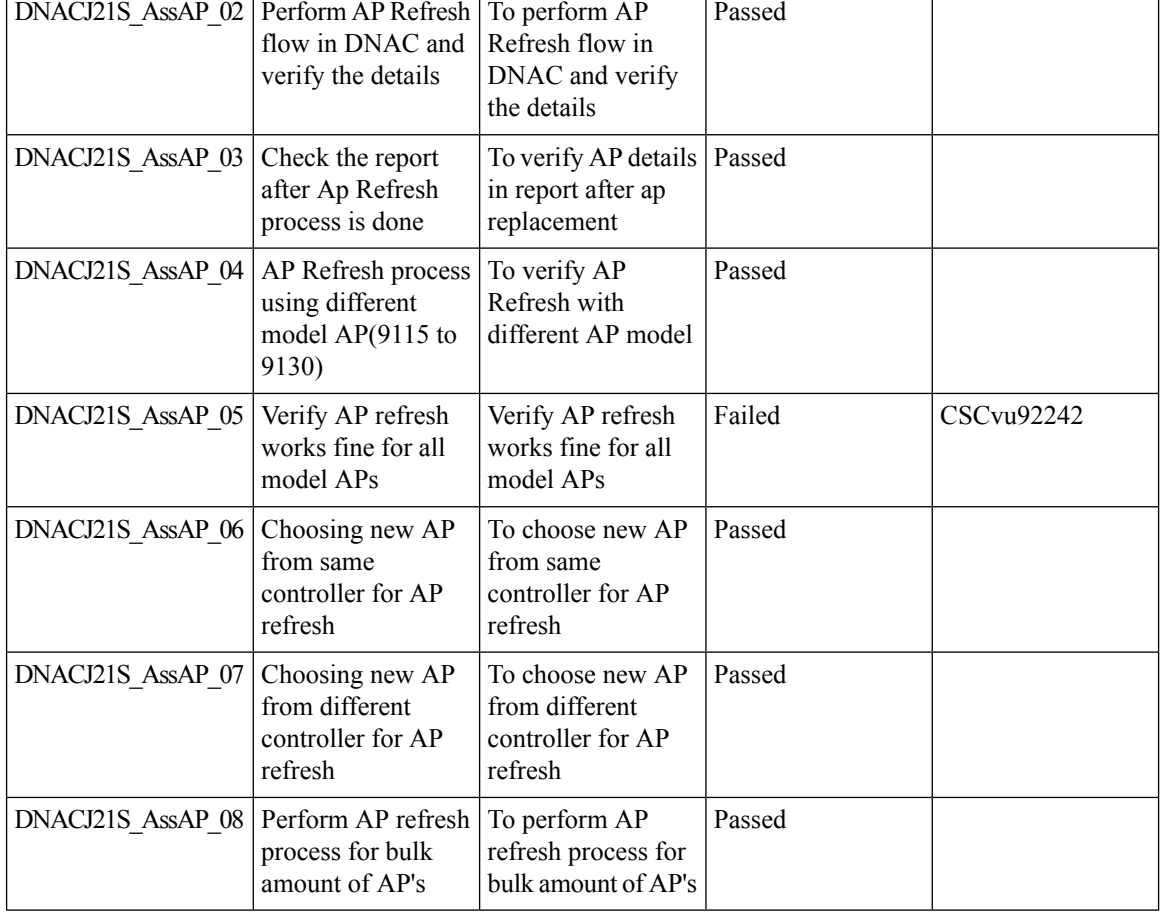

### **REVIEW DRAFT - CISCO CONFIDENTIAL**

## <span id="page-29-0"></span>**Client Detail Report**

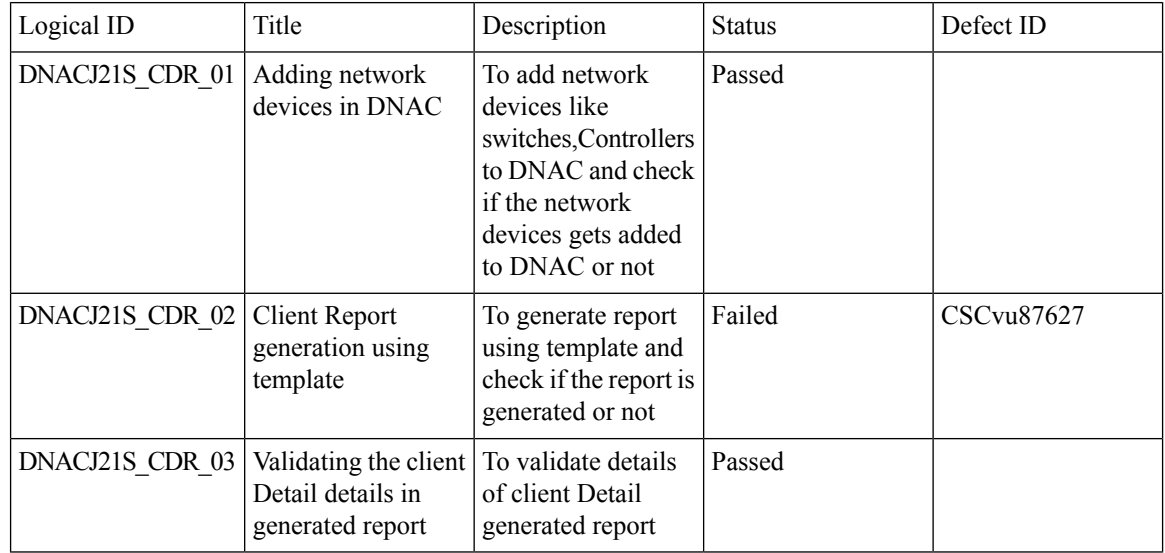

 $\mathbf{l}$ 

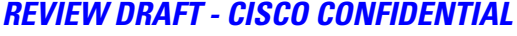

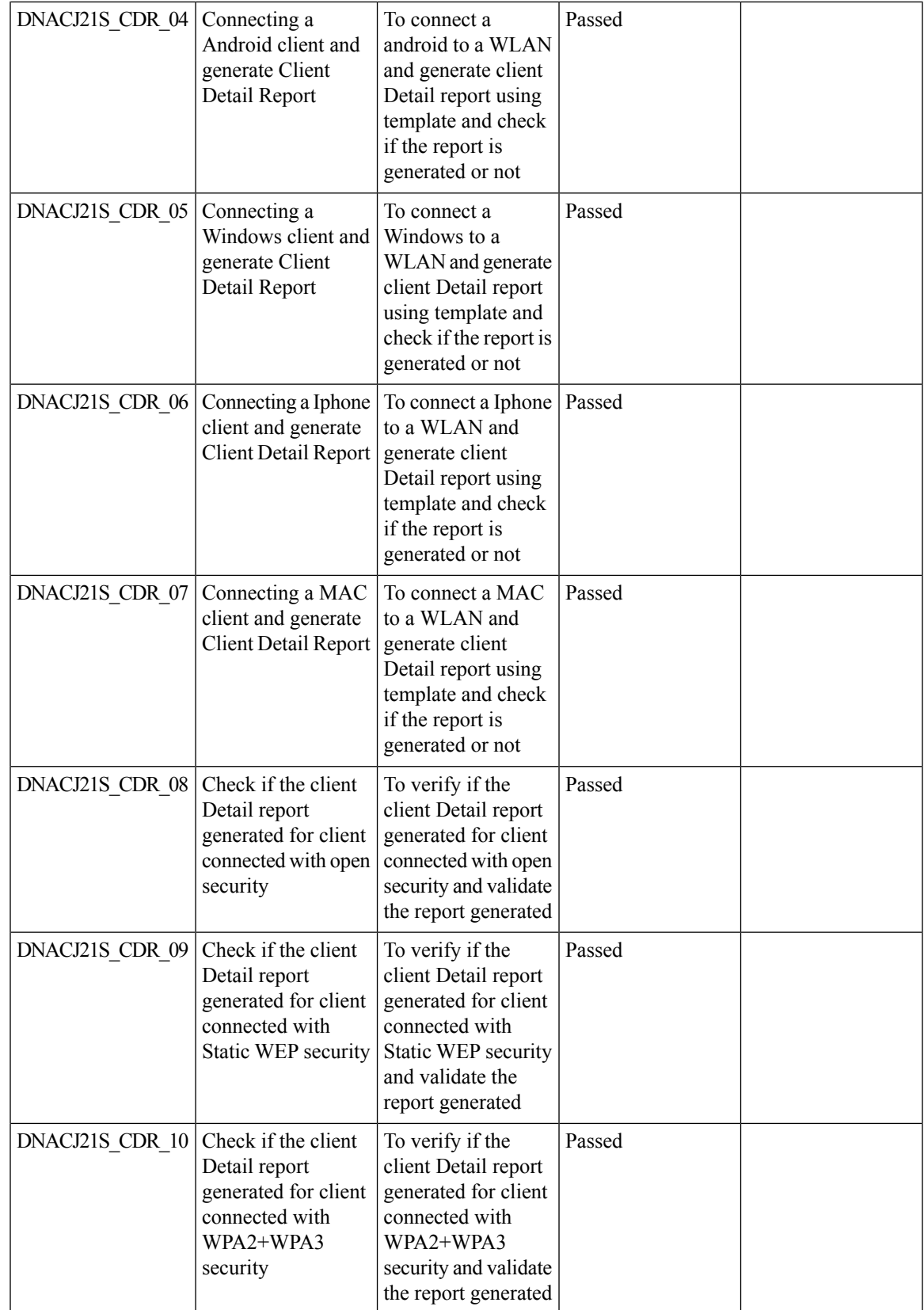

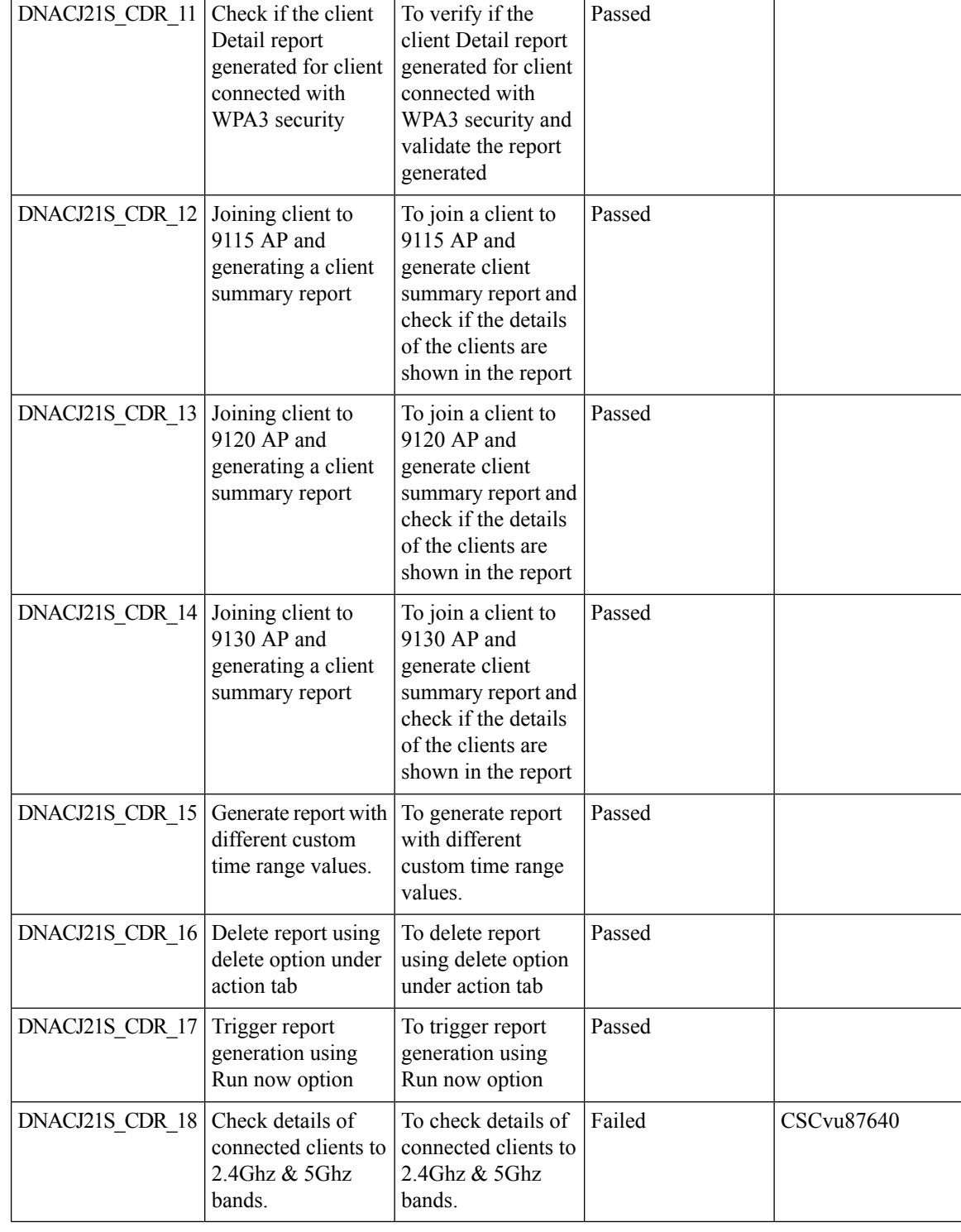

#### **REVIEW DRAFT - CISCO CONFIDENTIAL**

# <span id="page-32-0"></span>**Client Sessions Report**

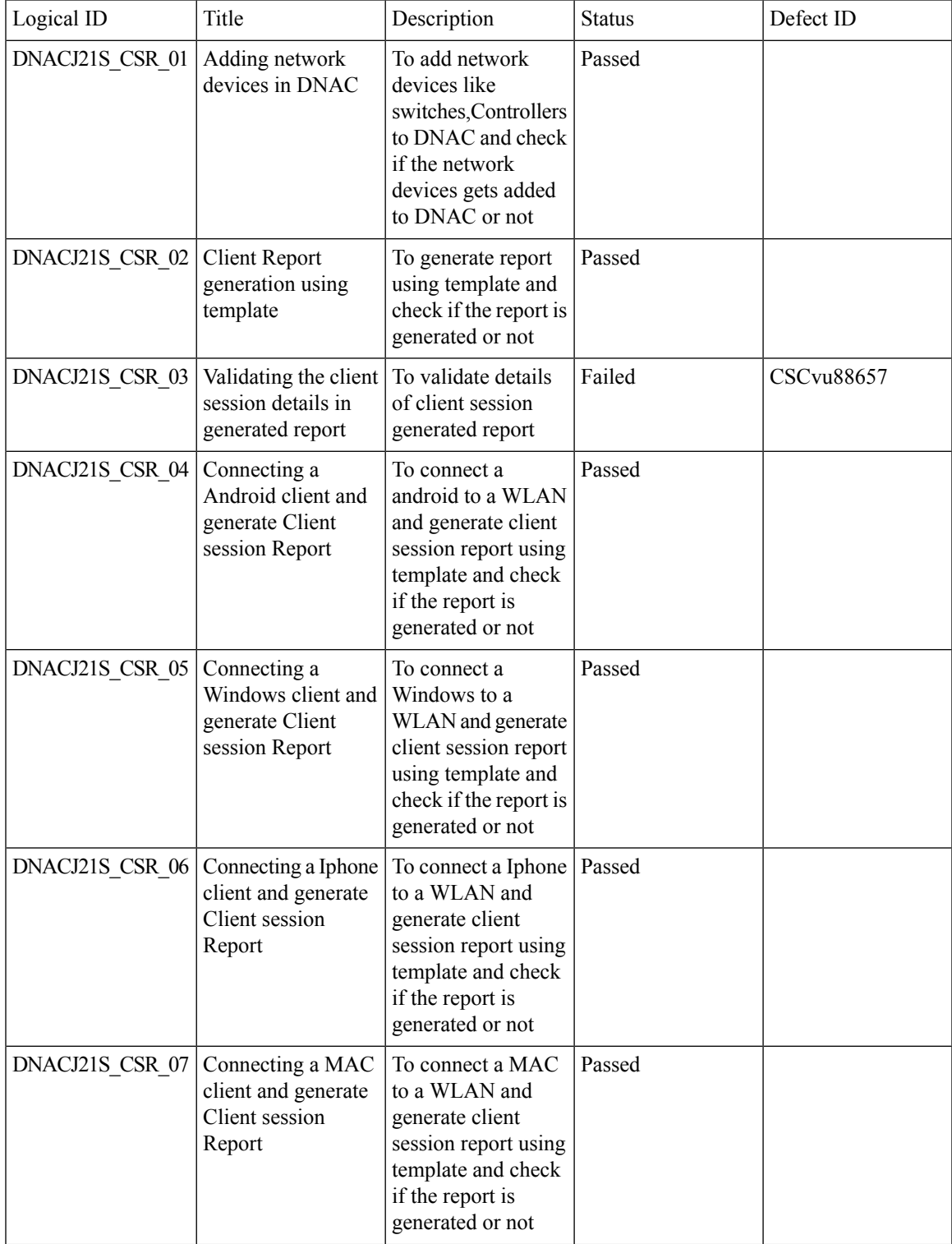

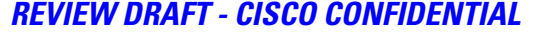

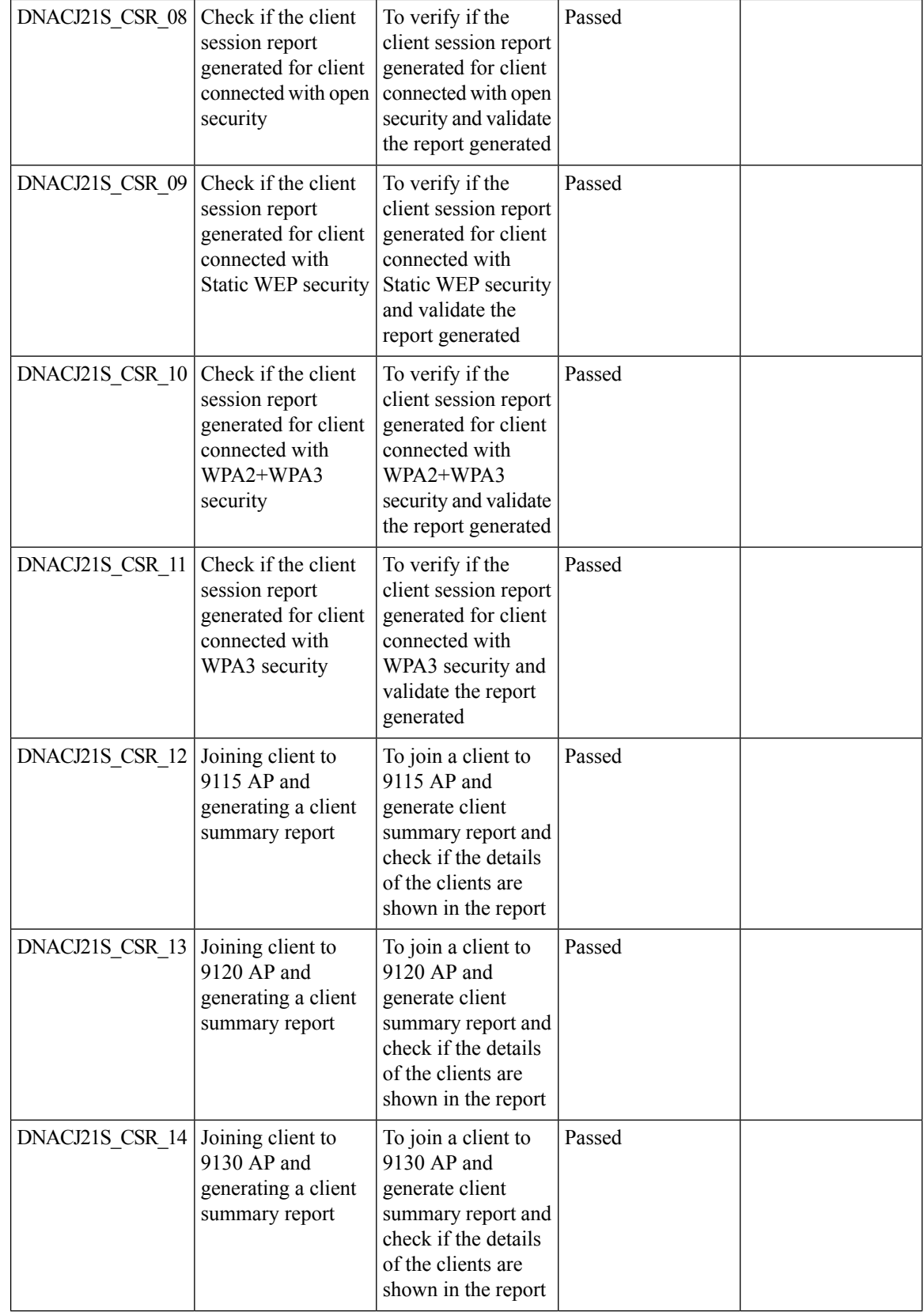

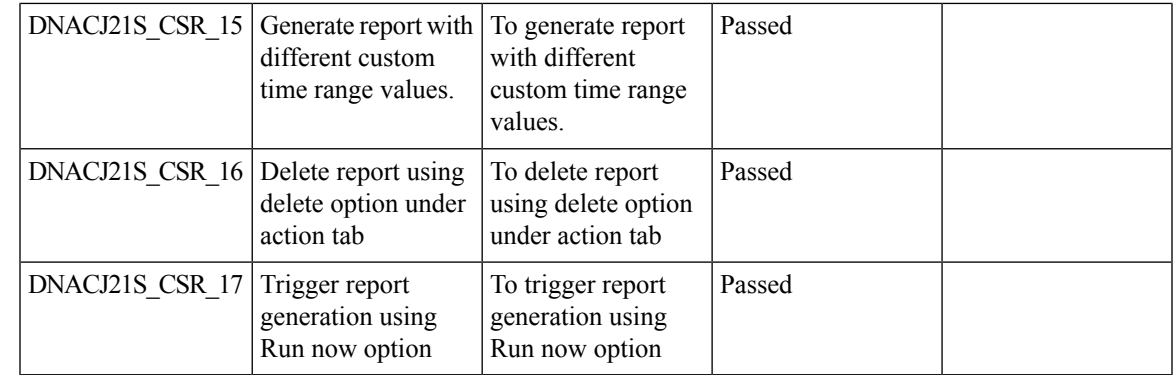

## **REVIEW DRAFT - CISCO CONFIDENTIAL**

## <span id="page-34-0"></span>**Client Trend Report**

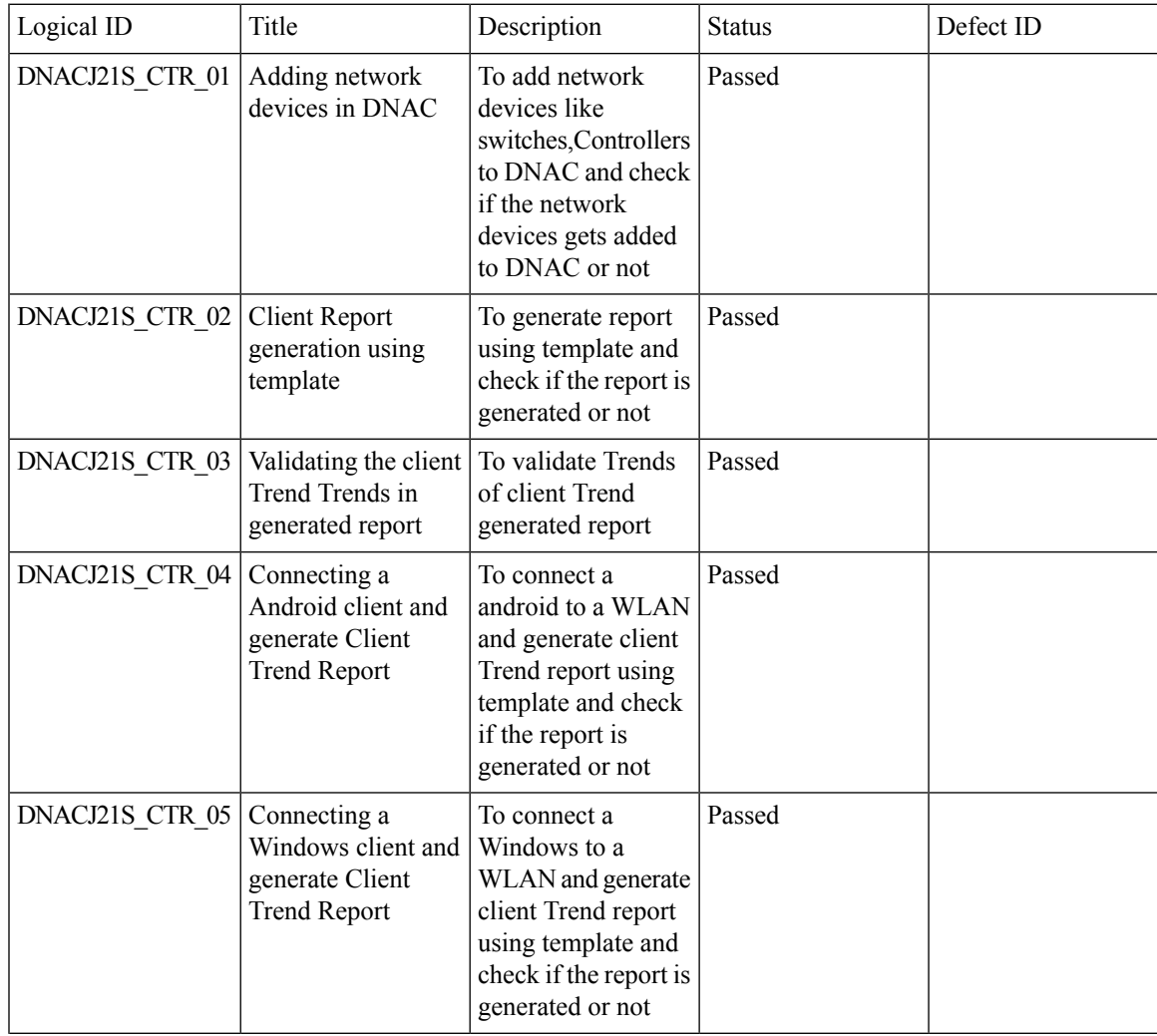

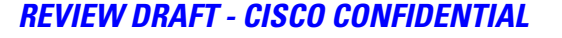

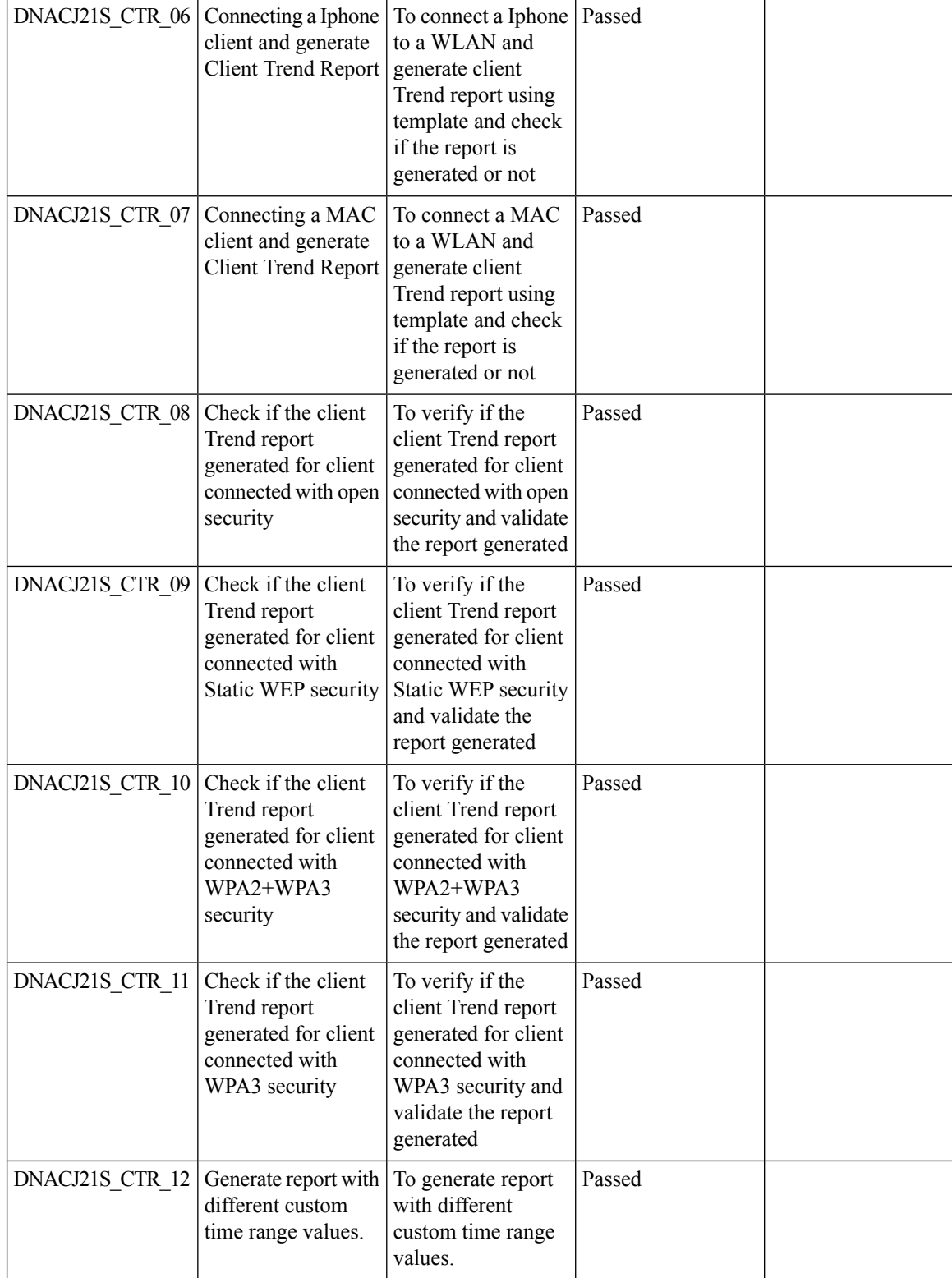

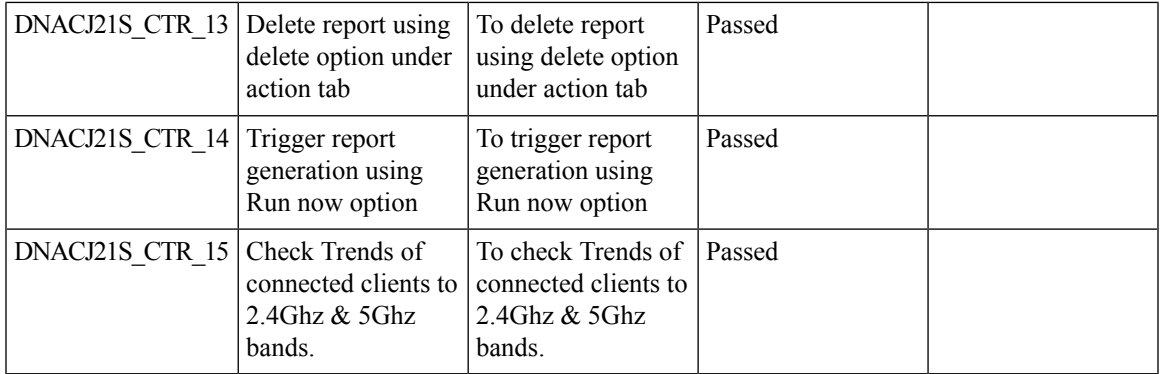

### **REVIEW DRAFT - CISCO CONFIDENTIAL**

## <span id="page-36-0"></span>**Executive Summary Report - Phase 2**

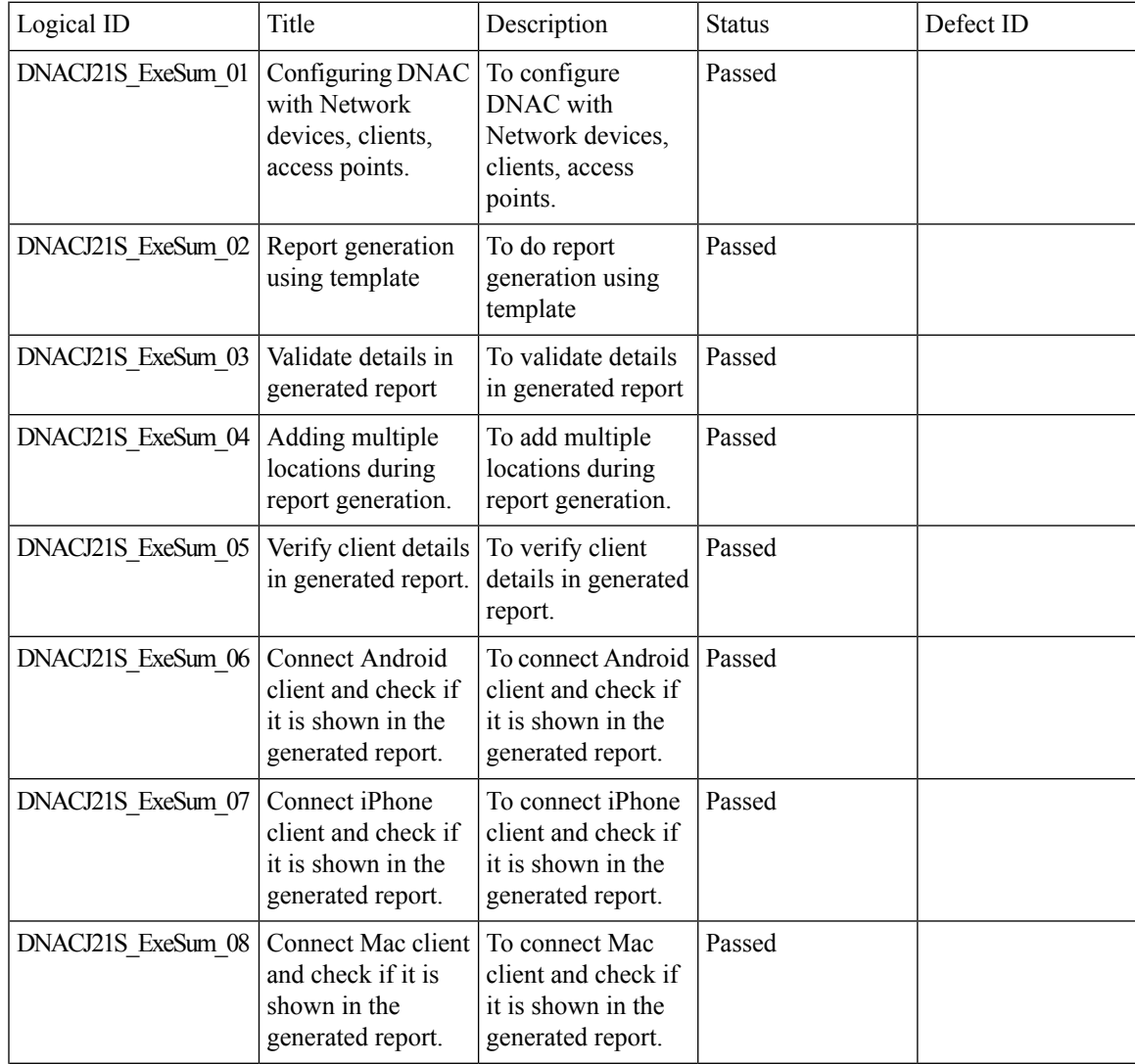

r.

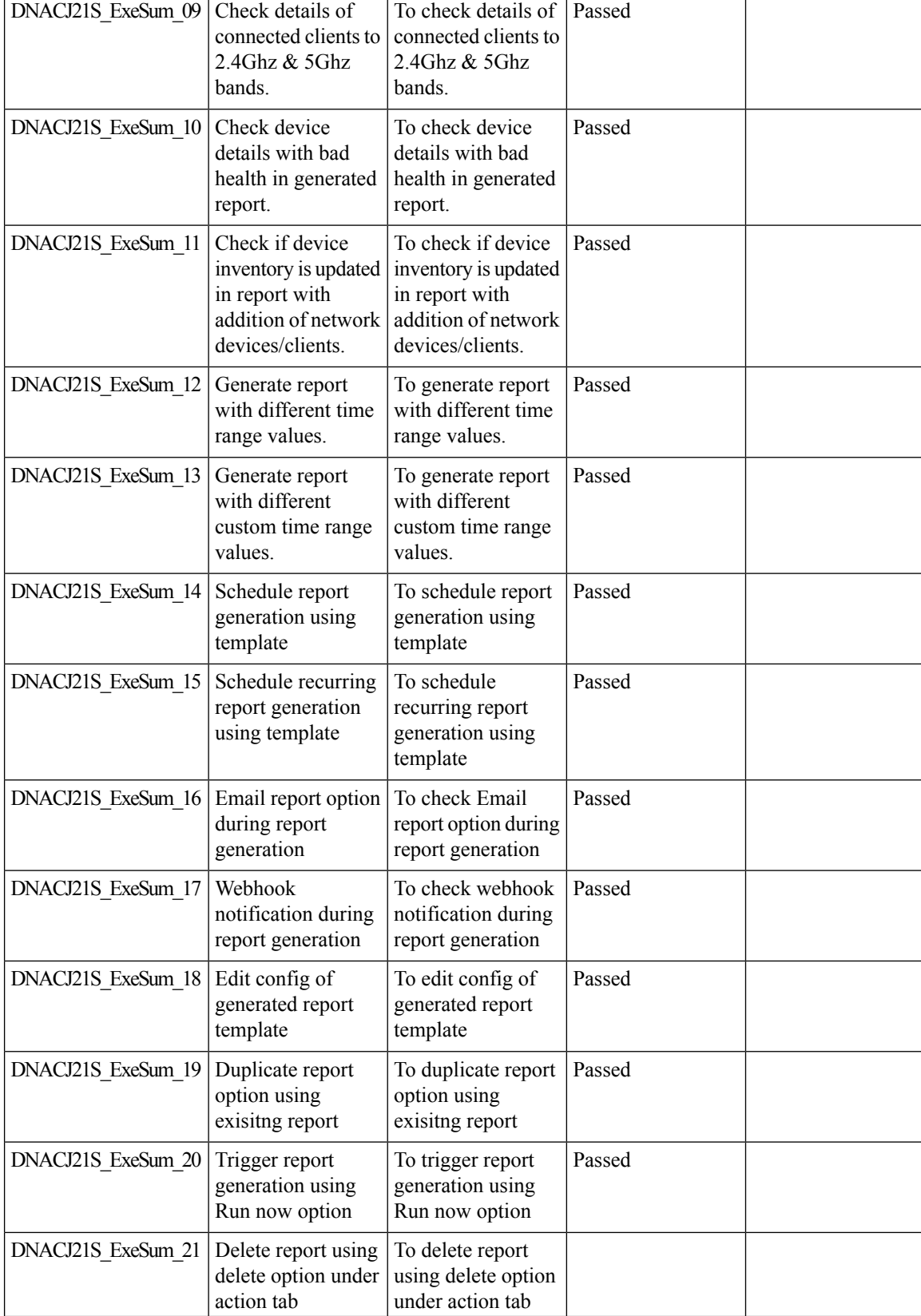

### **REVIEW DRAFT - CISCO CONFIDENTIAL**

## <span id="page-38-0"></span>**AP detail Report**

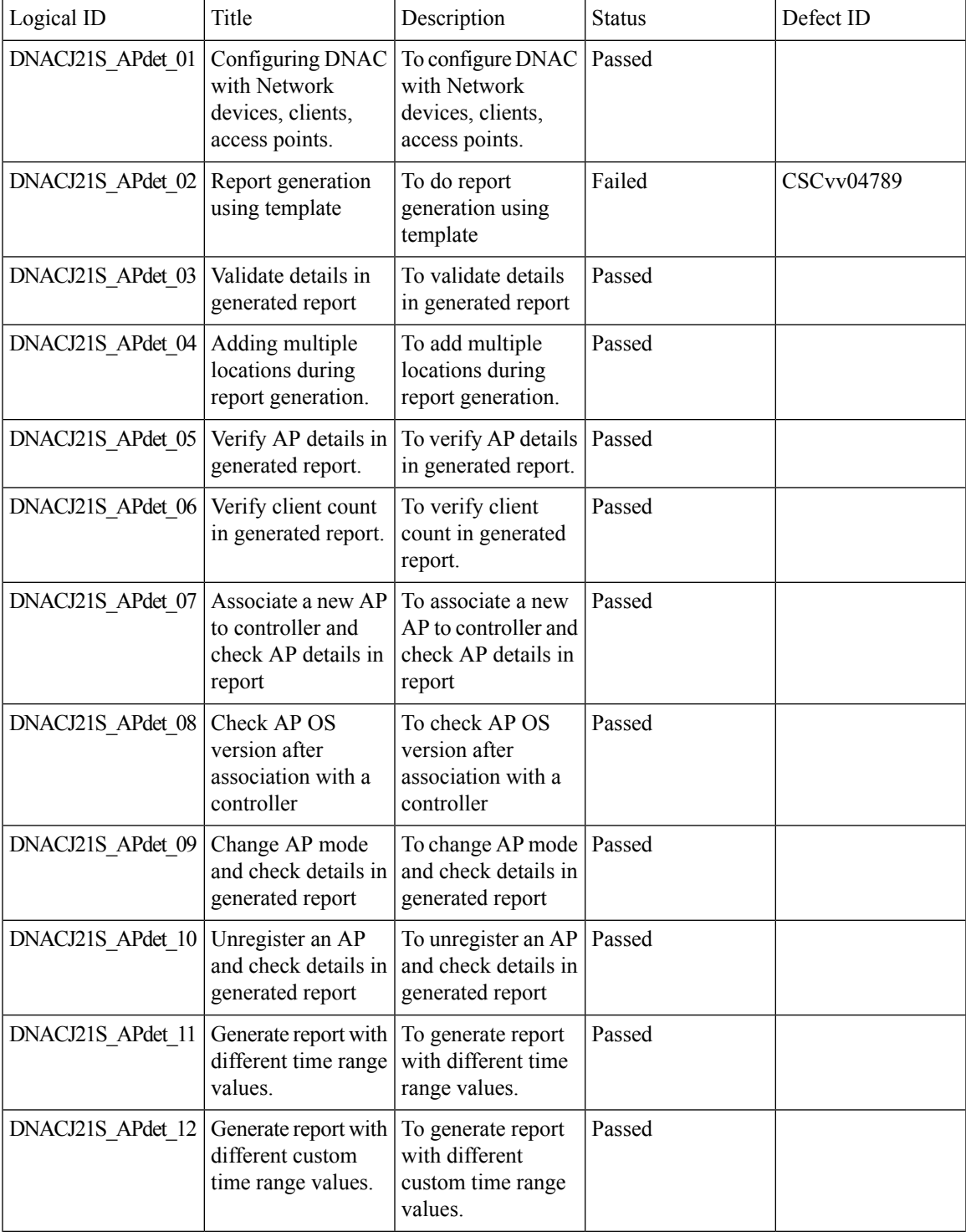

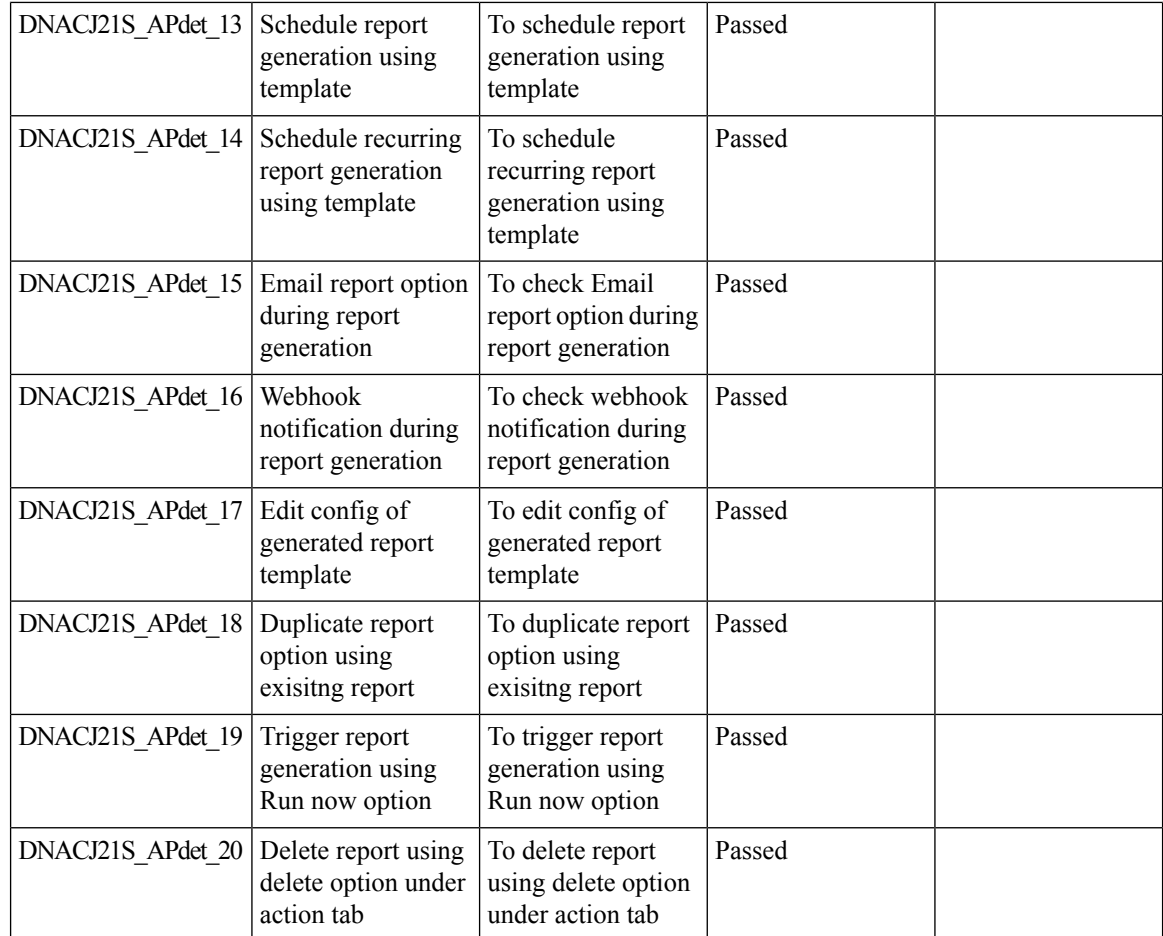

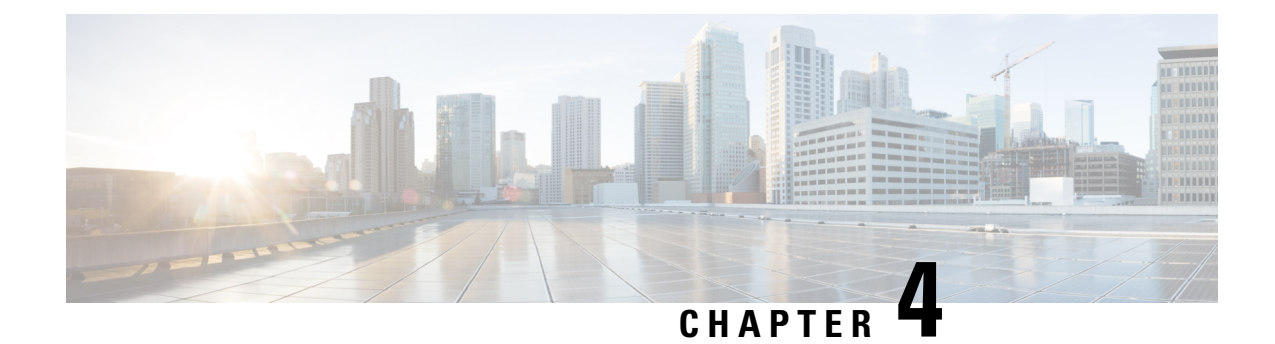

## <span id="page-40-0"></span>**Regression Features - Test Summary**

- Overall & Network Health [Dashboard,](#page-40-1) on page 37
- Client and [Application](#page-43-0) Health Dashboard, on page 40
- [Predefined](#page-45-0) Report, on page 42
- Wireless Sensor [Dashboard,](#page-47-0) on page 44
- Client 360° & [Device](#page-48-0) 360°, on page 45
- [SWIM,](#page-49-0) on page 46
- PnP, on [page](#page-50-0) 47
- New AP [Support,](#page-51-0) on page 48
- Cisco Catalyst 9800-L Wireless [Controller](#page-53-0) Support, on page 50
- Rolling AP [upgrade,](#page-55-0) on page 52
- Mobility [configuration,](#page-57-0) on page 54
- Guest web [passthrough,](#page-58-0) on page 55
- CMX [Support,](#page-59-0) on page 56
- DNA Spaces [Support,](#page-60-0) on page 57
- DNAc [support](#page-62-0) for eWLC, on page 59
- RSSI and SNR in [ASSOC](#page-64-0) request, on page 61
- Config [Wireless,](#page-66-0) on page 63

## <span id="page-40-1"></span>**Overall & Network Health Dashboard**

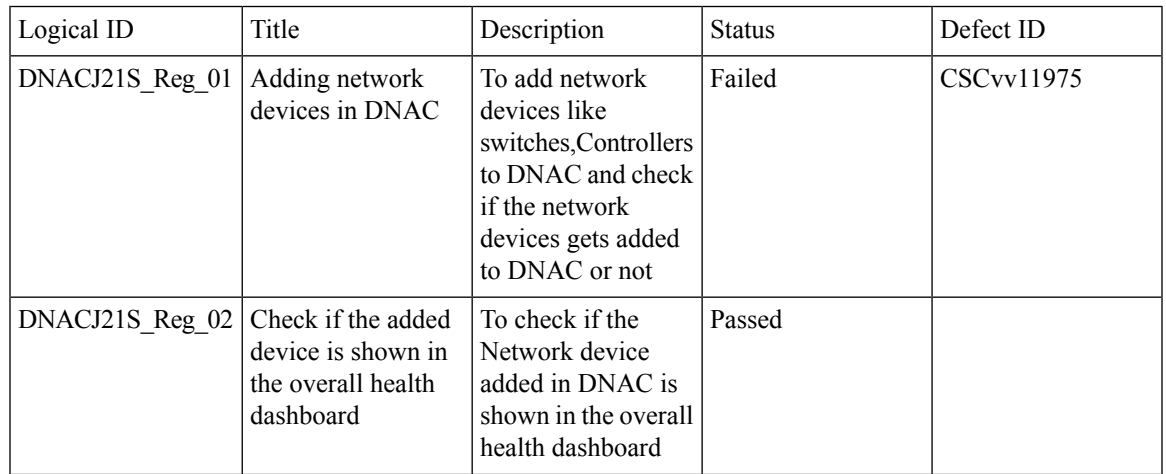

 $\top$ 

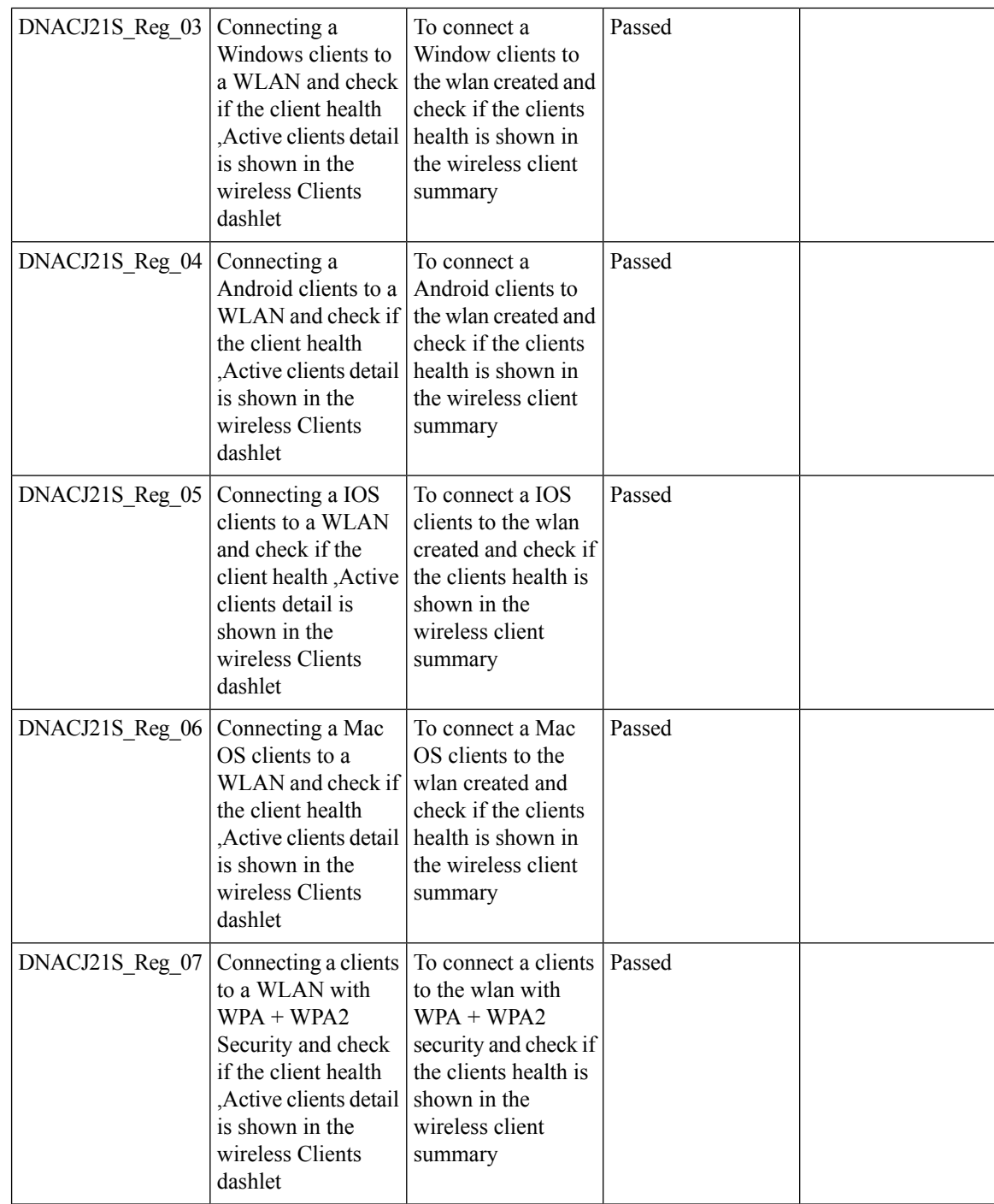

### **REVIEW DRAFT - CISCO CONFIDENTIAL**

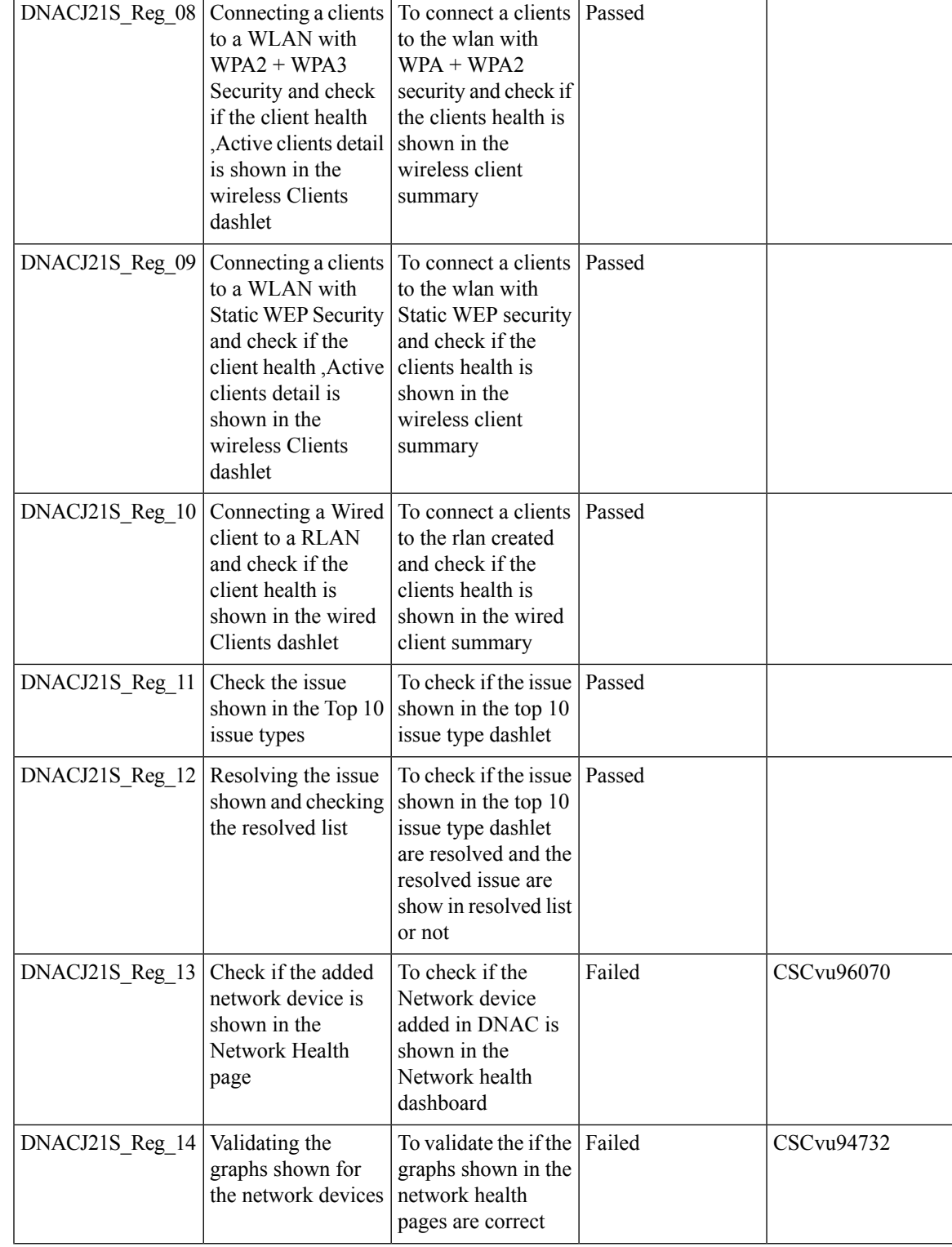

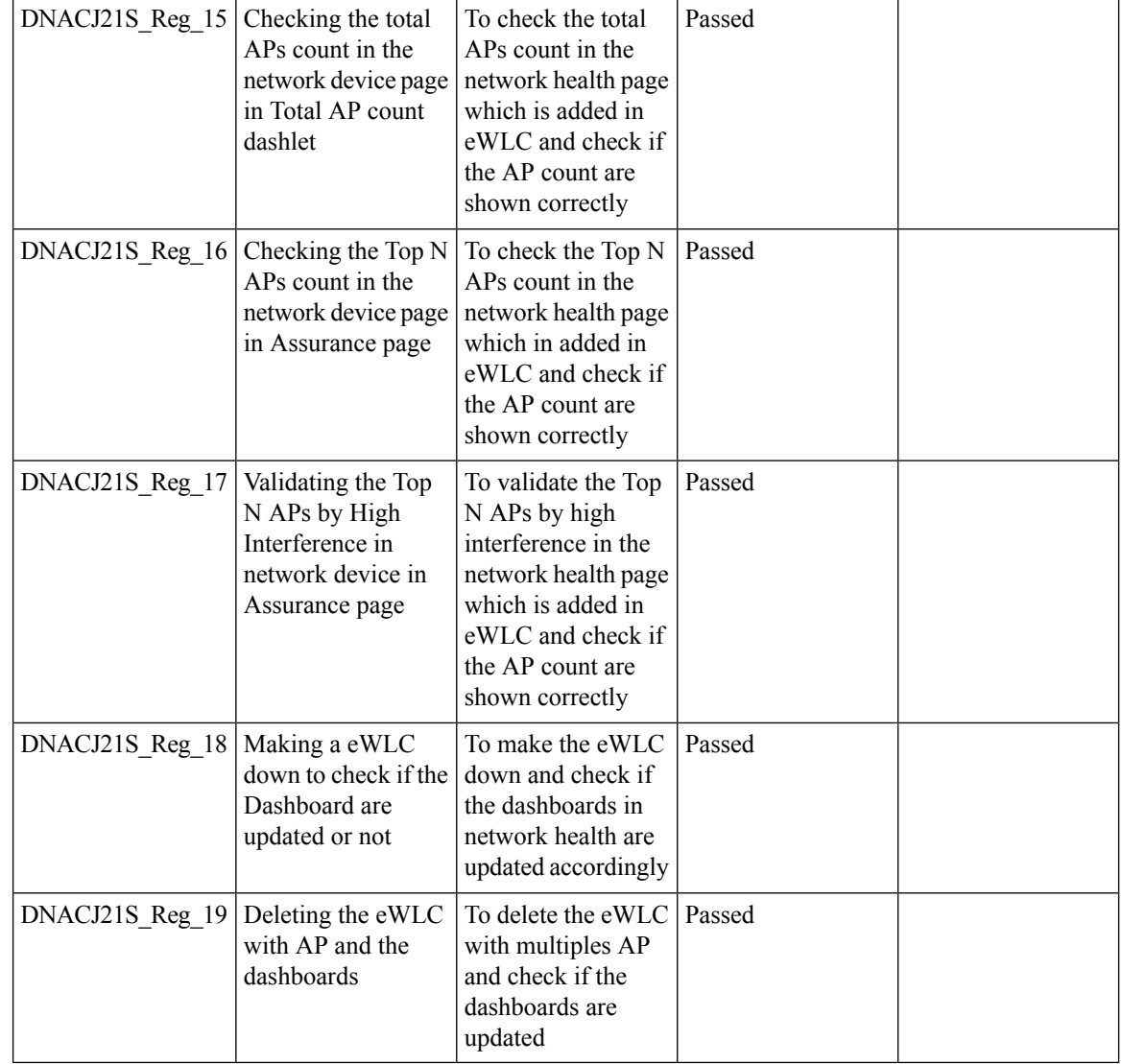

## <span id="page-43-0"></span>**Client and Application Health Dashboard**

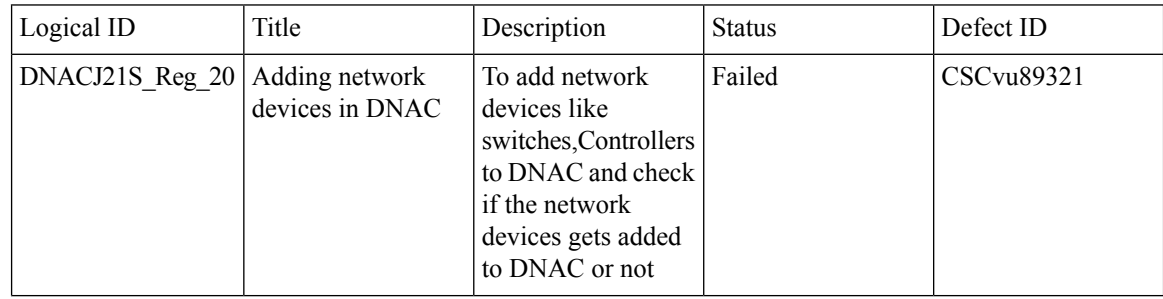

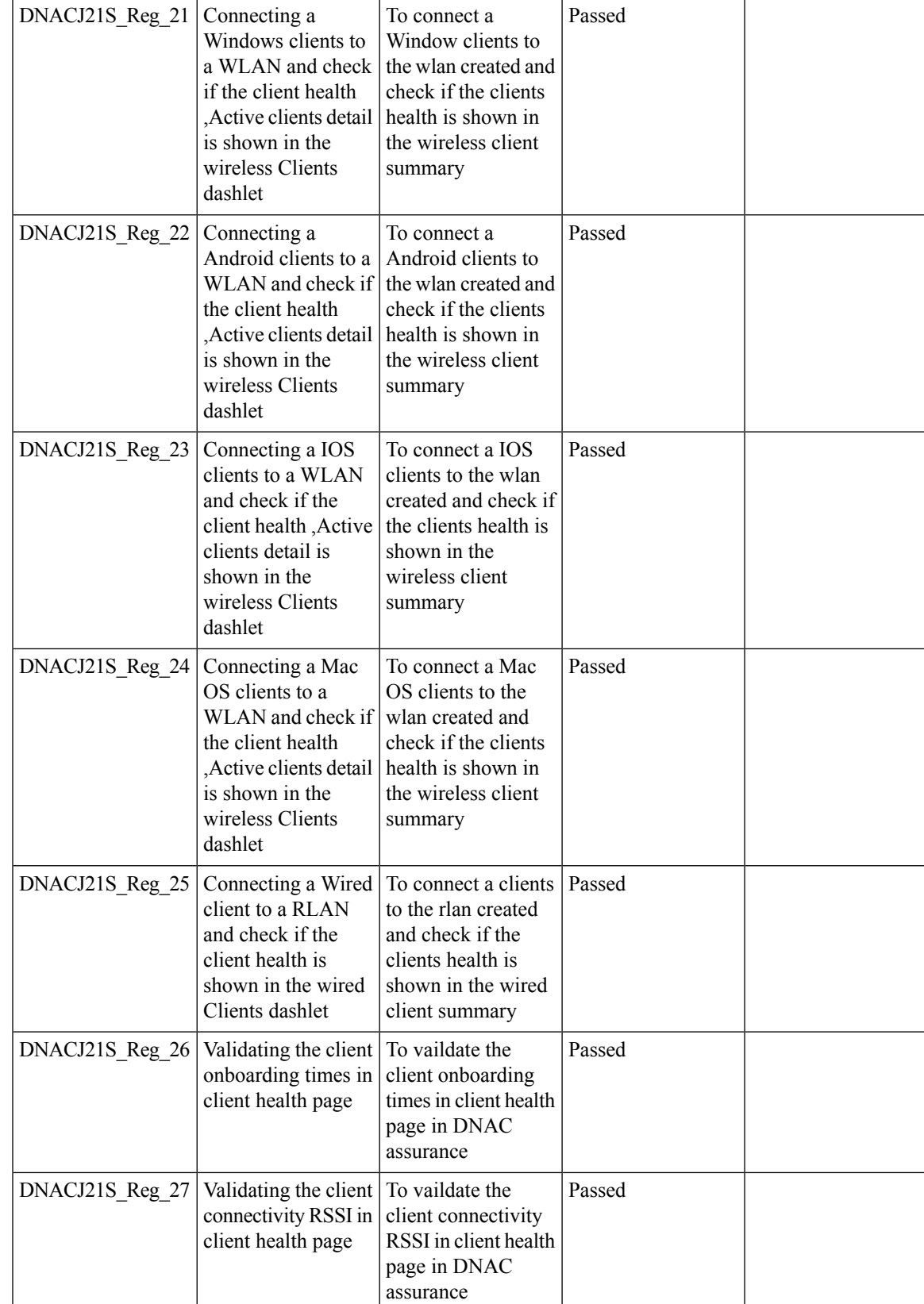

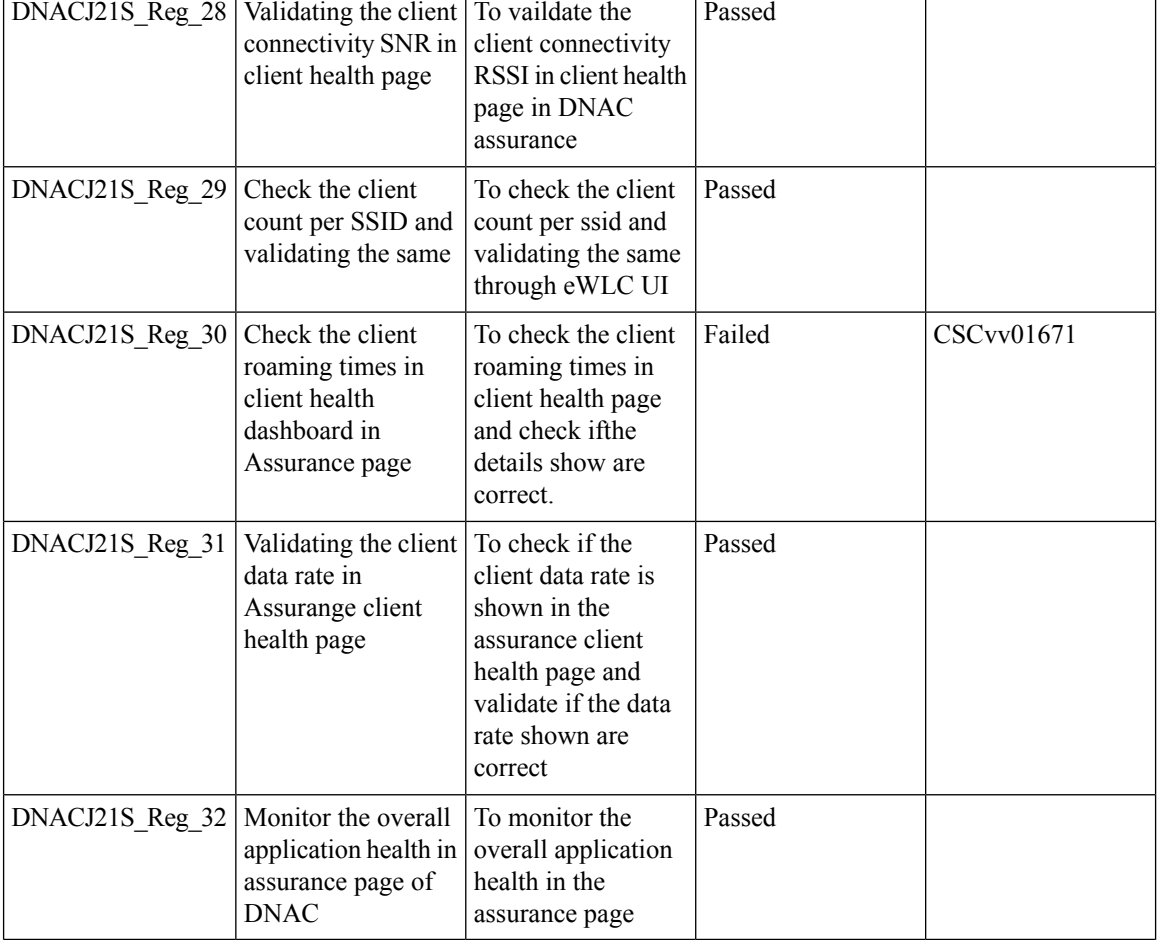

### **REVIEW DRAFT - CISCO CONFIDENTIAL**

## <span id="page-45-0"></span>**Predefined Report**

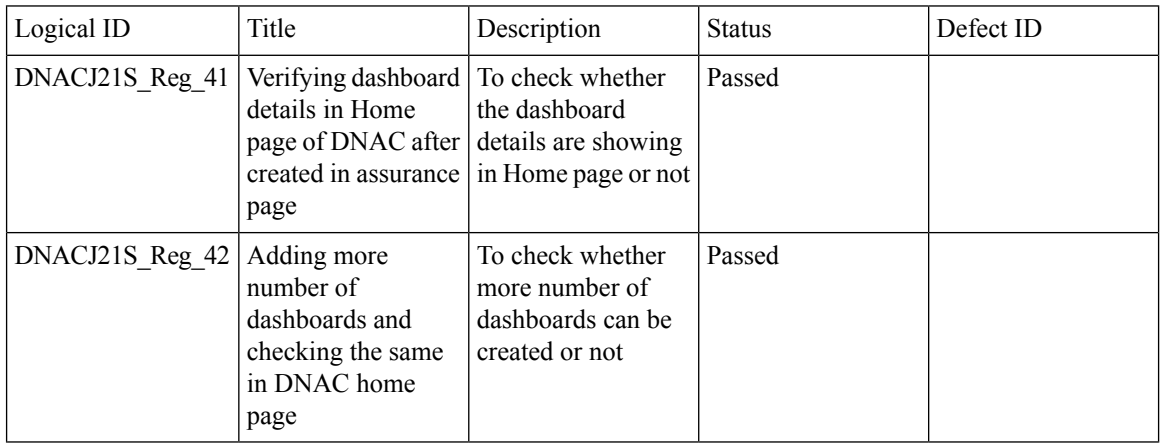

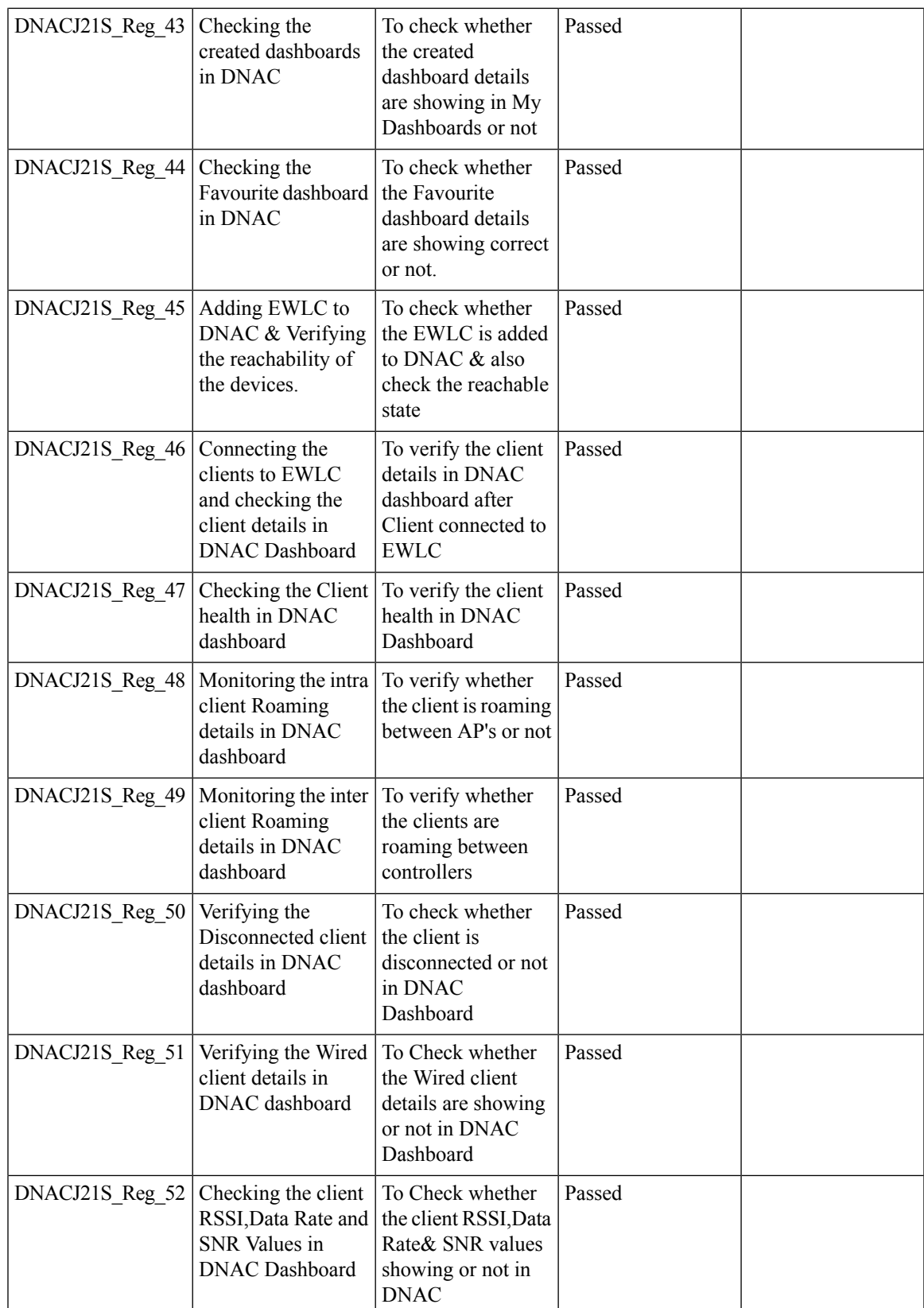

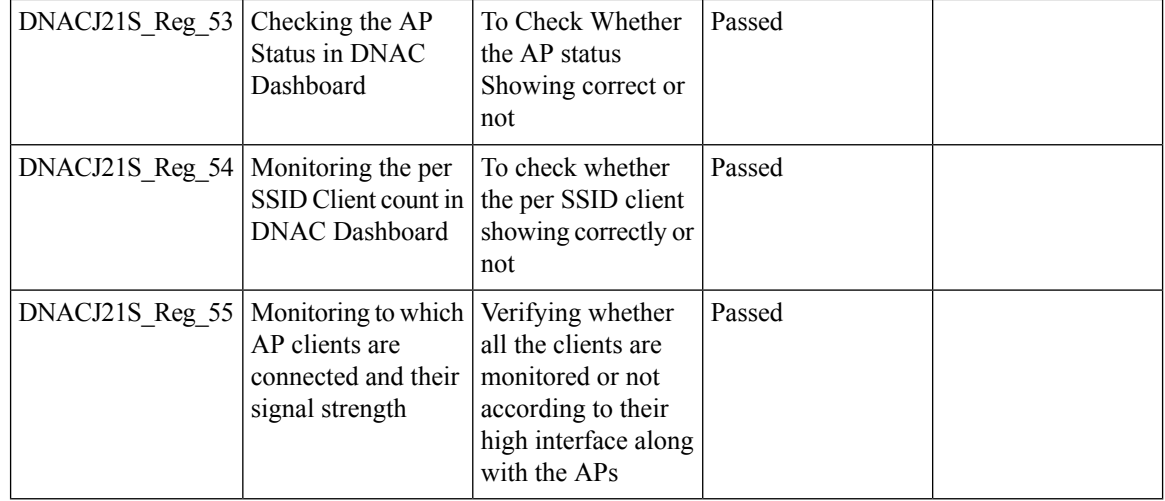

## <span id="page-47-0"></span>**Wireless Sensor Dashboard**

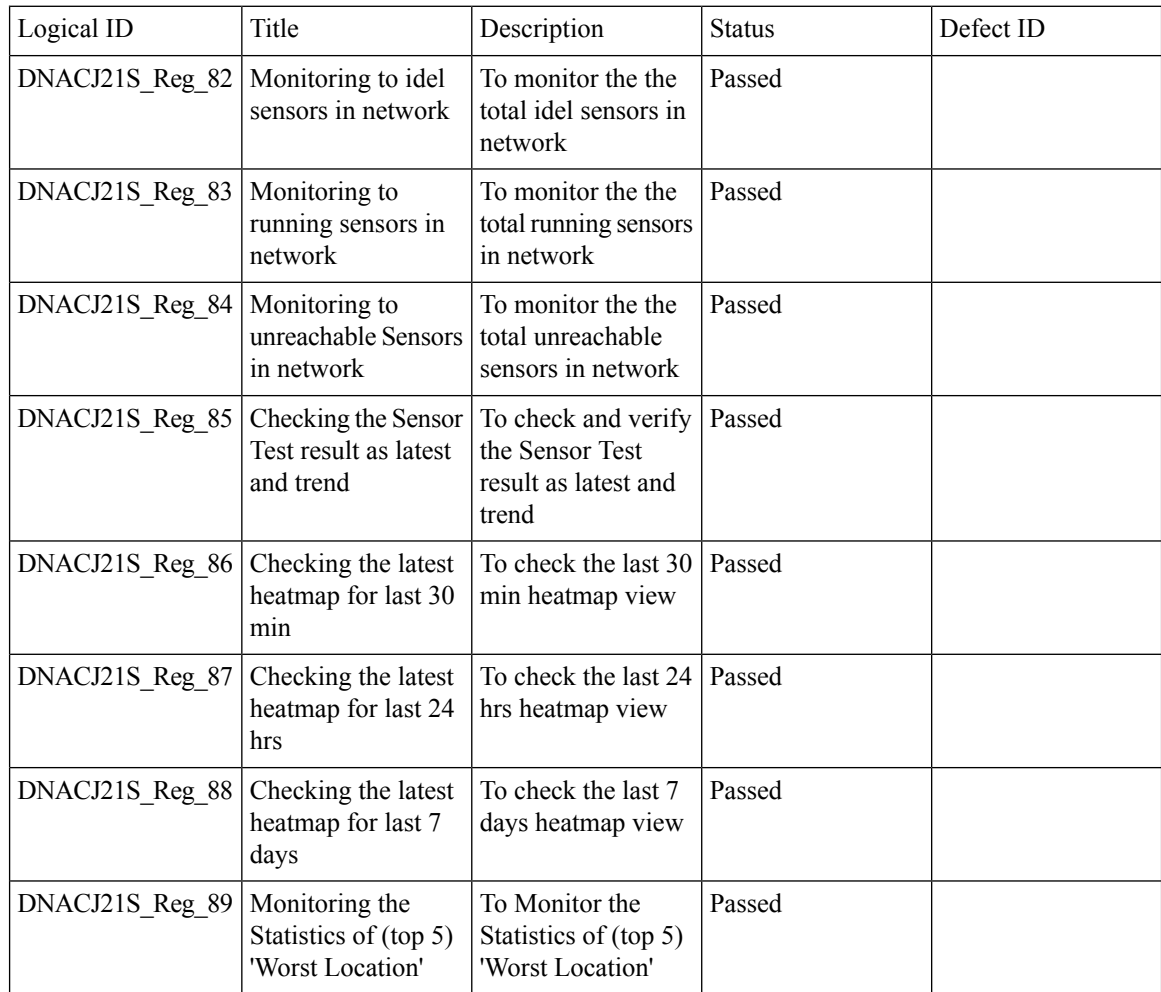

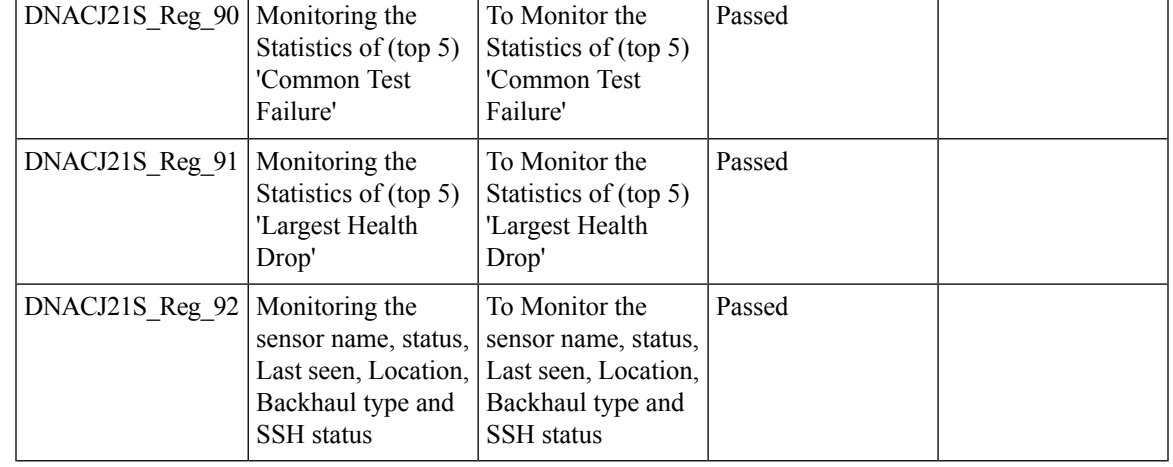

## <span id="page-48-0"></span>**Client 360° & Device 360°**

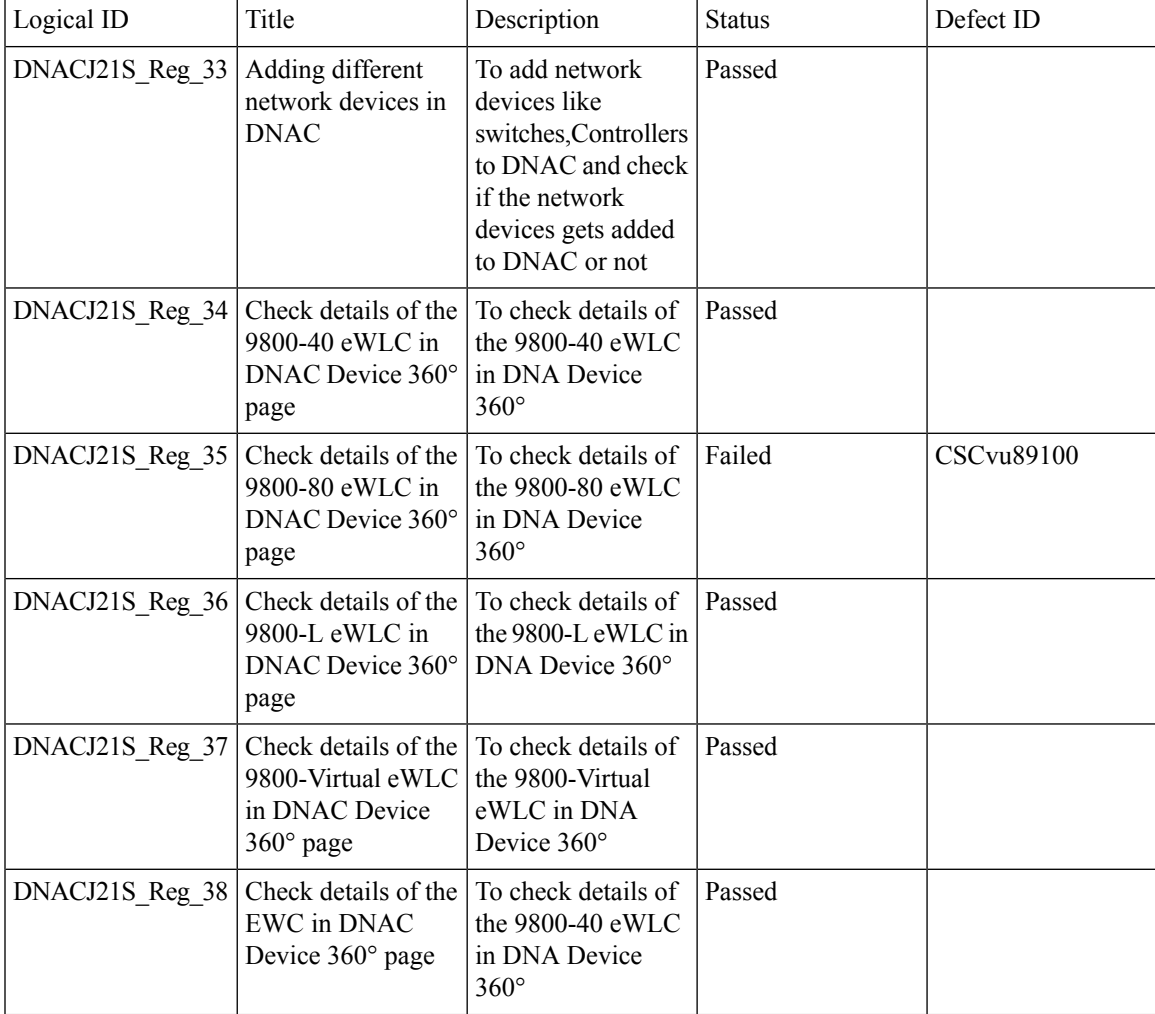

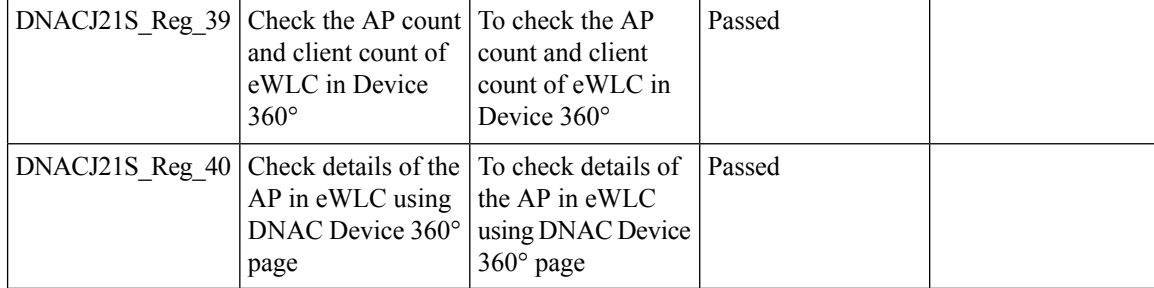

## <span id="page-49-0"></span>**SWIM**

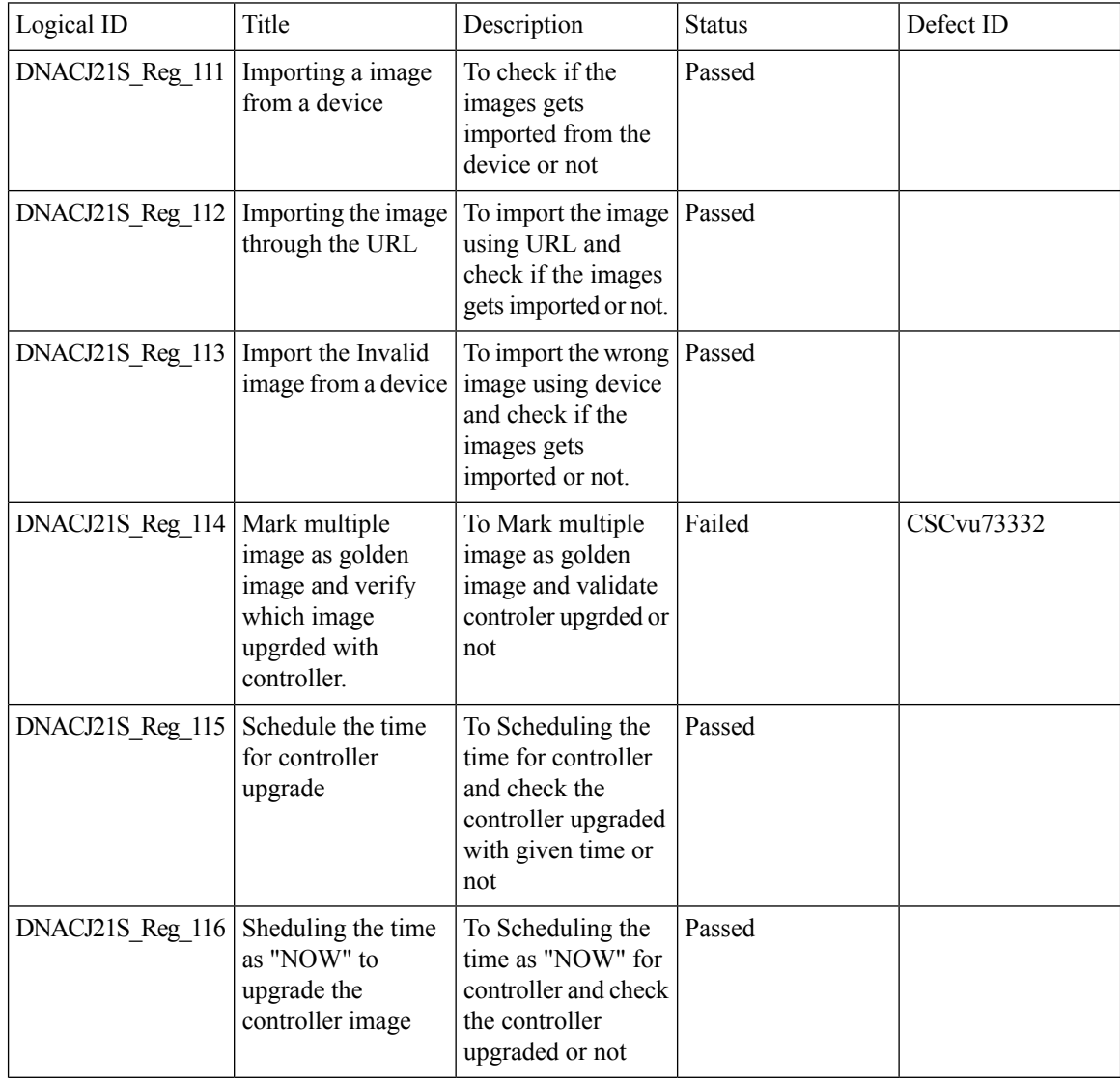

 $\overline{1}$ 

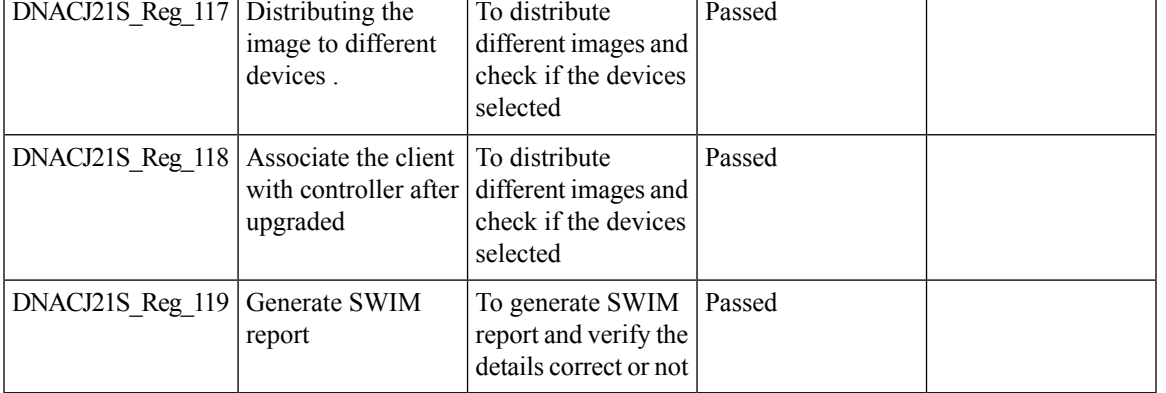

## **REVIEW DRAFT - CISCO CONFIDENTIAL**

## <span id="page-50-0"></span>**PnP**

I

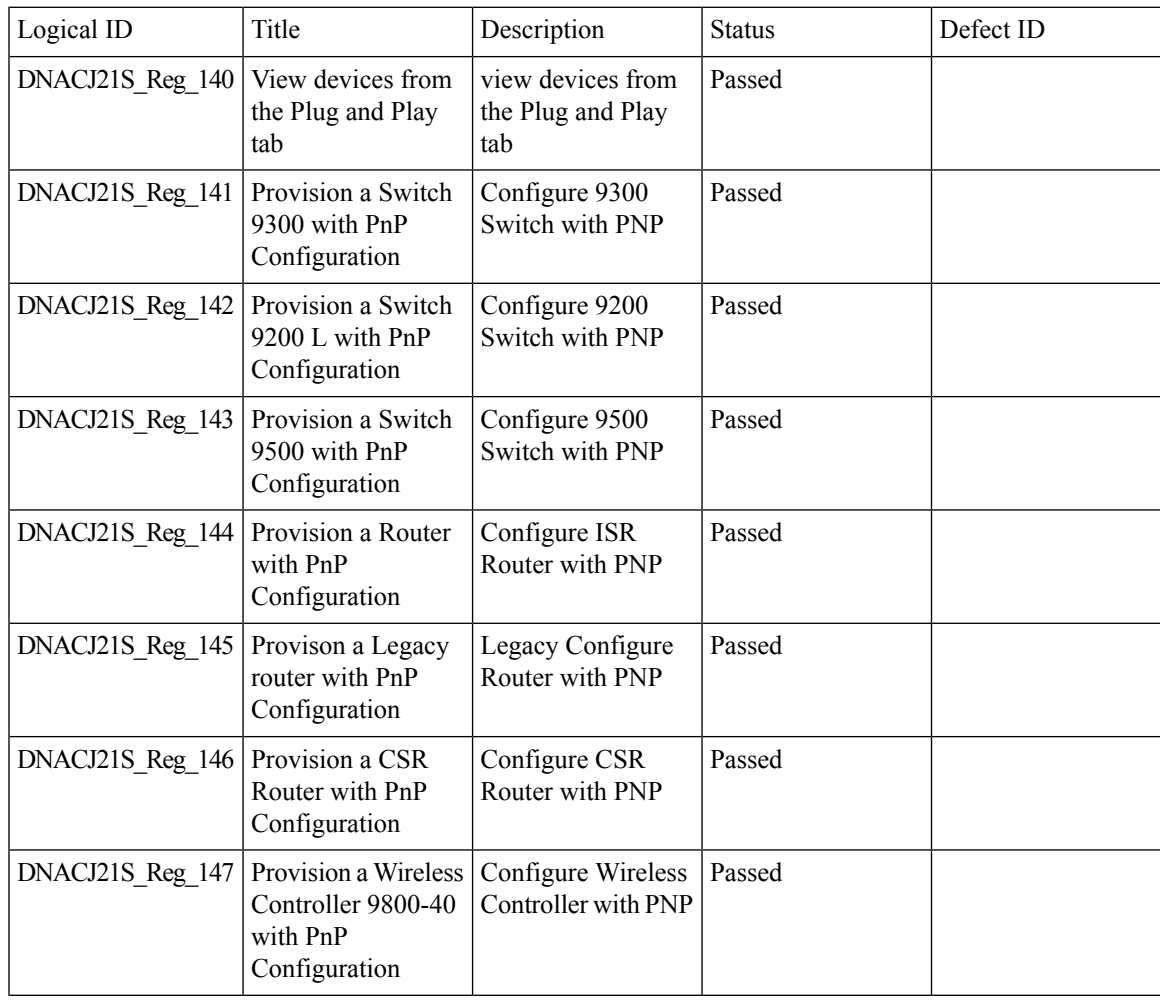

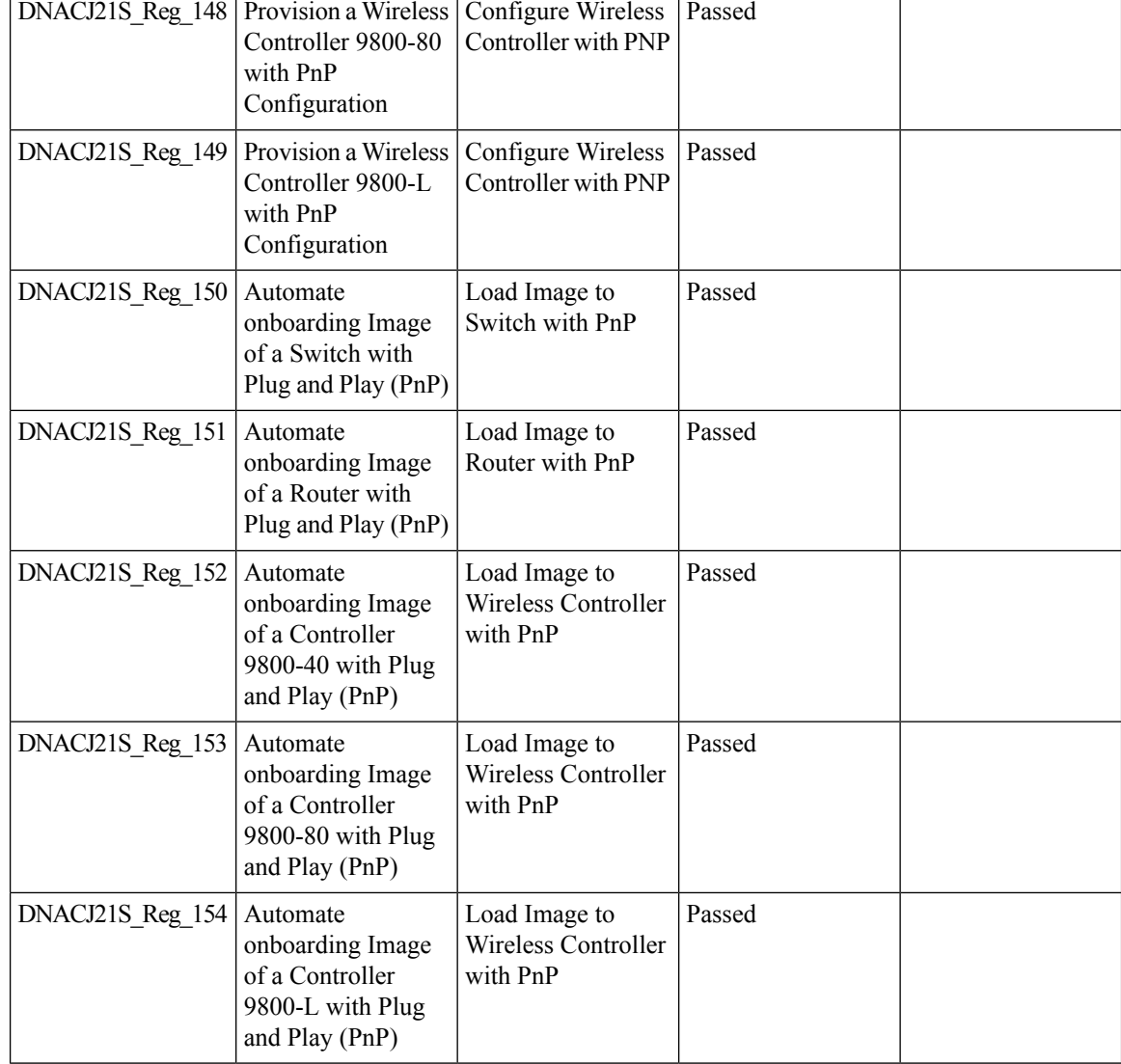

## <span id="page-51-0"></span>**New AP Support**

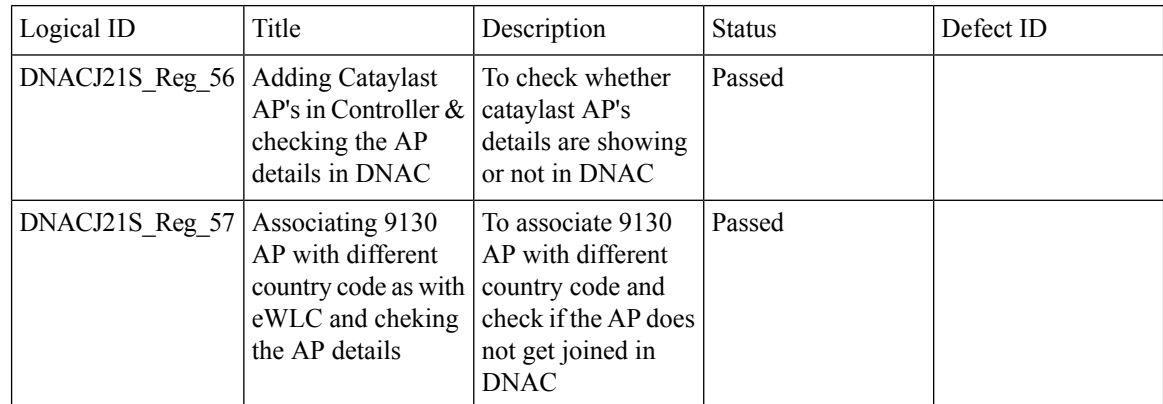

 $\mathbf I$ 

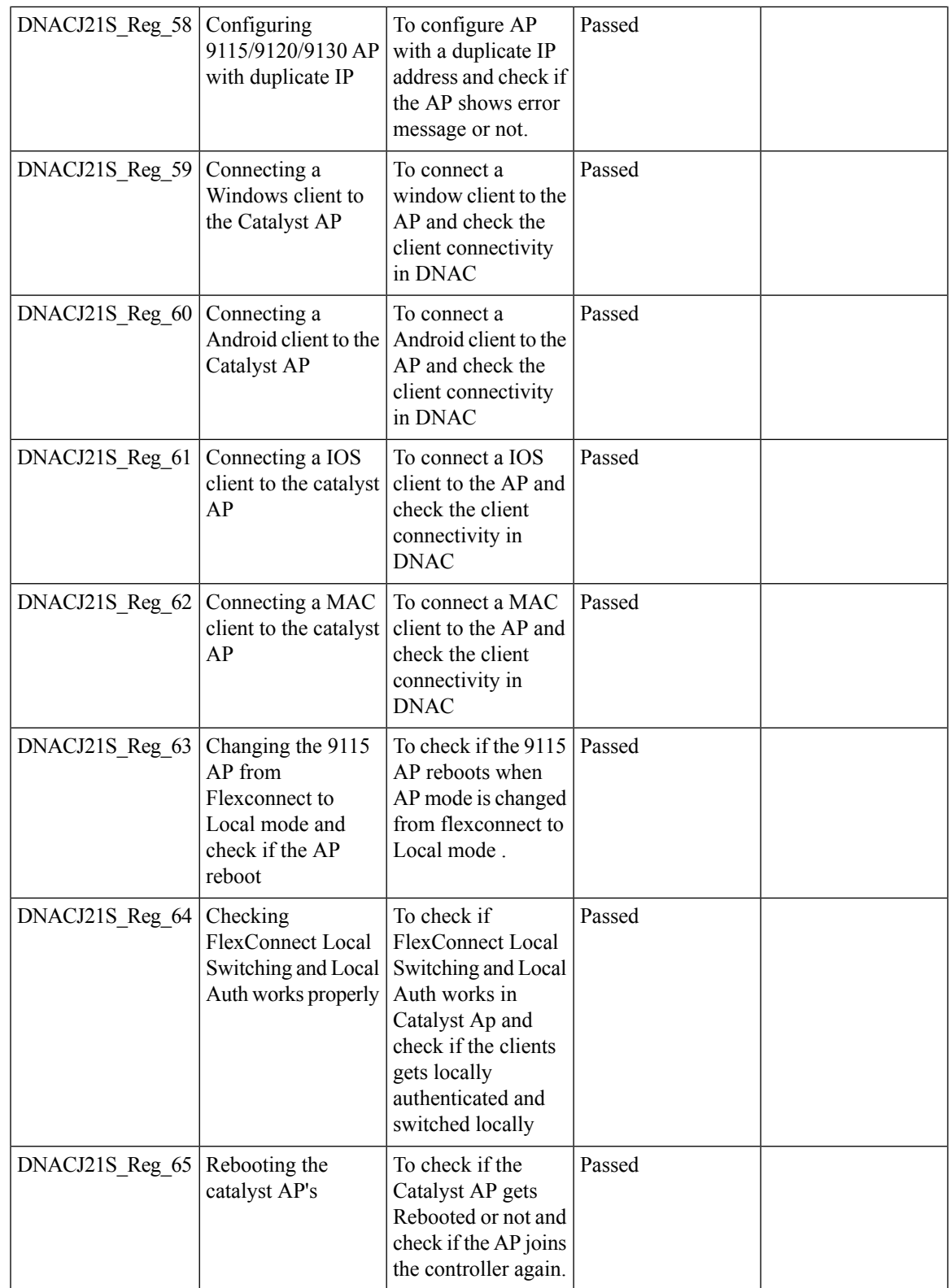

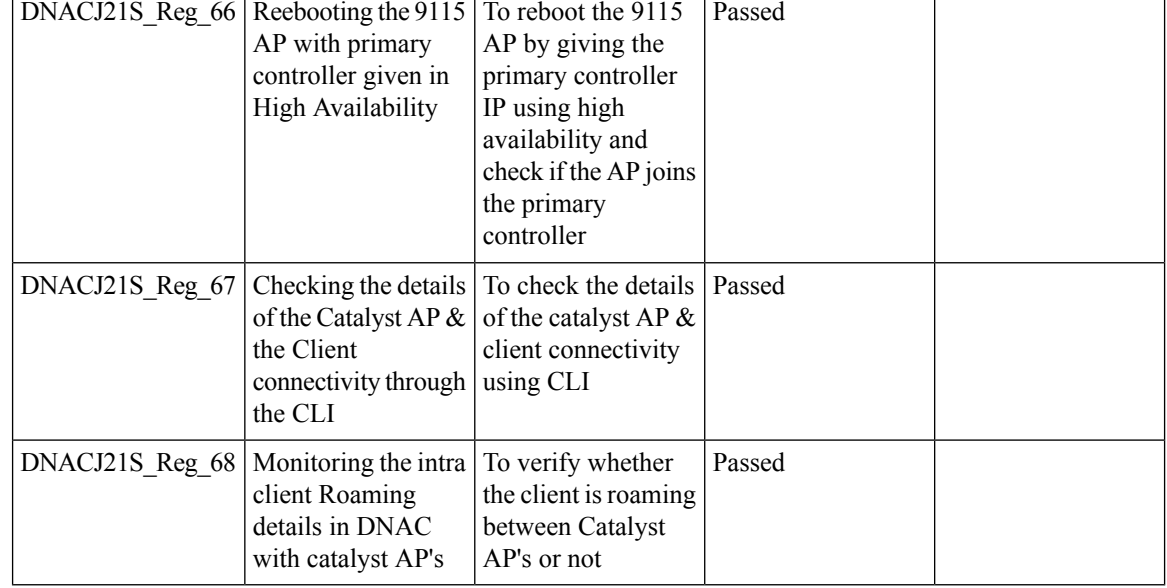

## <span id="page-53-0"></span>**Cisco Catalyst 9800-L Wireless Controller Support**

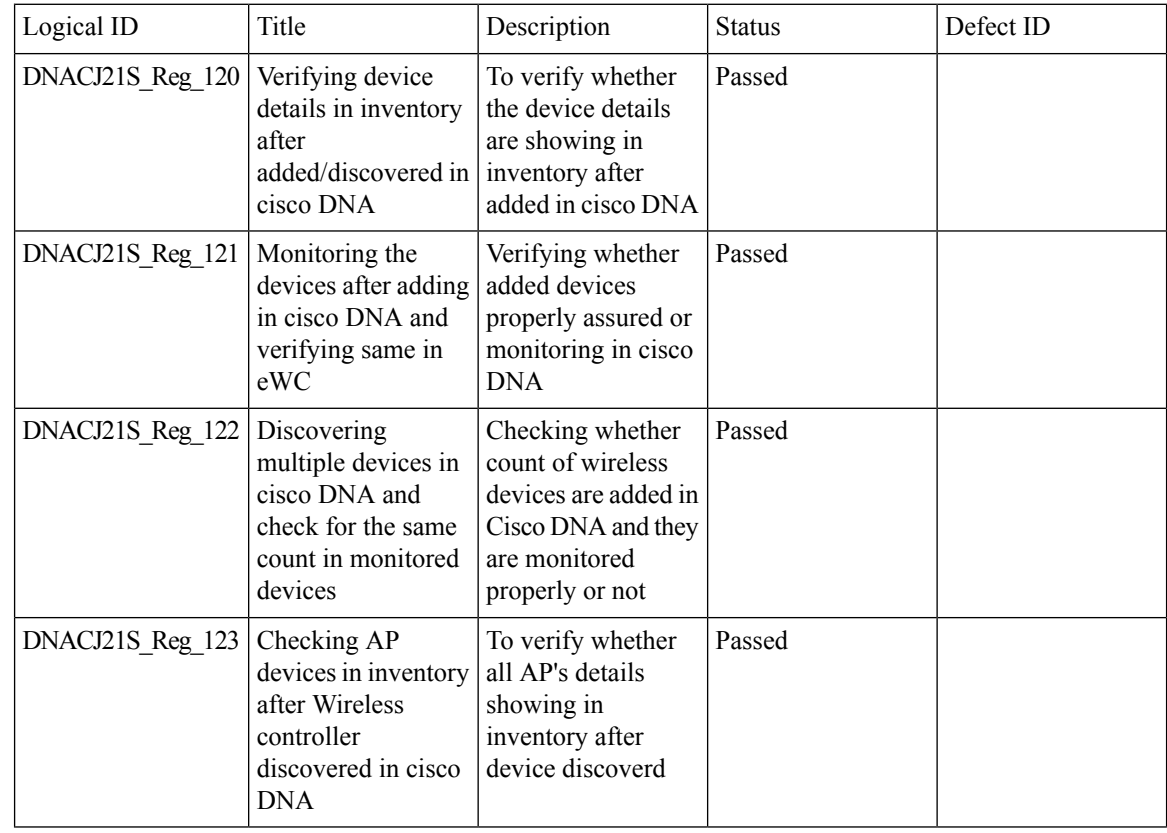

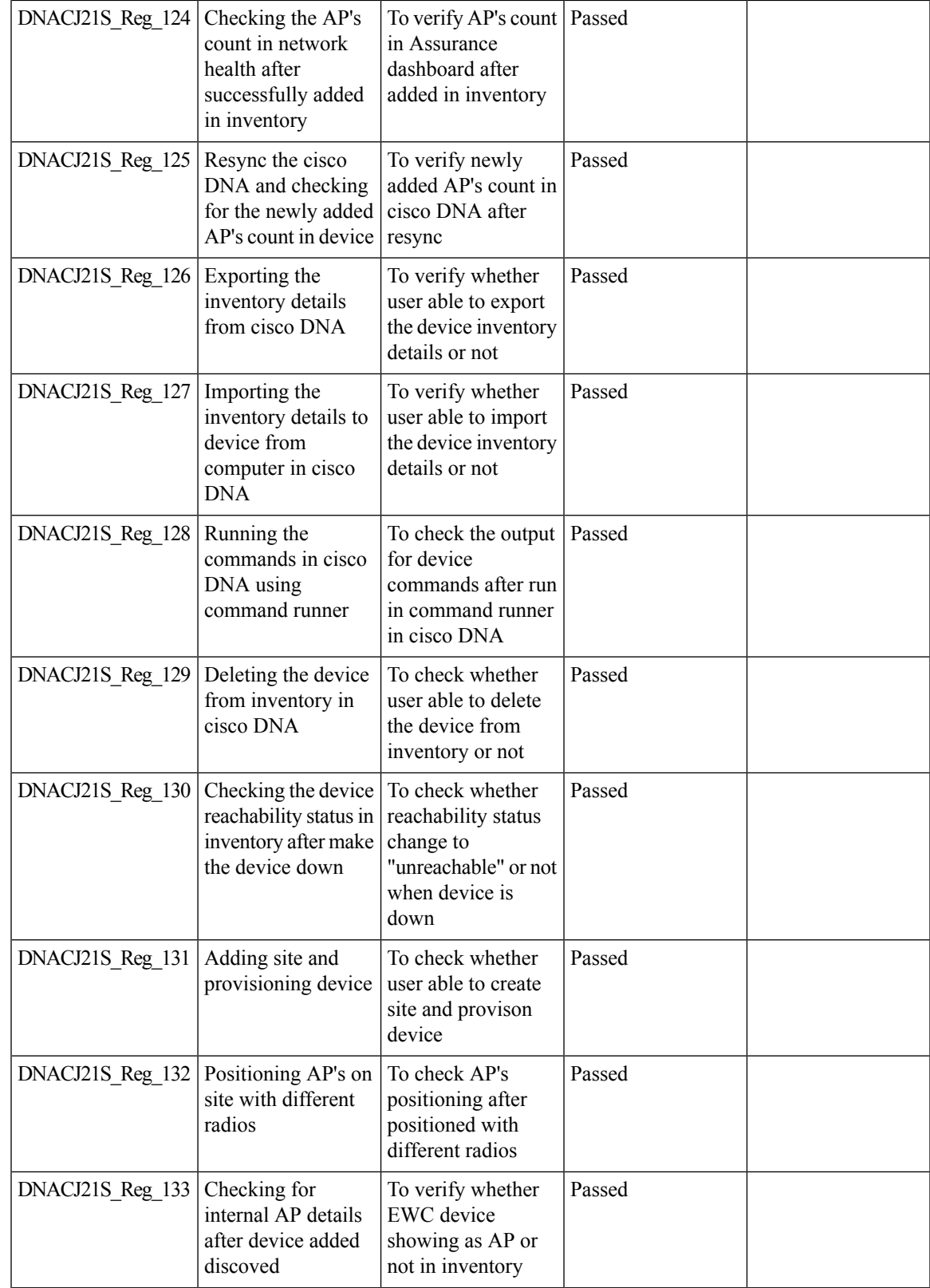

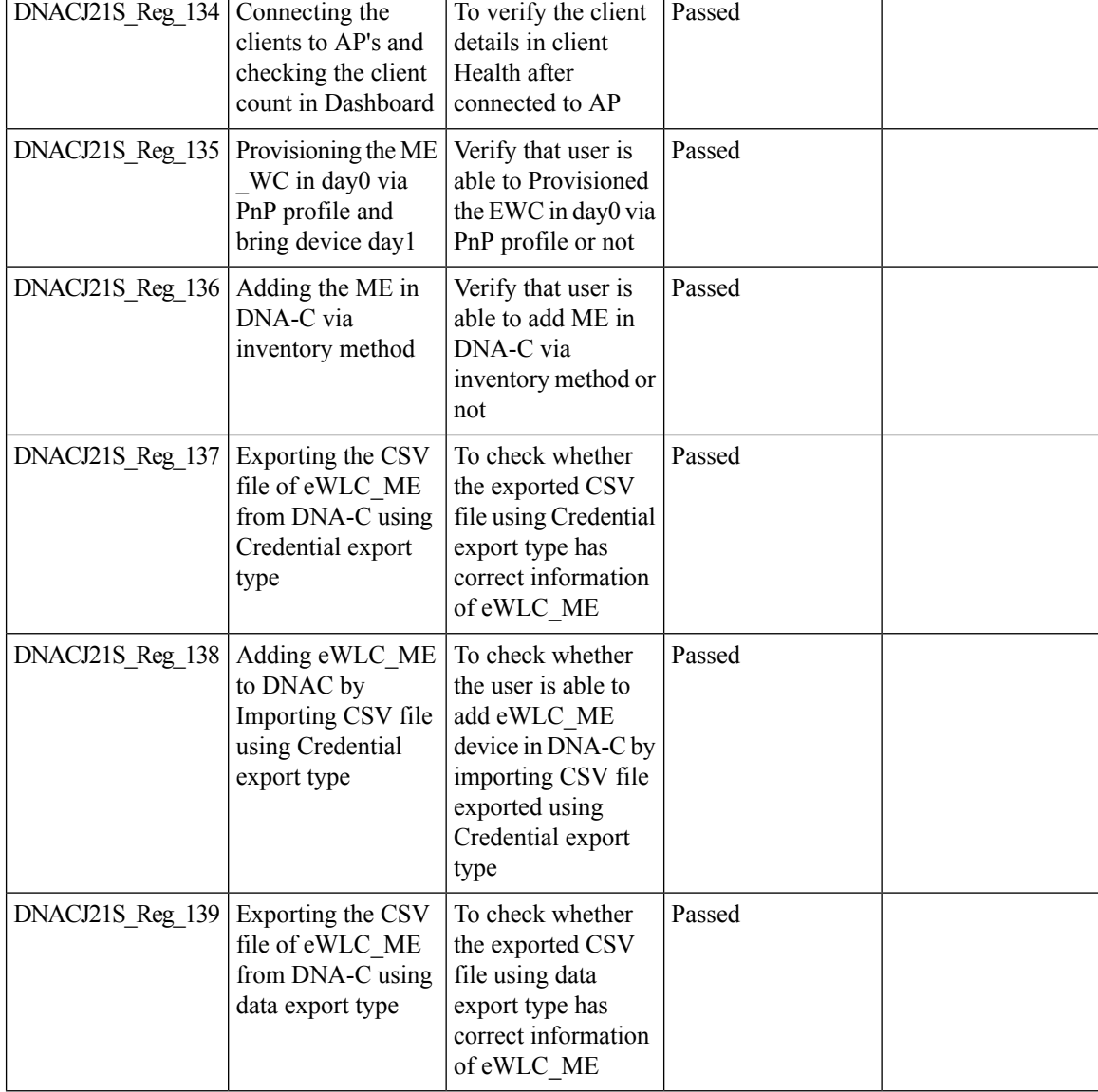

## <span id="page-55-0"></span>**Rolling AP upgrade**

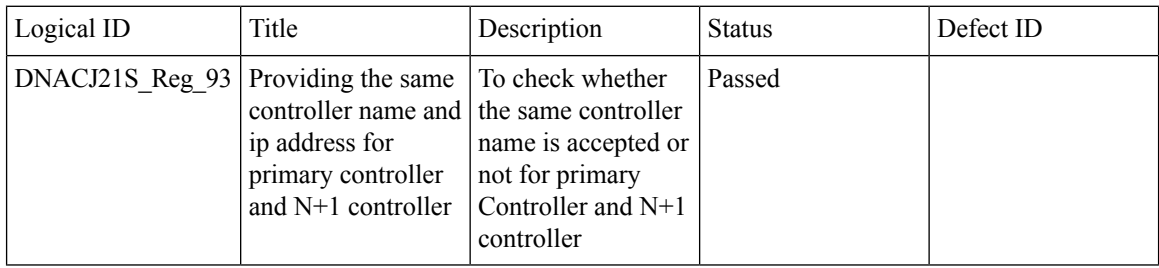

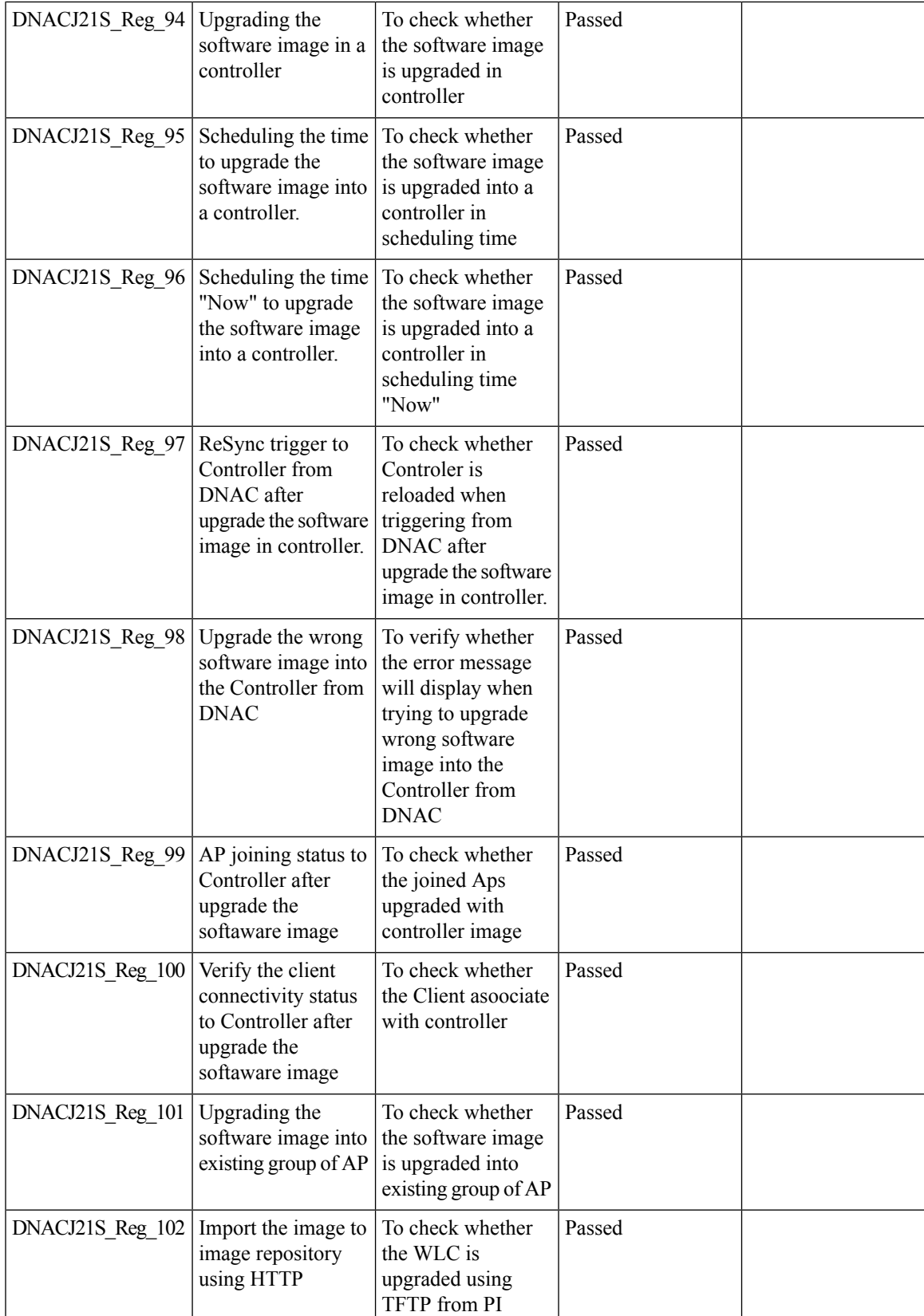

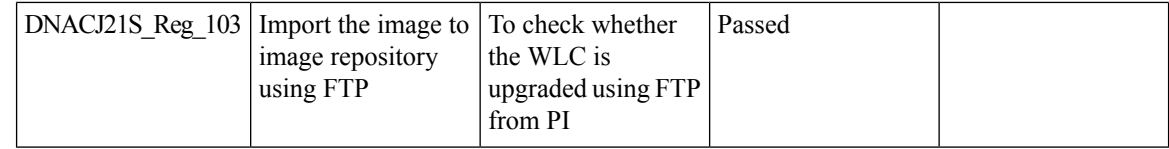

## <span id="page-57-0"></span>**Mobility configuration**

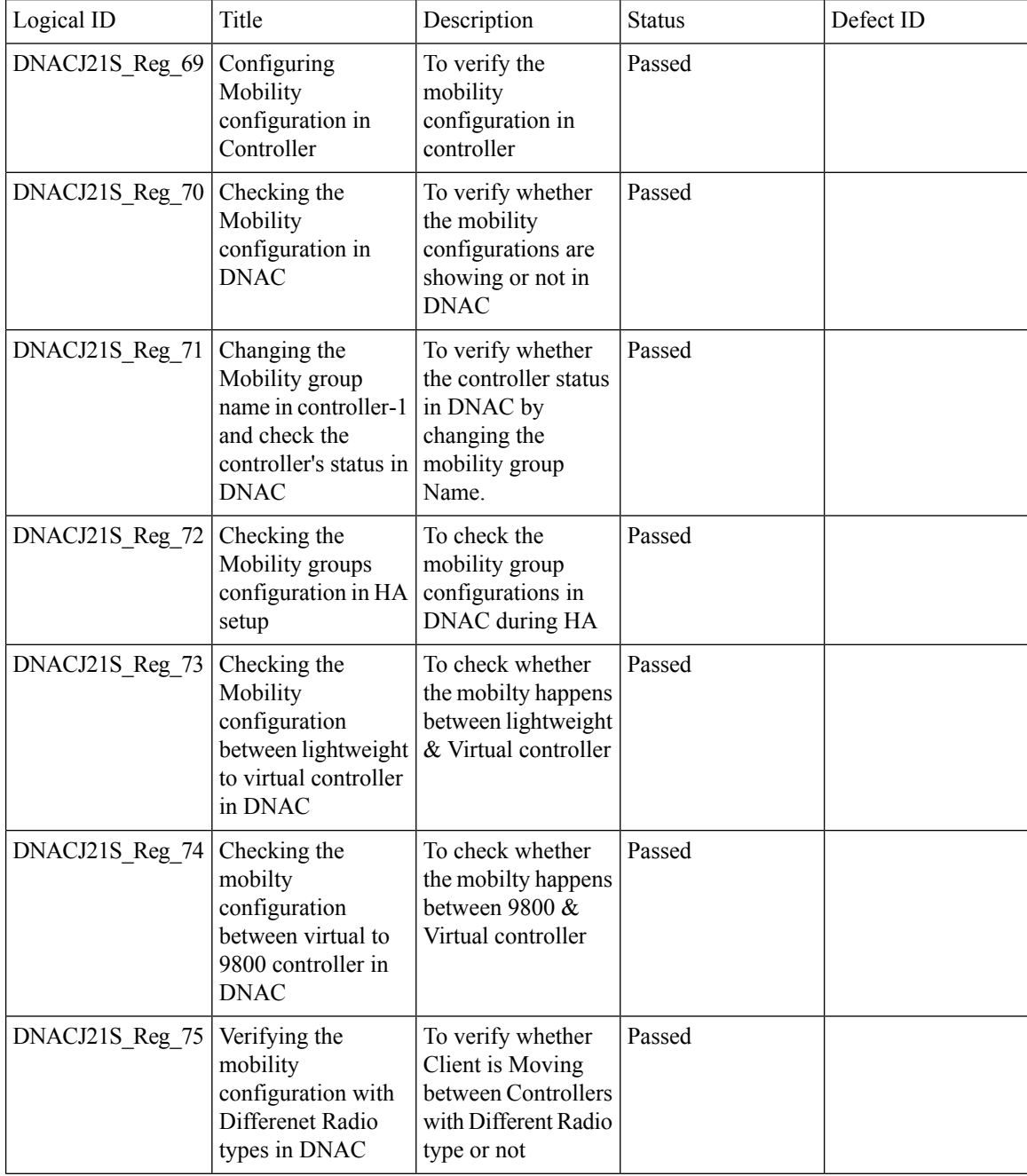

Т

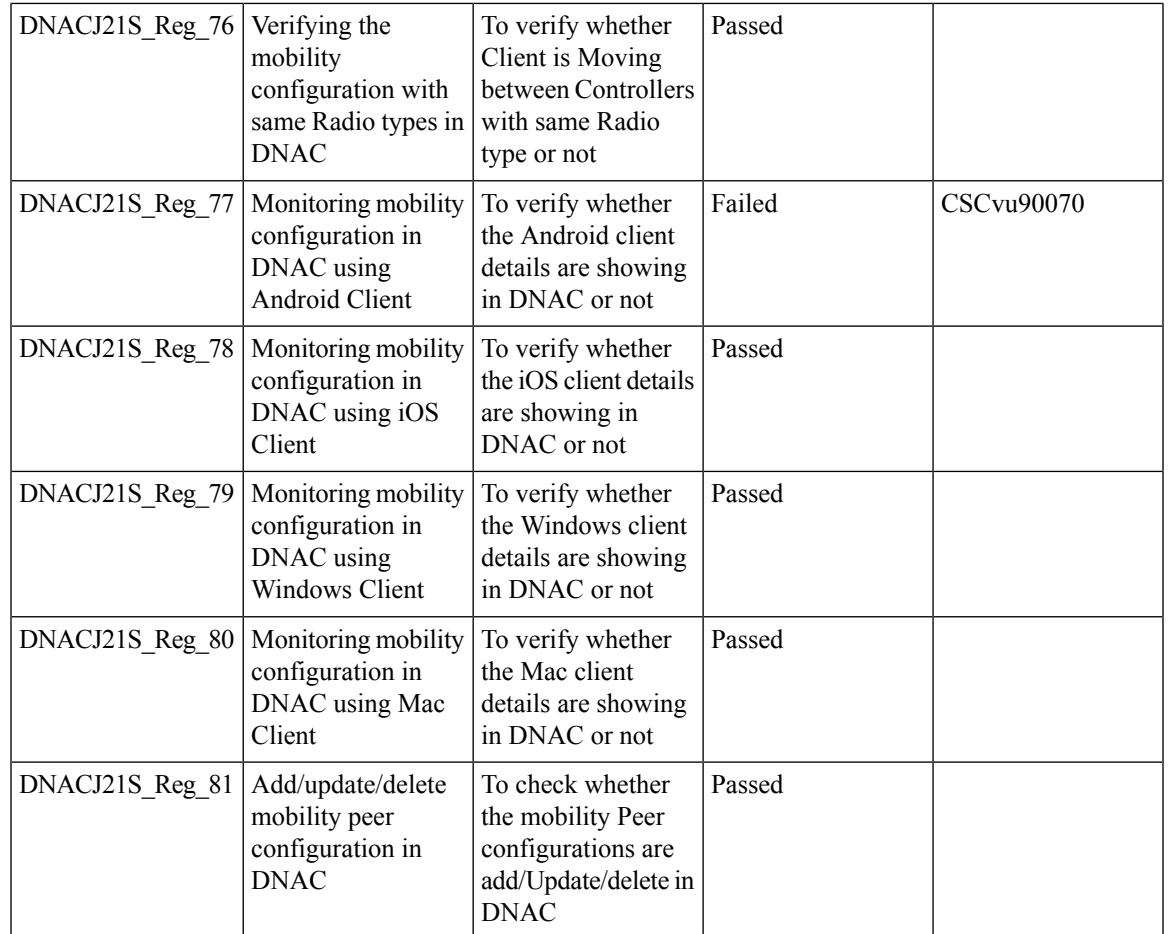

### **REVIEW DRAFT - CISCO CONFIDENTIAL**

## <span id="page-58-0"></span>**Guest web passthrough**

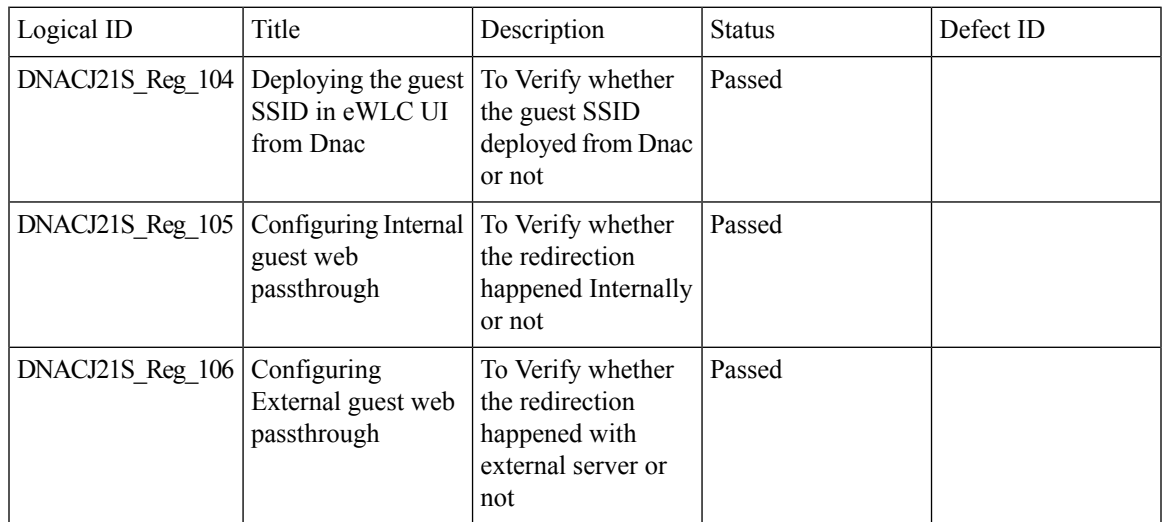

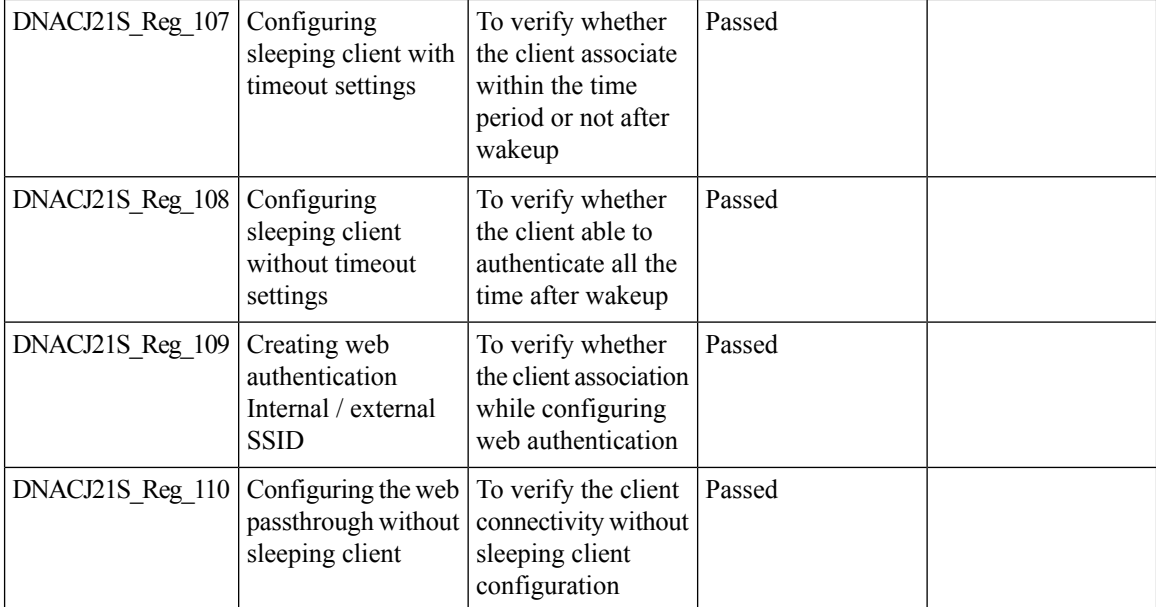

## <span id="page-59-0"></span>**CMX Support**

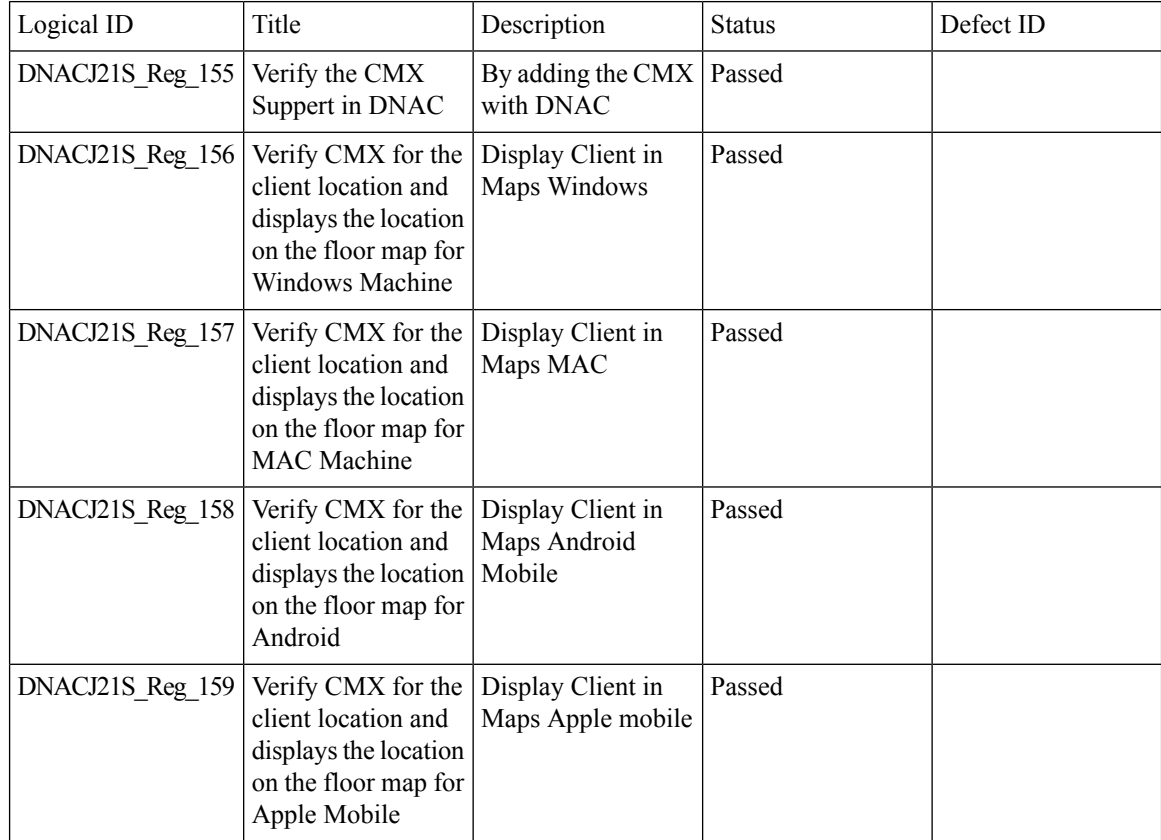

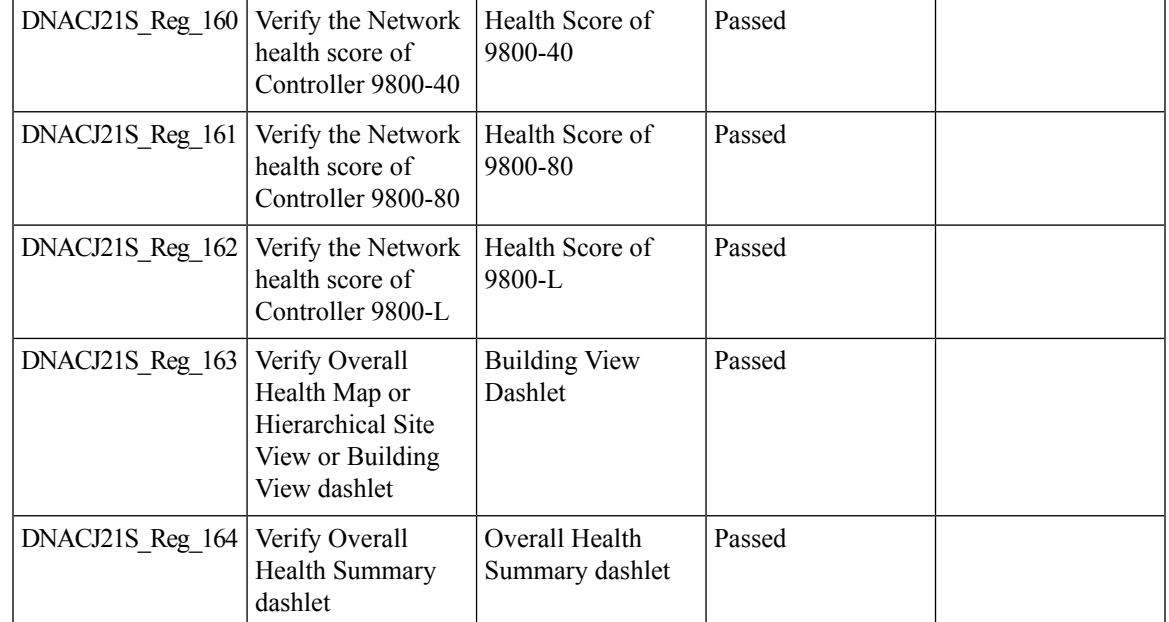

# <span id="page-60-0"></span>**DNA Spaces Support**

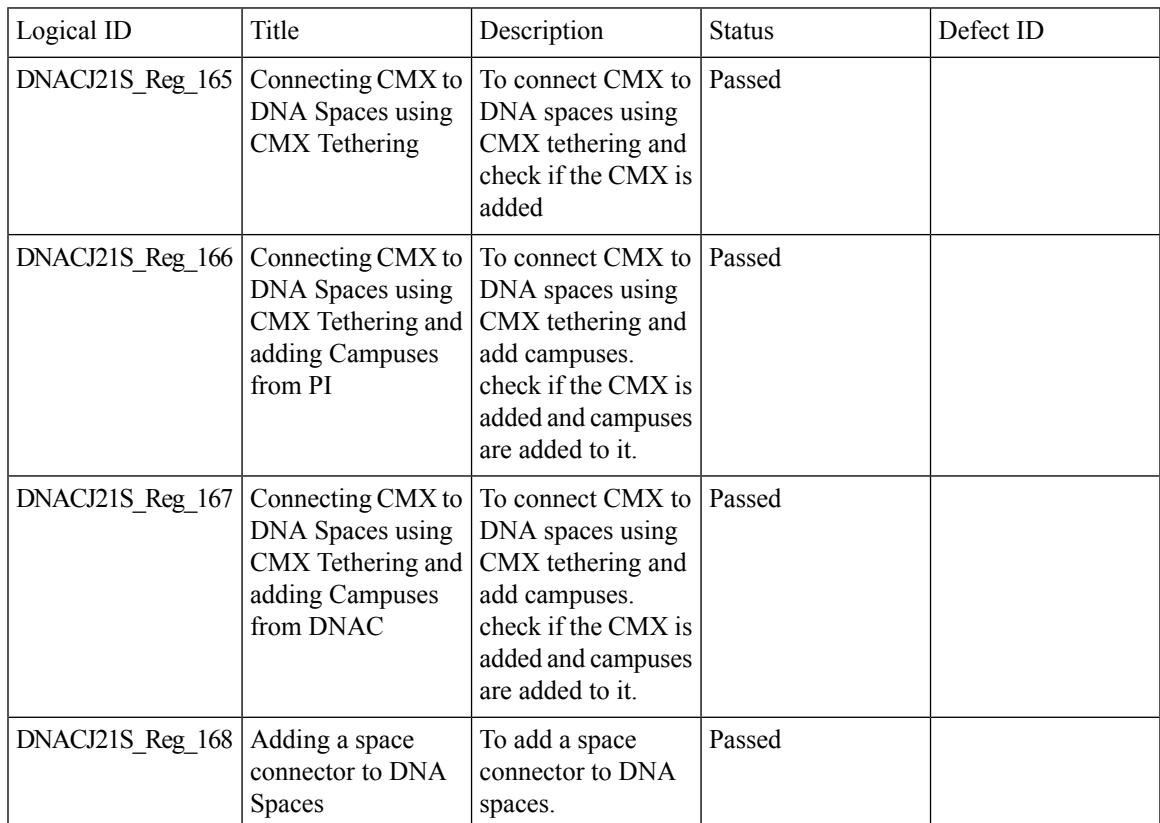

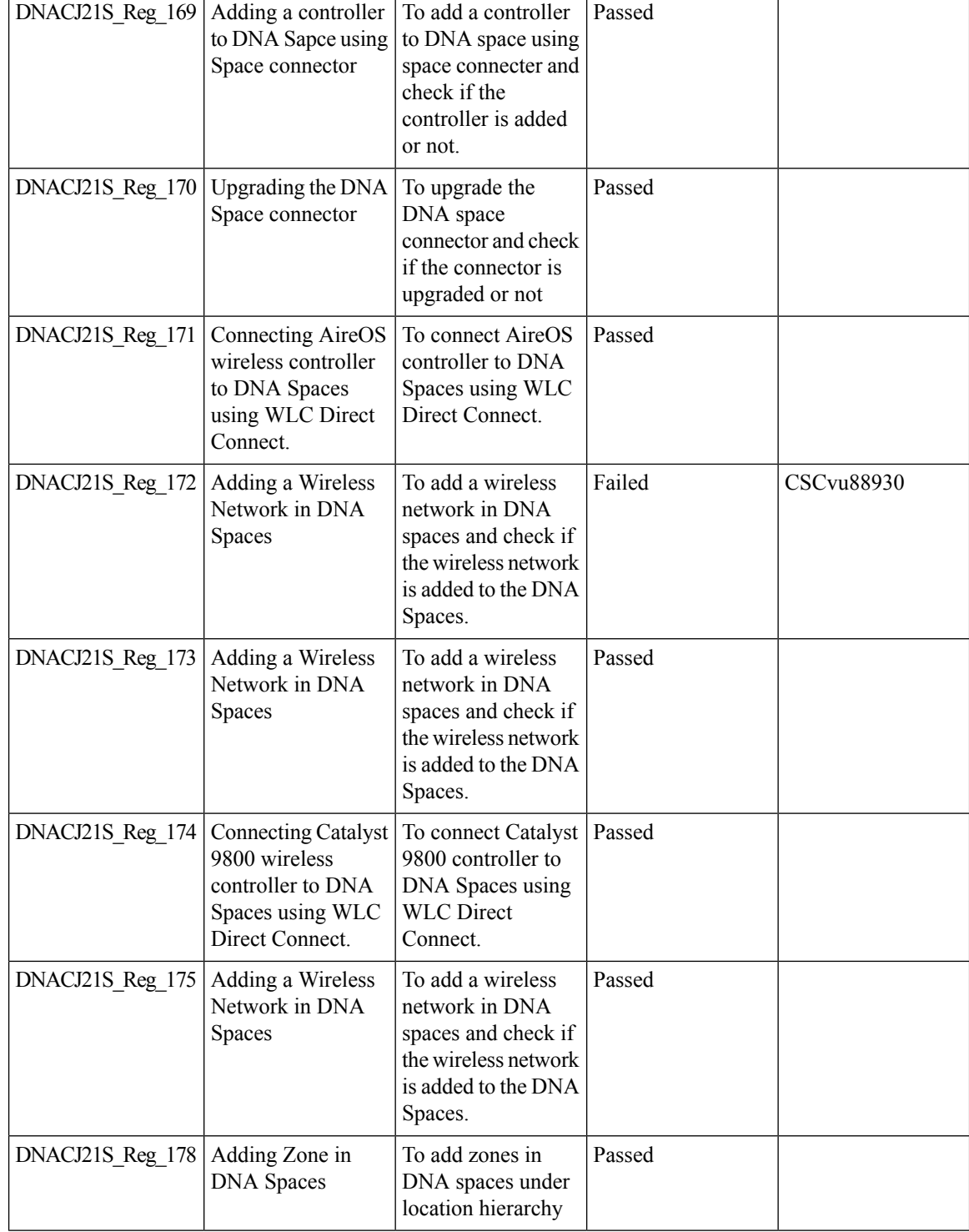

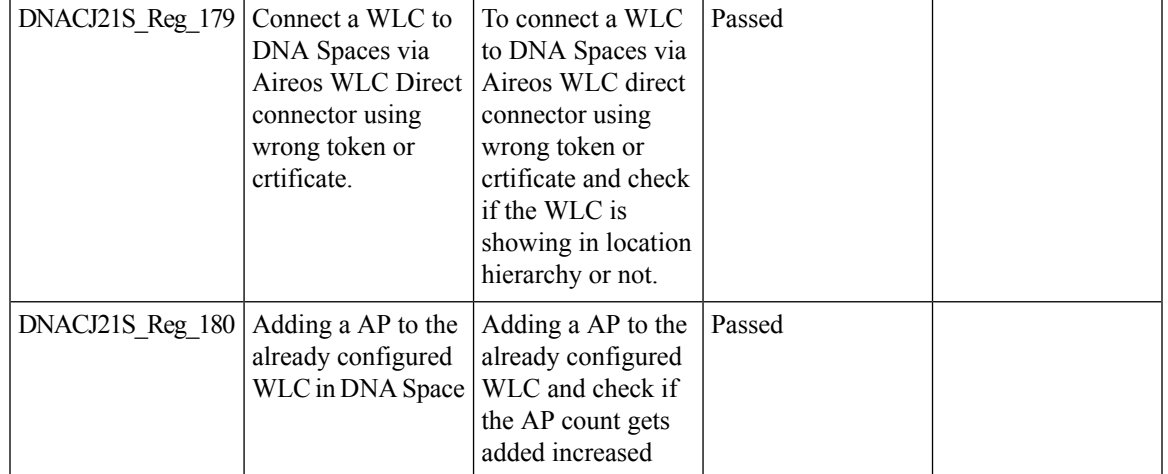

## <span id="page-62-0"></span>**DNAc support for eWLC**

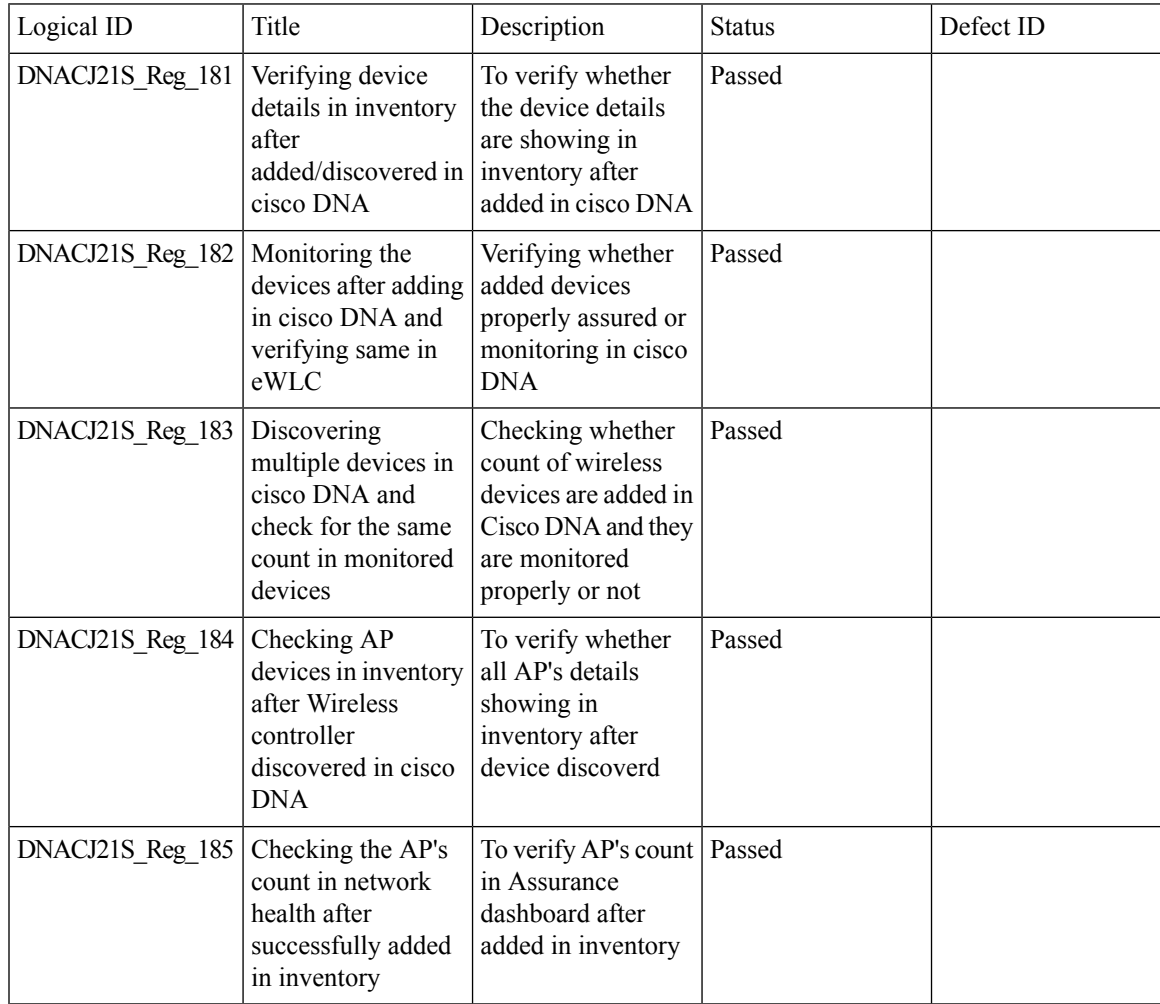

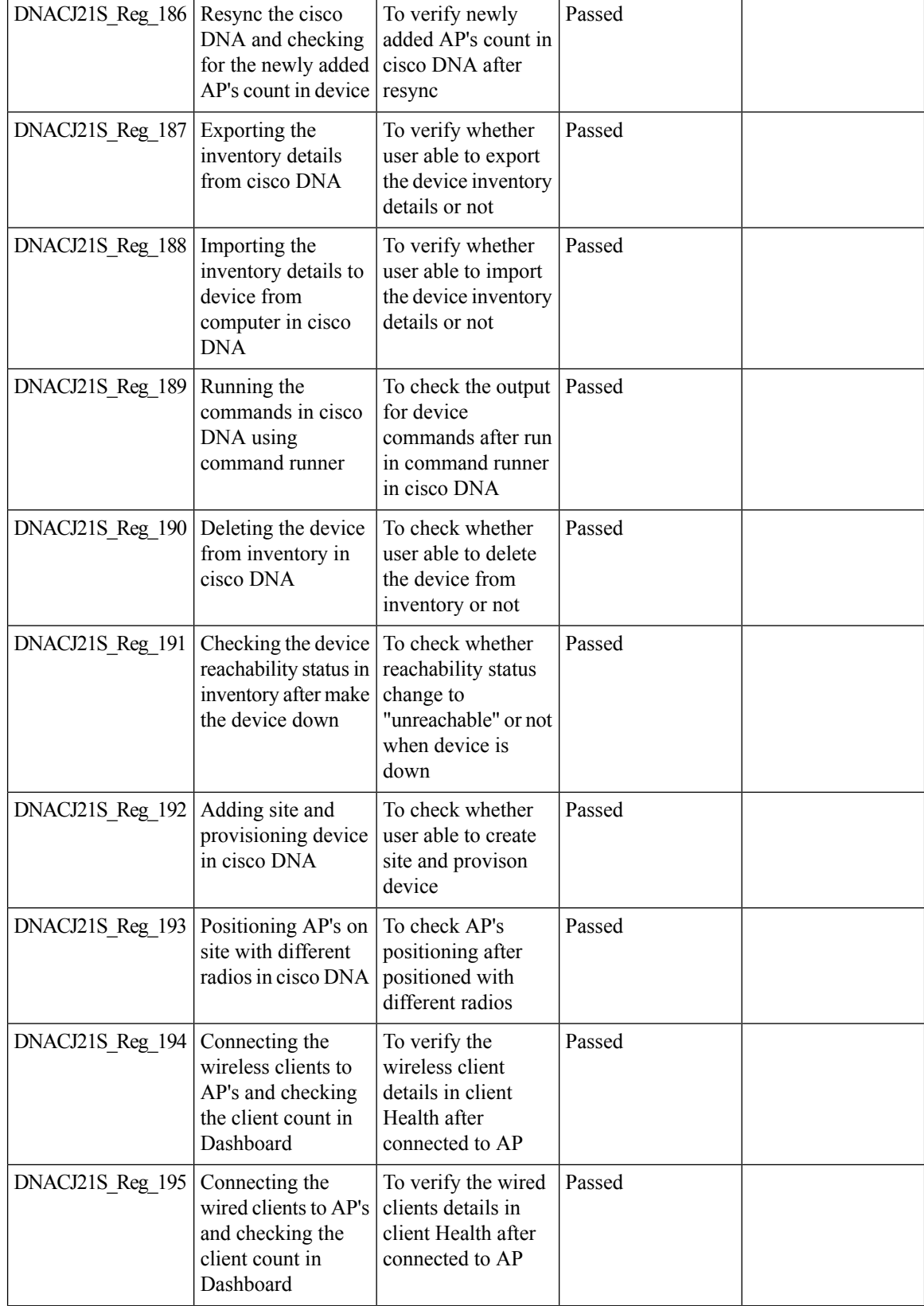

### **REVIEW DRAFT - CISCO CONFIDENTIAL**

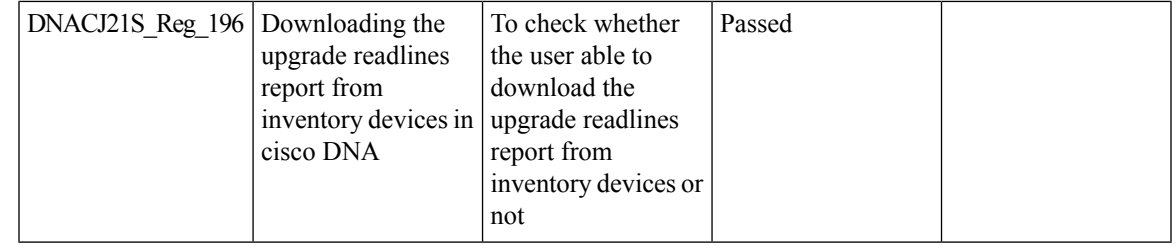

## <span id="page-64-0"></span>**RSSI and SNR in ASSOC request**

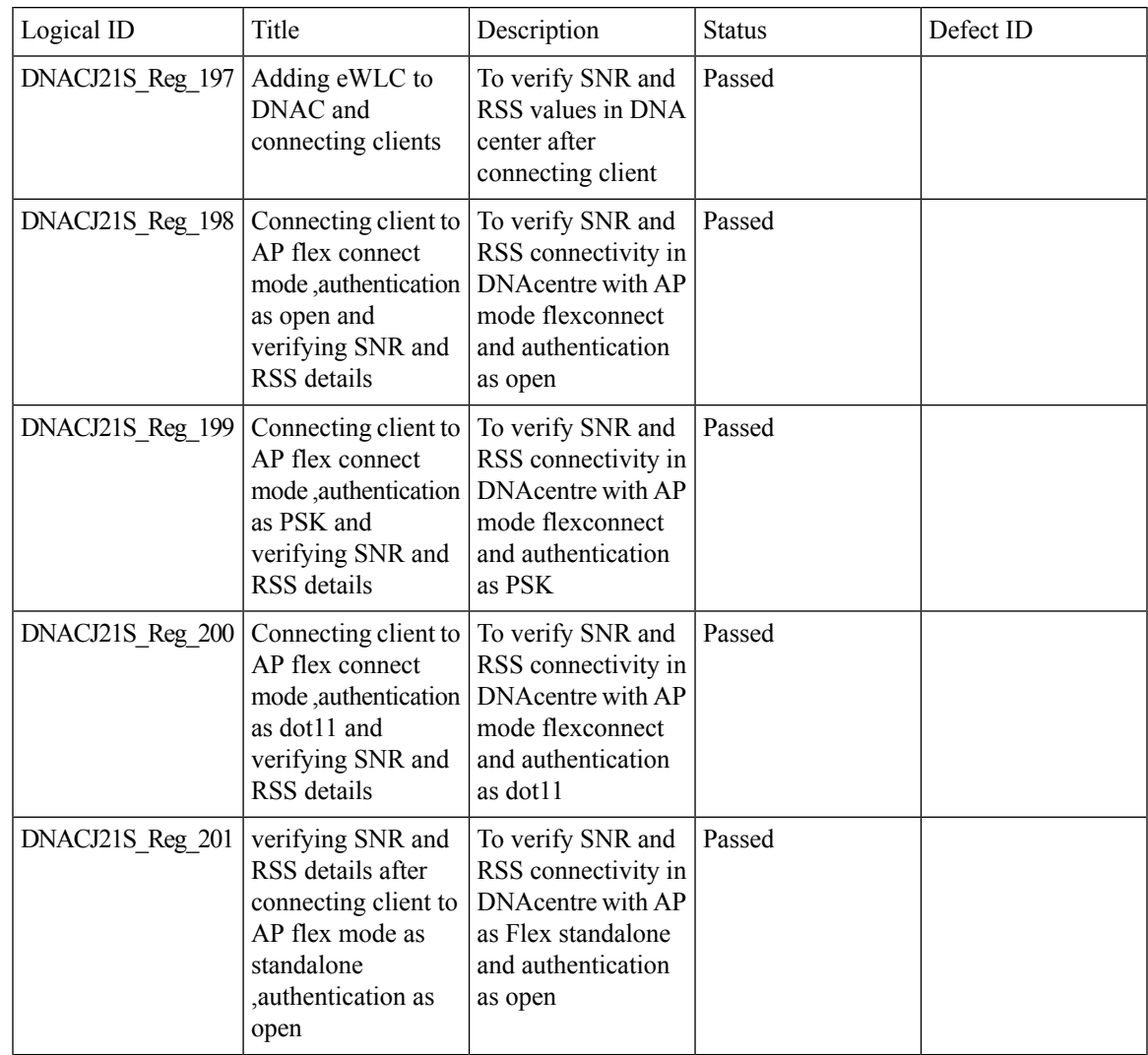

ſ

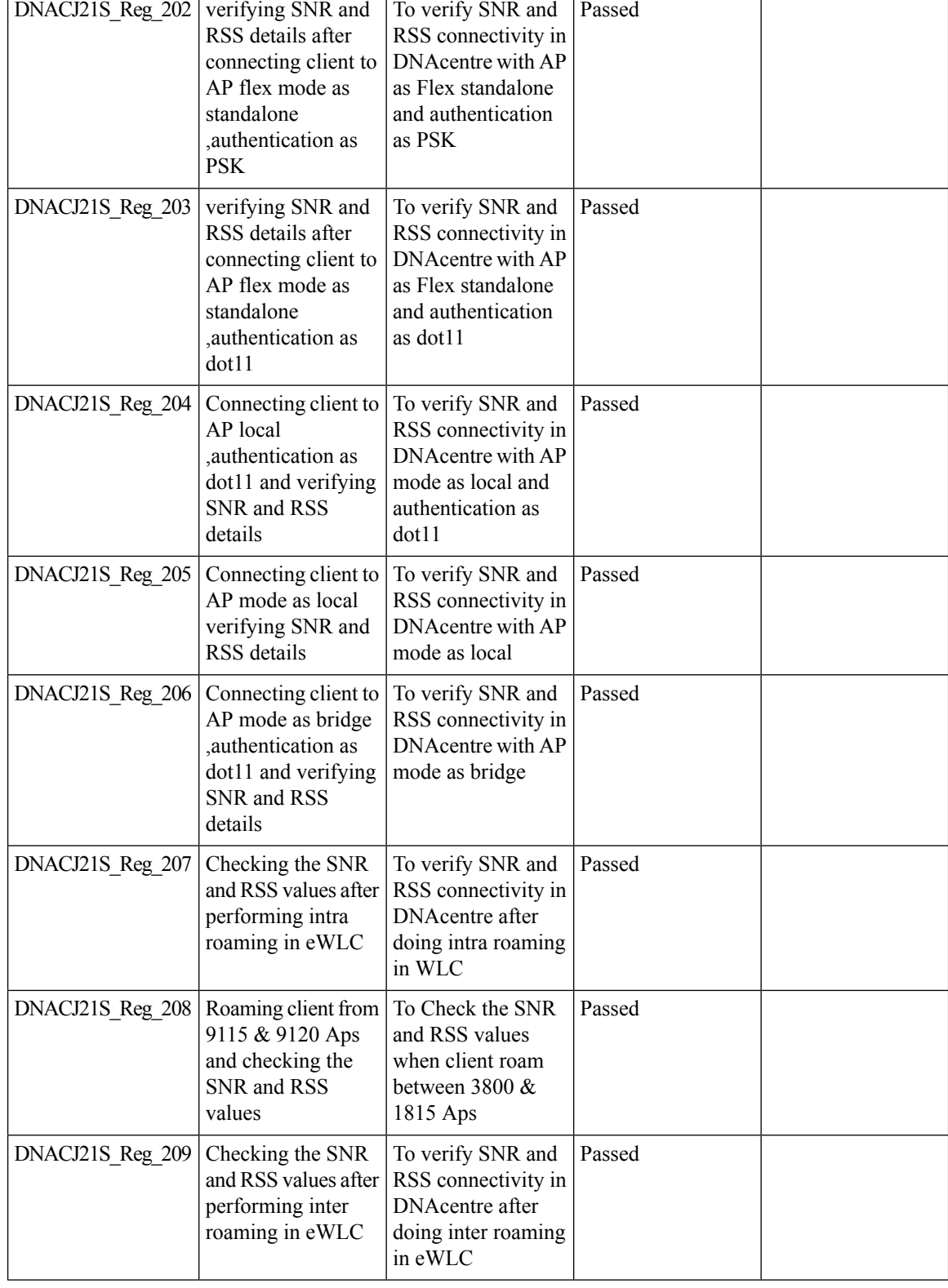

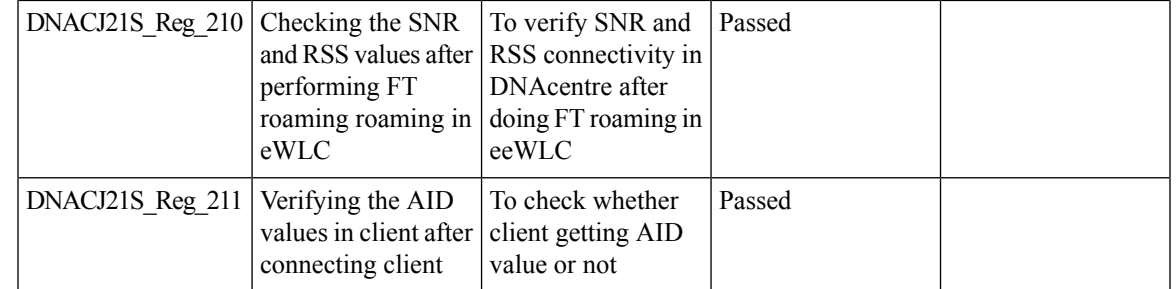

## <span id="page-66-0"></span>**Config Wireless**

I

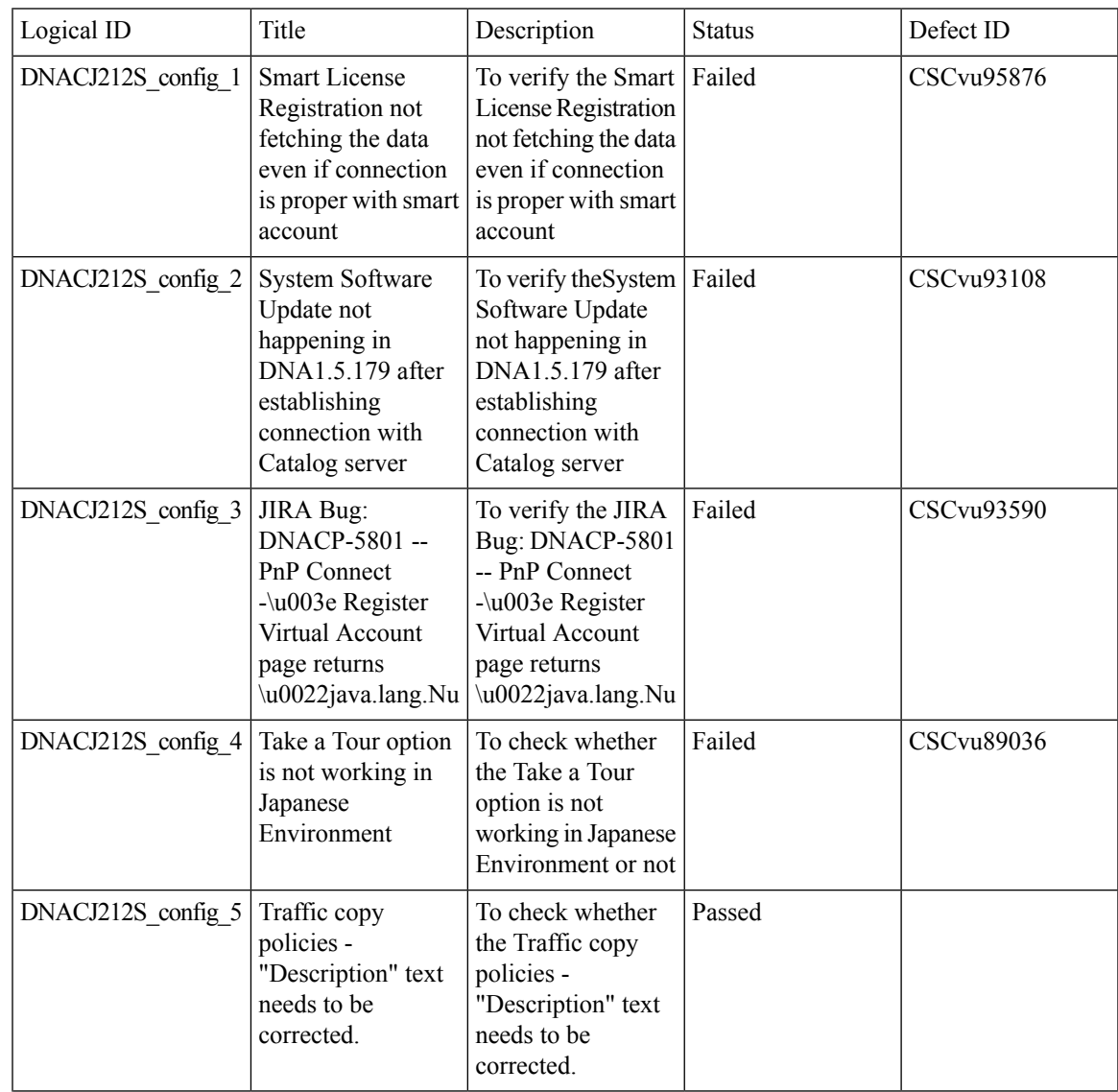

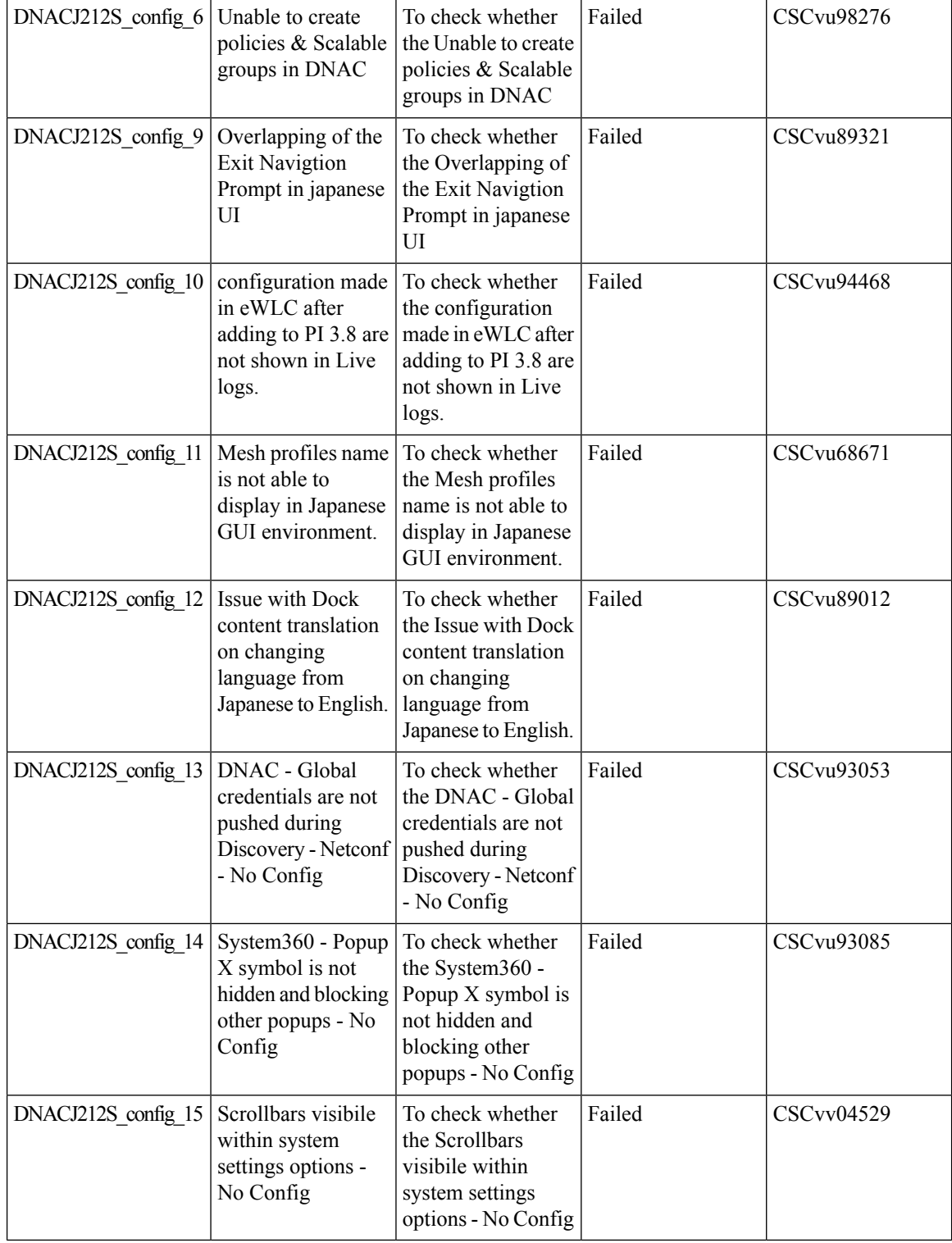

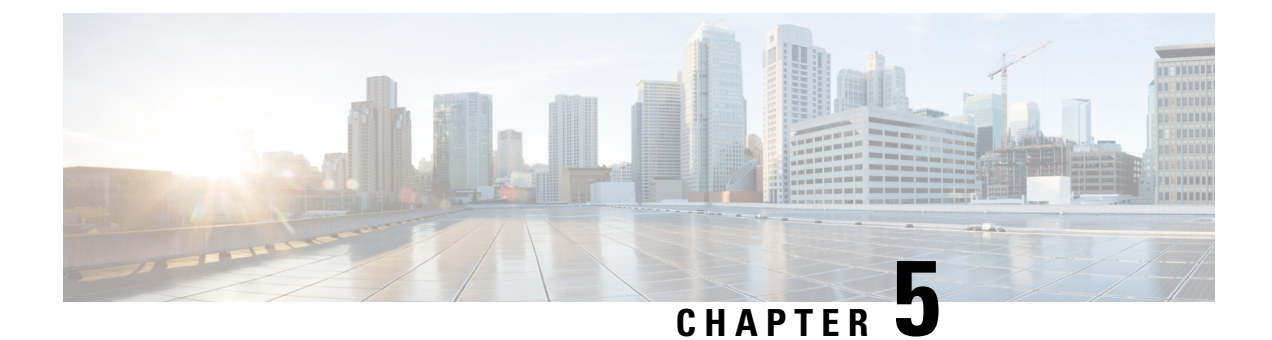

## <span id="page-68-0"></span>**Related Documentation**

• Related [Documentation,](#page-68-1) on page 65

## <span id="page-68-1"></span>**Related Documentation**

#### **CME 8.10 Rlease Notes**

[https://www.cisco.com/c/en/us/td/docs/wireless/access\\_point/mob\\_exp/810/release\\_notes/b\\_ME\\_RN\\_810.html](https://www.cisco.com/c/en/us/td/docs/wireless/access_point/mob_exp/810/release_notes/b_ME_RN_810.html)

#### **WLC 8.10 Configuration Guide**

[https://www.cisco.com/c/en/us/td/docs/wireless/controller/8-10/config-guide/b\\_cg810.html](https://www.cisco.com/c/en/us/td/docs/wireless/controller/8-10/config-guide/b_cg810.html)

#### **CMX 10.6 Configuration Guide**

https://www.cisco.com/c/en/us/td/docs/wireless/mse/10-6/cmx\_config/b\_cg\_cmx106/getting\_started\_with [cisco\\_cmx.html](https://www.cisco.com/c/en/us/td/docs/wireless/mse/10-6/cmx_config/b_cg_cmx106/getting_started_with_cisco_cmx.html)

#### **PI 3.8 User Guide**

<https://www.cisco.com/c/en/us/support/cloud-systems-management/prime-infrastructure-3-8/model.html>

#### **ISE 2.7 Release Notes**

[https://www.cisco.com/c/en/us/td/docs/security/ise/2-7/release\\_notes/b\\_ise\\_27\\_RN.html](https://www.cisco.com/c/en/us/td/docs/security/ise/2-7/release_notes/b_ise_27_RN.html)

#### **Cisco Catalyst 9800 Series Wireless Controller Software Configuration Guide**

[https://www.cisco.com/c/en/us/td/docs/wireless/controller/9800/16-12/config-guide/b\\_wl\\_16\\_12\\_cg.html](https://www.cisco.com/c/en/us/td/docs/wireless/controller/9800/16-12/config-guide/b_wl_16_12_cg.html)

#### **Cisco Catalyst 9800 Series Wireless Controller 17.2 Configuration Guide**

[https://www.cisco.com/c/en/us/td/docs/wireless/controller/9800/17-2/config-guide/b\\_wl\\_17\\_2\\_cg.html](https://www.cisco.com/c/en/us/td/docs/wireless/controller/9800/17-2/config-guide/b_wl_17_2_cg.html)

#### **Cisco Catalyst 9800 Series Wireless Controller 17.2 Release Notes**

[https://www.cisco.com/c/en/us/td/docs/wireless/controller/9800/17-2/release-notes/rn-17-2-9800.html#id\\_](https://www.cisco.com/c/en/us/td/docs/wireless/controller/9800/17-2/release-notes/rn-17-2-9800.html#id_133139) [133139](https://www.cisco.com/c/en/us/td/docs/wireless/controller/9800/17-2/release-notes/rn-17-2-9800.html#id_133139)

#### **Release Notes for Cisco Digital Network Architecture Spaces**

<https://www.cisco.com/c/en/us/td/docs/wireless/cisco-dna-spaces/release-notes/cisco-dnaspaces-june20.html>

#### **Release Notes Cisco Digital Network Architecture Center**

[https://www.cisco.com/c/en/us/td/docs/cloud-systems-management/network-automation-and-management/](https://www.cisco.com/c/en/us/td/docs/cloud-systems-management/network-automation-and-management/dna-center/1-3-3-0/release_notes/b_cisco_dna_center_rn_1_3_3_0.html) [dna-center/1-3-3-0/release\\_notes/b\\_cisco\\_dna\\_center\\_rn\\_1\\_3\\_3\\_0.html](https://www.cisco.com/c/en/us/td/docs/cloud-systems-management/network-automation-and-management/dna-center/1-3-3-0/release_notes/b_cisco_dna_center_rn_1_3_3_0.html)

#### **Cisco Catalyst 9600 Series Switches 17.2 Release Notes**

[https://www.cisco.com/c/en/us/td/docs/switches/lan/catalyst9600/software/release/17-2/release\\_notes/](https://www.cisco.com/c/en/us/td/docs/switches/lan/catalyst9600/software/release/17-2/release_notes/ol-17-2-9600.html) [ol-17-2-9600.html](https://www.cisco.com/c/en/us/td/docs/switches/lan/catalyst9600/software/release/17-2/release_notes/ol-17-2-9600.html)